File No. 8360-29 Form C28-6590-0 **OS** 

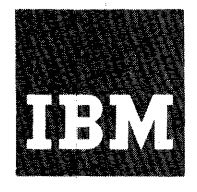

**Systems Reference Library** 

# **IBM System/360 Operating System**

# **PL/I Subroutine Library**

# **Computational Subroutines**

# Program Number 3605-LM-512

This publication gives details of the computational subroutines available in the PL/I Library. These subroutines are used by the PL/I (F) compiler in the implementation of PL/I built-in functions and of the operators used in the evaluation of PL/I expressions. Not all PL/I built-in functions and expression operators are supported by the PL/I Library; the compiler generates in-line code for a small number of them. The details provided include timing figures, surrmaries of the mathematical methods used, and (where appropriate) figures for range and accuracy. This information is intended to be of interest chiefly to those programmers concerned with the performance of computational subprograms.

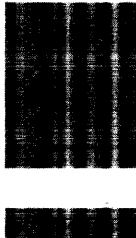

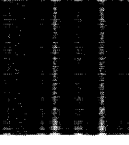

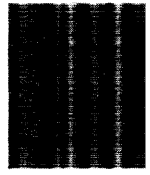

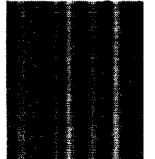

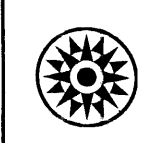

This publication provides the *PL/I* programmer with detailed information about the computational subroutines which are part of the *OS/360 PL/I* Library.

The reader is assumed to be a programmer with a particular concern for performance information associated with individual modules. The numerical analyst is provided with a description of the algorithms, and a specification of accuracy and range, where these are considered to be significant.

Useful background reading is provided in the following IBM publications:

IBM System/360 Principles of Operation, Form A22-6821

IBM Svstem/360 Operating System *PL/I:*  Language Specifications, Form C28-6571

IBM System/360 Operating System: *PL/I* (F) Programmer's Guide, Form C28-6594

IBM System/360 Operating System: Assemnler Language, Form *C28-6514* 

Copies of this and other IBM publications can be obtained through IBM Branch Offices.

A form for reader's comments appears at the back of this publication.<br>It may be mailed directly to IBM. Address any additional comments<br>concerning this publication to the IBM Corporation, Department D39,1271<br>Avenue of the

© International Business Machines Corporation, 1966

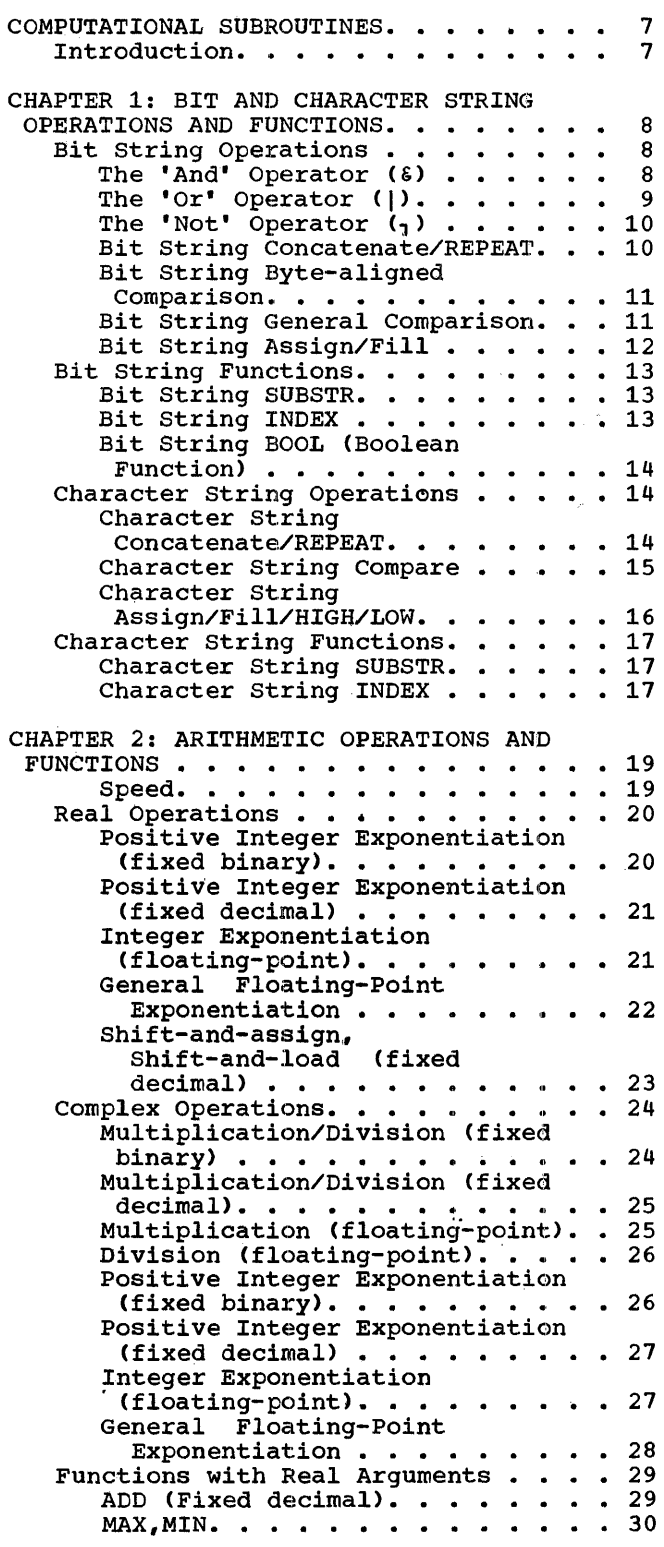

 $\mathcal{L}(\mathcal{A})$  .

 $\sim 10^{11}$  km s  $^{-1}$ 

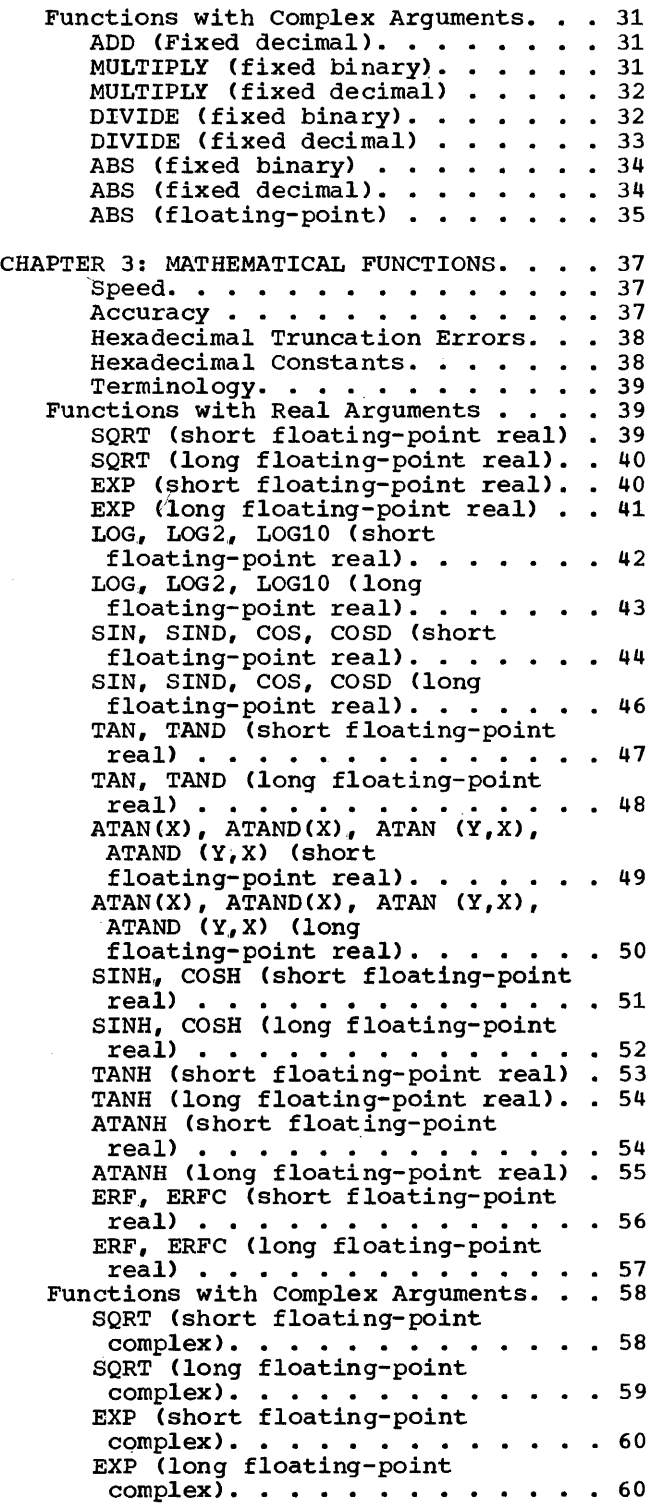

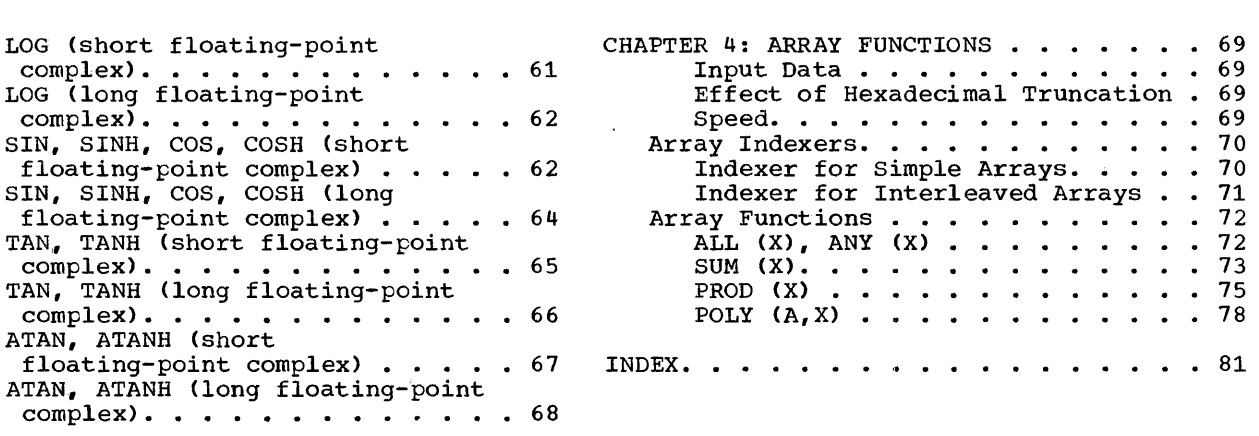

 $\frac{1}{2}$ 

Figure 1. Bit and Character String Operations and Functions. . . . . . . . 8<br>Figure 2. Arithmetic Operations . . . . 20<br>Figure 3. Arithmetic Functions. . . . . 20 Figure 4. Mathematical Functions with Real Arguments. . . . . . . . . . . . 39

 $\mathcal{L}^{\text{max}}_{\text{max}}$ 

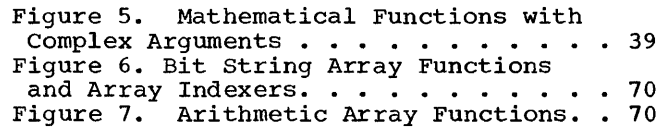

 $\label{eq:2.1} \frac{1}{\sqrt{2}}\sum_{i=1}^n\frac{1}{\sqrt{2}}\sum_{i=1}^n\frac{1}{\sqrt{2}}\sum_{i=1}^n\frac{1}{\sqrt{2}}\sum_{i=1}^n\frac{1}{\sqrt{2}}\sum_{i=1}^n\frac{1}{\sqrt{2}}\sum_{i=1}^n\frac{1}{\sqrt{2}}\sum_{i=1}^n\frac{1}{\sqrt{2}}\sum_{i=1}^n\frac{1}{\sqrt{2}}\sum_{i=1}^n\frac{1}{\sqrt{2}}\sum_{i=1}^n\frac{1}{\sqrt{2}}\sum_{i=1}^n\frac$  $\alpha$  .

 $\frac{1}{2}$ 

### INTRODUCTION

The PL/I Library computational subroutines provide support for the operators and functions of the PL/I language in four major categories:

- 1. Bit and Character Strings
- 2. Arithmetic
- 3. Mathematical
- 4. Arrays

These subroutines have been designed to allow their use *in* a multi-tasking environment.

This publication gives detailed information *in* each of the four sections mentioned above with respect to performance, accura-<br>cy, choice of algorithm, and range of values handled (where appropriate).

A number of exceptional conditions may arise *in* the execution of the library subroutines. Many of these are not directly related to PL/I ON conditions. The method of treatment *in* these cases is to write a diagnostic message and raise the ERROR condition. This allows the user the opportunity of investigating the error by use of the ONCODE built-in function *in* his use of the ONCODE built-in function in his<br>ON ERROR unit and of making a choice on the action which he wishes to take. Full details of the diagnostic messages printed at object time and of the ONCODE values associated with them are specified *in* IBM System/360 Operating System: PL/I Programmer's Guide, Form C28-6594.

# CHAPTER 1: BIT AND CHARACTER STRING OPERATIONS AND FUNCTIONS

The Library string package contains<br>modules for handling bit and character<br>strings. Generally, a string function or operator is supported by only one module, but in the interests of efficiency some of the tit string operators are provided with additional modules to deal with bytealigned input data.

Execution times are based on information in IBM System/360 Instruction Timing Information, Form A22-6825. They are intended to be simple enough to give a good general guide to performance while averaging out many logical variations, the effect of which is comparatively small.

A complete list of the modules provided in the Library string package is given in Fiqure 1.

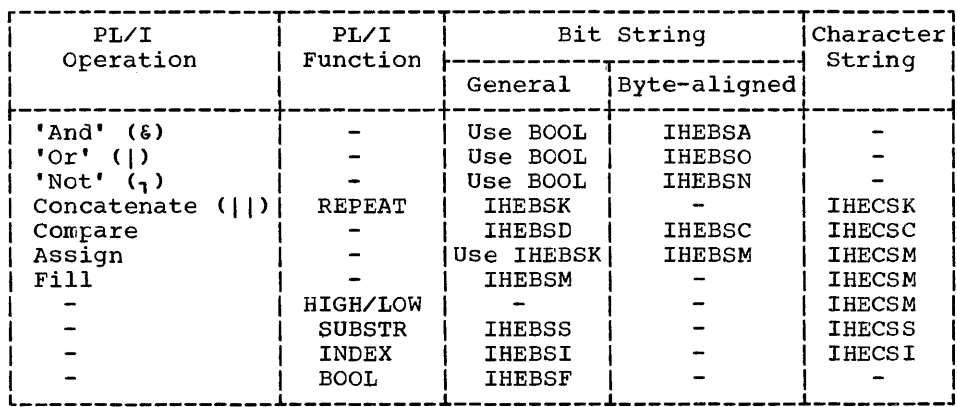

Figure 1. Bit and Character String Operations and Functions

BIT STRING OPERATIONS

The 'And' Operator (6)

Module Name: **IHEBSA** 

Entry Point: **IHEBSA0** 

### Function:

To implement the 'and' operator between two byte-aligned bit strings, placing the result in a byte-aligned target field.

Method:

The current length of the target string is set equal either to the maximum of<br>those of the operands, or to the maximum length of the target field (when truncation is necessary to avoid exceeding the<br>length of this field). The strings are<br>'and'ed together for a length equal to the minimum of the lengths of the operands, and the result is extended with zeros, if necessary, up to the current<br>length calculated for the target field.

### Implementation:

- . Module size: 296 bytes
- **Execution time:** 
	- Let  $L_1$  = the length of the shorter string
		- $L_2$  = the difference between the string lengths
		- $M_i$  = FLOOR((L<sub>i</sub> 1)/2048)
		- $N_i$  = MOD(L<sub>i</sub>, 2048) 1
		- $P_i$  = FLOOR(N;/8)
		- $S = SIGN(L_2)$
		- $i = 1, 2$

Then the approximate execution times in microseconds for the System/360 models given below are obtained from the fol-<br>lowing formula:

# $a + b * M_1 + c * P_1 + S * (d + e * M_2 + f * P_2)$

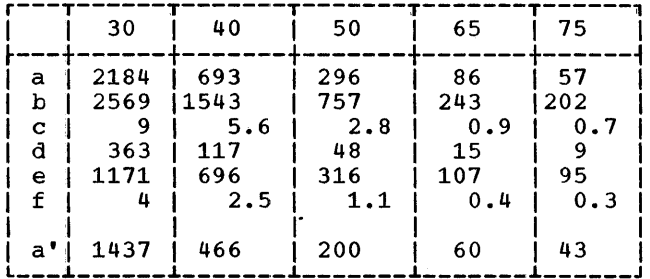

Note: If the two strings are equal in length and end on a byte boundary, then a is replaced by a'.

The 'Or' Operator ()

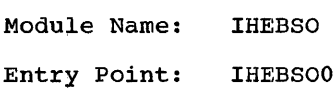

#### Function:

To implement the 'or' operation between two byte-aligned bit strings, placing the result in a byte-aligned target field.

### Method:

The current length of the target string<br>is set equal to either the maximum of those of the operands or to the maximum length of the target field (when truncation is necessary to avoid exceeding the length of this field). The strings are 'or'ed together for a length equal to the minimum of the lengths of the operands<br>and the remainder of the longer string is moved into the target field up to the<br>current length calculated for it; the remainder of the target field is left unchanged.

Implementation:

- · Module size: 312 bytes
- · Execution time:
	- Let  $L_1$  = the length of the shorter string
		- $L_2$  = the difference between the string lengths

 $M_i = FLOOR((L_i - 1)/2048)$ 

 $N_i = MOD(L_i/2048) - 1$ 

 $P_i$  = FLOOR(N<sub>i</sub>/8)

 $S = SIGN(L_2)$ 

 $i = 1, 2$ 

Then the approximate execution times in microseconds for the System/360 models given below are obtained from the following formula:

$$
a + b \cdot M_1 + c \cdot P_1 + S \cdot (d + e \cdot M_2 + f \cdot P_2)
$$

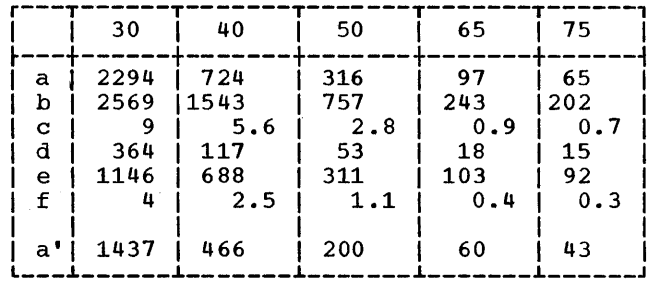

Note: If the two strings are<br>length and end on a byte equal in boundary, then a is replaced by a'.

# The 'Not' Operator

Module Name: IHEBSN

Entry Point: IHEBSNO

#### Function:

To implement the 'not' operator for a<br>byte-aligned bit string, placing the result in a byte-aligned target field.

#### Method:

The current length of the target string is set equal to either the current length<br>is set equal to either the current length of the operand or to the maximum length of the target field (when truncation is necessary to avoid exceeding the length of this field). The target field *is* set to a string of l's for a length equal to its calculated current length and the result *is* obtained by an 'exclusive or' with the operand. The remainder of the target field beyond the calculated cur- rent length *is* left unchanged.

Implementation:

- Module size: 192 bytes
- Execution time:

Let  $L_1$  = the string length

 $M_1$  = FLOOR((L<sub>1</sub> - 1)/2048)

 $N_1$  = MOD( $L_1$ , 2048) - 1

 $P_1$  = FLOOR(N<sub>1</sub>/8)

Then the approximate execution times in microseconds for the System/360 models given below are obtained from the following formula:

 $a + b * M_1 + c * P_1$ 

or, if 
$$
MOD(L_1, 8) = 0
$$
, from:

```
a' + b * M_1 + c * P_1
```
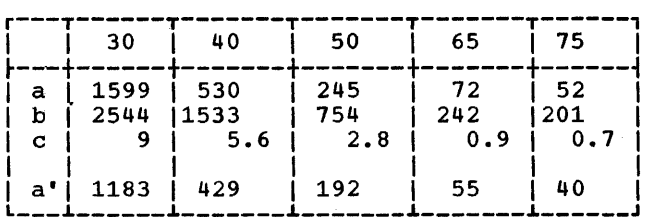

Bit String Concatenate/REPEAT

Module Name: IHEBSK

Entry Points:

Operation

Entry point

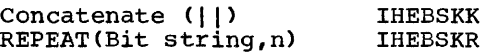

### Function:

IHEBSKK: to concatenate two bit strings into a target field.

IHEBSKR: to concatenate n + 1 instances of the single source string into a target field. If n ~ 0, the result *is*  the string itself.

### Method:

The current length of the target field *is*  made equal to the smaller of two values: the sum of the current lengths of the source strings, and the maximum length of the target field. Both entry points use a loop which obtains data from the source fields, aligns it correctly, and moves it to the target field. The remainder of the target field beyond the calculated current length is left unchanged.

Implementation:

- Module size: 328 bytes
- Execution time:

the lengths of the two strings

 $F_i$  = FLOOR(L<sub>i</sub>/32)

$$
R = n + 1, if n \ge 0
$$
  
= 1, if n < 0

 $i = 1,2$ 

Then the approximate execution times in microseconds for the System/360 models given below are obtained from the formula for the appropriate entry point:

IHEBSKK:  $a + b * (F_1 + F_2)$ 

IHEBSKR:  $c + R*(d + b*F_1)$ 

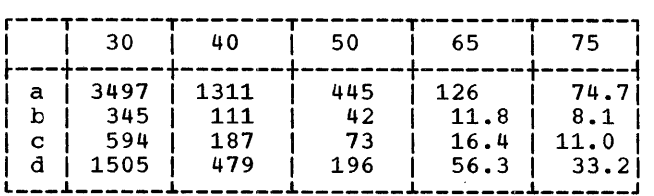

Bit String Byte-aligned Comparison

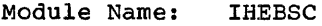

Entry Point: IHEBSCO

### Function:

To compare two byte-aligned bit strings and to return a condition code as bits 2 and 3 of a full-word target field as follows:

- 00 if strings are equal
- 01 if first string compares low at the first inequality
- 10 if first string compares high at the first inequality

The shorter string is treated as though extended with zeros to the length of the longer. .

The first byte of the target field is also used to preserve the program mask in the PSW for the calling routine. This byte contains:

**Bits Contents** 

 $0$  to  $1$  $2 \text{ to } 3$ 4 to 7 Program mask (calling routine) Instruction length code 01 Condition code as above

### Method:

The two strings are compared up to the current length of the shorter string. The remainder of the longer string: compared with zeros.

Implementation:

- Module size: 272 bytes
- Execution time:
	- Let  $L_1$  = the number of bytes compared up to the first inequality
		- the number of bytes in the additional part of the longer string, compared to zeros if necessary

$$
M_1 = \text{FLOOR} \quad (L_1 - 1)/256)
$$

 $N_1$  = MOD (L<sub>1</sub> - 1,256)

 $S = SIGN (L<sub>2</sub>)$ 

Then the appropriate execution times in microseconds for the System/360 models given below are obtained from the following formula:

# $a + b * M_1 + c * N_1 + S * (d + e * L_2)$

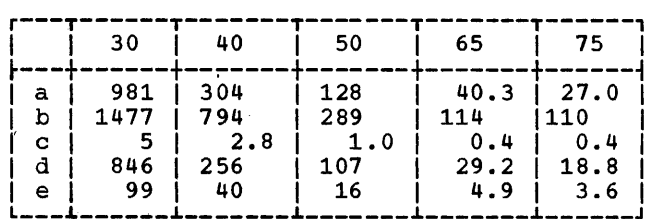

Bit String General Comparison

Module Name: IHEBSD

Entry Point: IHEBSDO

Function:

To compare two bit strings and return a condition code as bits 2 and 3 of a full-word target field as follows:

- 00 if strings are equal
- 01 if first string compares low at the first inequality
- 10 if first string compares high at the first inequality

The shorter string is treated as though extended with zeros to the length of the longer.

The first byte of the target field is also used to preserve the program mask in<br>the PSW for the calling routine. This the PSW for the calling routine. tyte contains:

contents **Bits** 

```
0 to 1 Instruction length code 01
```
2 to 3 Condition code as above

2 co 8 Condiction code do discus

Method:

The two strings are compared up to the current length of the shorter string. Extreme remgent of the bhoreer sering:<br>The remainder of the longer string is compared with zeros.

Implementation:

- Module size: 192 bytes
- Execution time:
	- Let  $F_1$  = the number of 32-bit words compared up to the first inequality
		- $F_2$  = the number of 32-bit words compared to zero if necessary

Then the approximate execution times in microseconds for the System/360 models given below are obtained from the following formula:

 $a + b * F_1 + c * F_2$ 

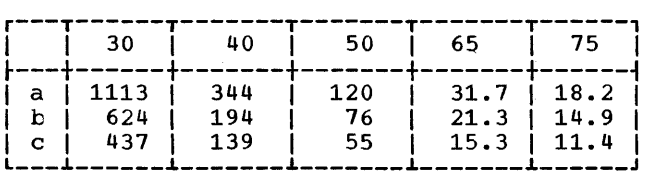

### Bit String Assign/Fill

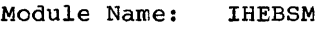

Entry Points:

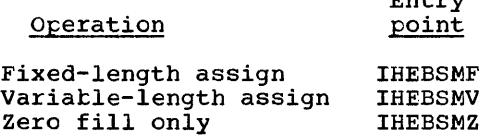

Entry

Function:

- IHEBSMF: to assign a byte-aligned string to a byte-aligned fixed-length target, filling out with zero bits if neces- sary.
- IHEBSMV: to assign a byte-aligned string to a byte-aligned variable-length target.
- IHEBSMZ: to fill out the target area from EBSM2: CO TITI Out the target area from<br>its current length to its maximum length with zero bits.

Method:

- IHEBSMF: the minimum of the source cur- rent length and the target maximum length is calculated and the source<br>string is moved to the target for a<br>length equal to this length. Zero filling of the target is performed if necessary. The current length of the target is set equal to the maximum length.
- IHEBSMV: the source string is moved to the target field as above, but without zero filling. The current length of the target is set appropriately.
- IHEBSMZ: zeros are propagated in the target from the current length to the maximum length. The current length of the target is set equal to the maximum length.

Implementation:

- Module size: 384 bytes
- Execution time:
	- Let  $B_1$  = the bit length of the field to be assigned

 $B_2$  = the bit length for zero filling

$$
I_i = \text{FLOOR}(F_i/8)
$$

$$
M_i
$$
 = FLOOR ( $L_i/256$ )

$$
N_i = \text{MOD}(L_i, 256)
$$

$$
S = SIGN (L_2)
$$

$$
i = 1, 2
$$

Then the approximate execution times in microseconds for the System/360 models given below are obtained from the formula for the appropriate entry point:

IHEBSMF:  $f + b * M_1 + c * N_1 + S * (q + e * M_2)$  $+ c*N_2$ IHEBSMV:  $a + b * M_1 + c * N_1$ IHEBSMZ:  $d + e*M_2 + c*N_2$ 

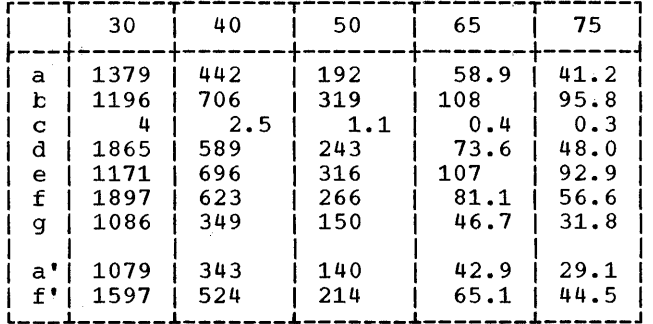

# Note: a' and f' replace a and f respectively if MOD  $(B_{1*} 8) = 0$

### Other Information:

This routine supplies assignment of bytealigned bit strings of both fixed and<br>variable lengths. Non-aligned strings may be assigned by using the REPEAT entry IHEBSKR with n equal to 0. Any filling<br>required for fixed length strings can then be obtained using the IHEBSMZ entry described above.

BIT STRING FUNCTIONS

#### Bit String SUBSTR

**IHEBSS** Module Name:

### Entry Points:

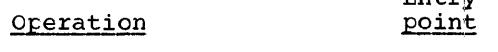

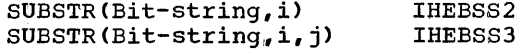

# Function:

produce a string dope vector To describing the SUBSTR pseudo-variable and function of a bit-string.

 $F_{\rm D} + r_{\rm M}$ 

### Method:

Arithmetic is performed according to the function definition, using the current length of the argument string. The result describes a fixed-length string.

Implementation:

- · Module size: 192 bytes
- Execution times:

Approximate execution time in microseconds for the System/360 models given below is shown for each entry point:

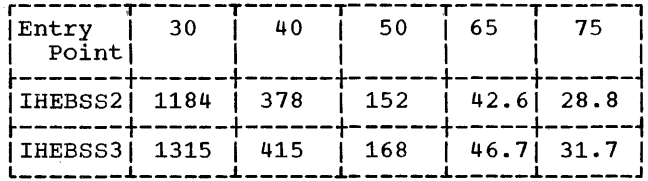

#### Bit String INDEX

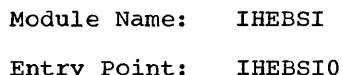

#### Function:

To compare two bit strings to see if the second is identical to a substring of the first, and, if it is, to produce a binary<br>integer (the index) which indicates the first bit position in the first string at which such a substring begins. If no<br>such index is found, or if either string is null, the function value is zero.

### Method:

The index is found by shifting and comparing portions of the two strings in registers.

### Implementation:

- Module size: 296 bytes
- Execution time:
	- Let  $F_i$  = the length (in words) actually processed at the ith compari- son (the length up to the first inequality or the length of the second string if no<br>inequality is found)
		- $B = (length of first string) -$ (length of second string)
		- I = the resulting index, except<br>when this is 0 with  $B \ge 0$ , in which case  $I = B + 1$
		- $J = MOD(I, 32)$
		- $i = 1, n$

Then the approximate execution times in microseconds for the System/360 models given below are obtained from the following formula:

$$
a + b \cdot I + c \cdot J + d \cdot \sum_{i=1}^{I} (F_i - 1)
$$

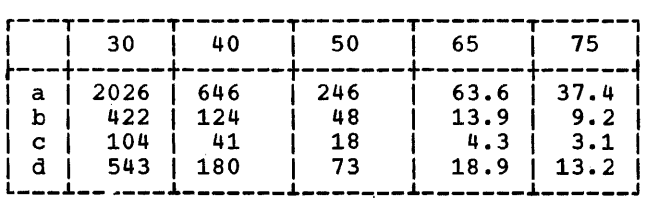

Bit string BOOL (Boolean Function)

Module Name: IHEBSF

### Entry Point: IHEBSFO

### Function:

To take two source strings and perform one of the sixteen possible logical operations between corresponding bits. The particular operation performed is defined by inserting the bit pattern -  $n_1n_2n_3n_4$ yielded by the third argument into the table below:

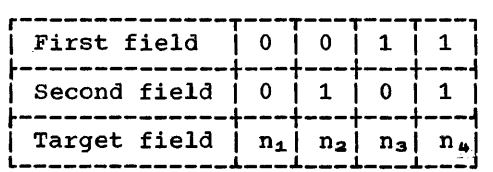

#### Method:

The current length of the target string is set equal to either the maximum of the current lengths of the source strings or to the maximum length of the target field to the maximum length of the target field<br>(when truncation is necessary to avoid exceeding the length of this field). The necessary operation is performed on the strings and the result stored in the target field. If one string is shorter than the other, it is regarded as being extended on the right with zeros up to the length of the longer. The field between the calculated current length and the maximum length of the target is left unchanged.

Implementation:

- Module size: 480 bytes
- Execution time:
	- Let  $B_1$  = the bit length of the shorter string

 $B_2$  = the difference in bit lengths of the strings

$$
F_i = \text{CEIL}(B_i/32)
$$

 $i = 1,2$ 

Then the approximate execution times in microseconds for the System/360 models given below are obtained from the following formula:

 $a + b * F_1 + c * F_2$ 

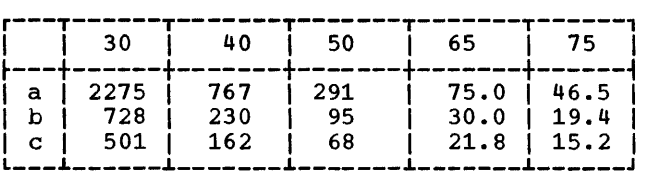

CHARACTER STRING OPERATIONS

Character String Concatenate/REPEAT

Module Name: IHECSK

Entry Points:

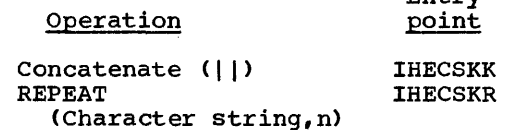

Entry

### Function:

IHECSKK: to concatenate two character strings into a target field.

IHECSKR: to concatenate  $n + 1$  instances of the single source string into a target field. If  $n \leq 0$ , the result is the string itself.

# Method:

The current length of the target field is made equal to the smaller of two values: the sum of the current lengths of the source fields, and the maximum length of the target field. The source strings are then moved to the target. Characters<br>beyond the range of the target current length remain unaltered.

## Implementation:

- . Module size: 208 bytes
- **Execution time:** 
	- Let  $L_1, L_2$  = the lengths of the source strings

$$
M_i = \text{FLOOR}((L_i - 1)/256)
$$

$$
N_i = MOD(L_i - 1, 256)
$$

- $R = n + 1$ , if  $n \ge 0$  $= 1$ , if  $n < 0$
- $i = 1.2$

Then the approximate execution times in microseconds for the System/360 models given below are obtained from the following formulas:

$$
IHECSKK: a + b*(M_1 + M_2) + c*(N_1 + N_2)
$$

IHECSKR:  $R*(b*M_1 + c*N_1 + d) + e$ 

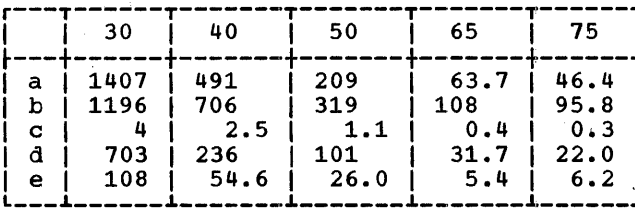

### Character String Compare

Module Name: **IHECSC** 

Entry Point: IHECSC0

Function:

To compare two character strings and to return a condition code as bits 2 and 3 of a full-word target field as follows:

- 00 if strings are equal
- 01 if first string compares low at the first inequality
- $10<sup>-1</sup>$ if the first string compares high at the first inequality

The shorter string is treated as though extended with blanks to the length of the longer one.

The first byte of the target field is also used to preserve the program mask in the PSW for the calling routine. This byte contains:

**Bits** Contents

- 0 to 1 Instruction length code 01
- 2 to 3 Condition code as above
- 4 to 7 Program mask (calling routine)

### Method:

The two strings are compared in storage. If the strings are of different lengths and are identical up to the length of the shorter, the remainder of the longer is compared with blanks.

#### Implementation:

- · Module size: 200 bytes
- **Execution time:** 
	- Let  $L_1$  = the length of the strings compared up to the first inequality (proceeding left to right)
		- $L_2$  = the length of the additional<br>part of the longer string com-<br>pared with blanks if necessary

 $\sim$ 

$$
M_i = \text{FLOOR}((L_i - 1) / 256)
$$

$$
N_i = \text{MOD}(L_i - 1, 256)
$$

- $S = SIGN(L_2)$
- $i = 1,2$

Then the approximate execution times in microseconds for the System/360 models given below are obtained from the following formula:

 $a + b*M_1 + c*N_1 + S*(d + e*N_2 + c*N_2)$ 

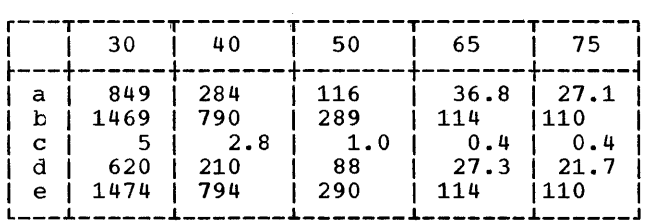

# Character String Assign/Fill/HIGH/LOW

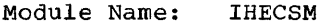

Entry Points:

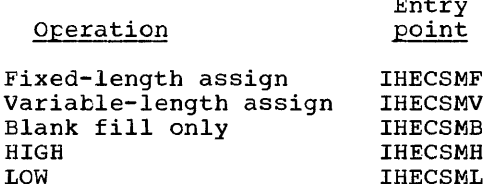

#### Function:

IHECSMF: to assign a character string to a fixed-length target, filling out with blanks if necessary.

 $\overline{a}$ 

- IHECSMV: to assign a character string to a variatle-Iength target.
- IHECSMB: to fill out the target field from its current length to its maximum length with blanks.
- IHECSMH: to fill a target field with the highest character in the collating sequence, up to its current length.
- IHECSML: to fill the target field with the lowest character in the collating sequence, up to its current length.

### Method:

IHECSMF: The minimum of the source cur-<br>rent length and the target maximum length is calculated and the source string is moved to the target for a length equal to this length. Filling length equal to this length. Filling<br>of the target with blanks up to the target maximum length is performed if necessary. The current length of the target is set equal to its maximum length.

- IHECSMV: moves the string as above, but beging moves one sering as above, but<br>without blank filling. The current length of the target is set appropriately.
- IHECSMB: propagates blanks and sets the current length of the target equal to its maximum length.
- IHECSMH, IHECSML: uses part of the blank fill routine to propagate the highest or lowest character in the collating sequence up to the current length of the target.

Implementation:

- Module size: 280 bytes
- Execution time:
	- Let  $L_1$  = either the specified length (for IHECSMH/L/B) or the length for blank filling (IHECSMF)
		- $L_2$  = the length of the shorter of the source and target fields (IHECSMF/V)
		- $M_1$  = FLOOR((L<sub>1</sub> 2)/256)
		- $N_1$  = MOD(L<sub>1</sub> 2,256) (where  $L_1 \ge 2$ for both  $M_1$  and  $N_1$ )
		- $M_2$  = FLOOR((L<sub>2</sub> 1)/256)
		- $N_2$  = MOD( $L_2$  1,256)
		- $S = SIGN(L_1)$

Then the approximate execution times in microseconds for the System /360 models given below are obtained from the following formulas:

IHECSMF:  $h + g * M_2 + c * N_2 + S * (i + b * M_1 + c * N_1)$ IHECSMV:  $f + q*M_2 + c*N_2$ IHECSMB:  $e + b * M_1 + c * N_1$ IHECSMH:  $a + b*M_1 + c*N_1$ IHECSML:  $d + b * M_1 + c * N_1$ 

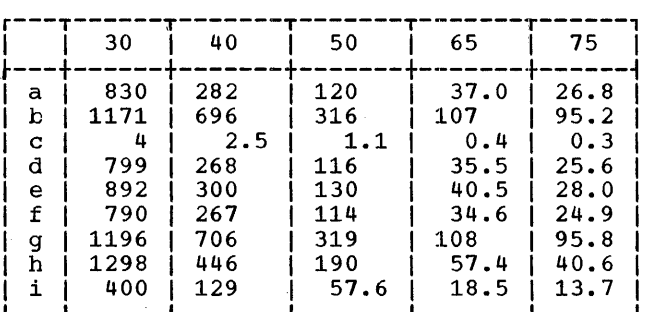

Implementation:

- Module size: 176 bytes
- Execution times:

Approximate execution times in microseconds for the System/360 models given below are as shown for each entry point:

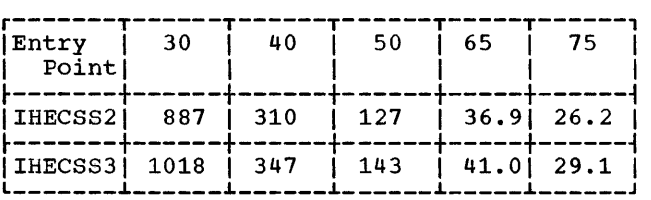

### Character String INDEX

Module Name: IHECSI

Entry Point: IHECSIO

### Function:

CHARACTER STRING FUNCTIONS

Character string SUBSTR

Module Name: IHECSS

Entry Points:

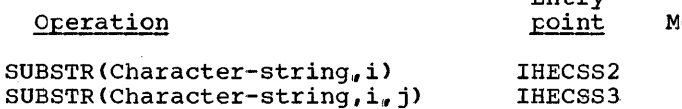

#### Function:

To produce a string dope vector describing the SUBSTR pseudo-variable and function of a character string.

### Method:

Arithmetic is performed according to the function definition, using the current expression accrimenting the common continuation of the argument string. The result describes a fixed-length string.

To compare two character strings to see<br>if the second is identical to a substring<br>of the first, and, if it is, to produce a binary integer (the index) which indicates the first character position in the ates the first character position in the<br>first string at which such a substring begins. If no such index is found, or if either string is null, the function value is zero.

### lethod:

Entry

The point required is located by compar-<br>ing in storage the second string with a corresponding number of characters in the first string.

Implementation:

- Module size: 168 bytes
- Execution time:
	- Let  $L_i$  = the length processed at the ith comparison (the length up to the first inequality, or the length of the second string if no inequality is found)
		- $M_i =$  FLOOR( $L_i$ /256)
		- $N_i$  = MOD ( $L_i$ , 256)
		- <sup>B</sup>= (length of first string) (length of second string)
		- I = the resulting index, except<br>when this is 0 with  $B \ge 0$ , in which case  $I = B + 1$
		- $i = 1, n$

Then the approximate execution times in microseconds for the System/360 models given below is obtained from the following formula:

$$
a + b \ast I + \sum_{i=1}^{I} (c \ast M_i + d \ast N_i)
$$

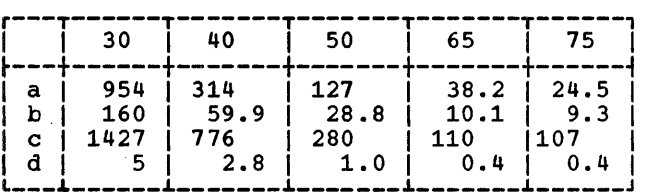

# CHAPTER 2: ARITHMETIC OPERATIONS AND FUNCTIONS

Litrary arithmetic modules support all those arithmetic generic functions and operators for which the compilers neither produce in-line code nor (as for the functions FIXED, FLOAT, BINARY and DECIMAL) use parts of the conversion package.

Statistics for accuracy of floatingpoint modules are given where considered meaningful and helpful; an explanation of their use is given in the chapter on mathematical routines. Precise results are obtained from all fixed-point modules except complex division and complex ABS, where small truncation errors inevitatly occur, and the ADD function (fixed decimal), in which the effect of truncation errors depends on the relative values of the scale factors of the arguments.

Any restrictions on the admissibility of arguments are noted under the headings<br>'Range' and 'Error and Exceptional 'Range' and Conditions'.

Range: This states any ranges of arguments which a module assumes to have been excluded prior to its being called.

Error and Exceptional Conditions: These cover conditions which may result from the use of a routine; they are listed in four categories:

P -- Programmed conditions in the module<br>concerned. Programmed tests are Programmed tests are made where this is not too costly and, if an invalid argument is found, a branch is taken to the entry point IHEERRC of the execution error package (EXEP). This results in the printing of an appropriate message and in the ERROR condition being raised.

- I -- Interrupt conditions in the module concerned. For those routines where SIZE and FIXEDOVERFLOW are detected by programmed tests or where hardware interruptions. may occur, the OVERFLOW, UNDERFLOW, FIXEDOVERFLOW, SIZE and ZERODIVIDE conditions pass to the ON handler (IHEERR) and are treated in the normal way. The machine is assumed to be enabled for all interruptions except significance, which is masked off.
- o -- Programmed conditions in modules called by the module concerned. These occur when invalid arguments are detected in the module called.
- H -- As I, but the interrupt conditions occur in the modules called by the module concerned.

## Speed

The average execution times given are based on the IBM System/360 Instruction Timing Information, Form A22-6825. These times include the times taken by the modules called.

*<sup>A</sup>*summary of the Library arithmetic modules is given in Figures 2 and 3.

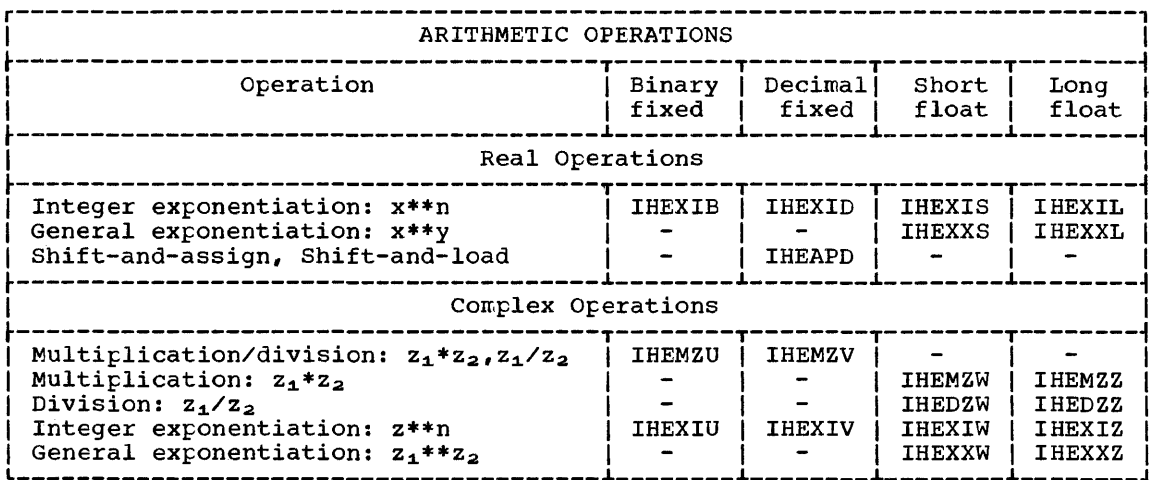

Figure 2. Arithmetic Operations

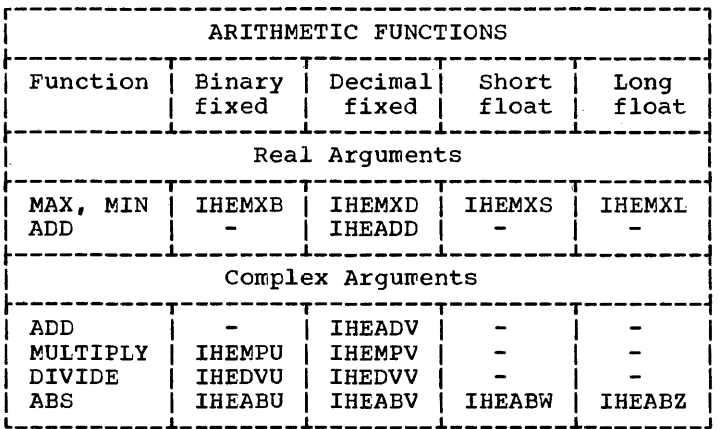

Figure 3. Arithmetic Functions

REAL OPERATIONS

Positive Integer Exponentiation (fixed binary)

Module Name: IHEXIB

Entry Point: IHEXIB0

Function:

To calculate x\*\*n, where n is a positive integer.

Method:

The result is set initially to the value<br>of the argument. The final result is<br>then obtained by repeated squaring of this value or squaring and multiplying by the argument.

# Range:

 $0 < n < 2$ \*\*31

The precision rules of PL/I impose a<br>further restriction in that if x has a<br>precision (p,q), this module will be<br>called only if  $n*(p + 1) - 1 \le 31$ . This<br>implies that  $n \le 32/(p + 1) \le 16$  for all such cases.

### Implementation:

- Module size: 88 bytes
- Execution time:
	- Let  $M$  = number of significant bits in the exponent
		- $N =$  number of 1 bits in the exponent

Then the approximate execution times in microseconds for the system /360 models given below are obtained from the following formula:

### $-a + b * M + c * N$

#### r---T------T-------T-------T-------T------, I I 30 1 40 1 50 1 65 1 75 1 ~---+------+-------+-------+-------+------~  $|a|$  238 | 9 | 5.5 | -1.46 | -0.6 | | b | 708 | 188 | 63.8 | 15.6 | 9.8 |  $\mathbf c$ 335  $9<sub>th</sub>$ 33.0  $6.1$  $3.9$

### Positive Integer Exponentiation (fixed decimal)

Module Name: IHEXID

Entry Point: IHEXIDO

#### Function:

To calculate  $x**n$ , where n is a positive integer.

# Method:

The result is set initially to the value of the argument. The final result is then obtained by repeated squaring of this value or squaring and multiplying by the argument.

### Range:

The precision rules of PL/I impose the restriction that if x has a precision (p,q), this module will be called only if  $n * (p + 1) - 1 \leq 15.$  This implies that  $n \leq 16/(p + 1) \leq 8$  for all such cases and, in fact, this module will operate only for the range  $0 < n \leq 8$ .

### Implementation:

- Module size: 136 bytes
- Execution time:
	- Let  $M$  = number of significant bits in the exponent
		- $N = number$  of 1 bits in the exponent

Then the approximate execution times in microseconds for the System/360 models given below are obtained from the following formula:

#### $-a + b * M + c * N$

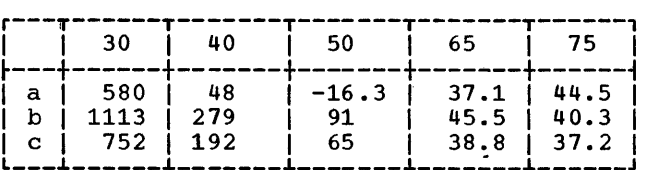

### Integer Exponentiation (floating-point)

Module Names and Entry Points:

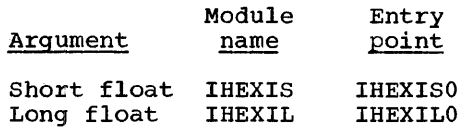

### Function:

To calculate x\*\*n, where n is an integer between  $-2**31$  and  $2**31 - 1$  inclusive.

#### Method:

If the exponent is zero and the argument<br>non-zero, the result 1 is returned non-zero, the result 1 is returned<br>immediately. Otherwise the result is set Otherwise the result is set initially to the value of the argument<br>and the exponent is made positive. The and the exponent is made positive. argument is raised to this positive power by repeated squaring of the contents of the result field or squaring and multithe result field or squaring and multi-<br>plying by the argument. Then, if the exponent was negative, the reciprocal of the result is taken, otherwise it is left unchanged.

### Accuracy:

The values given here are for the relative error divided by the exponent for exponents tetween 2 and 1023; the arguments are uniformly distributed over the full range for each exponent for which neither OVERFLOW nor UNDERFLOW occurs.<br>There are 2\*\*(10 - k) arguments for each  $\frac{1}{2}$  exponent in the range  $2**k \leq$  exponent  $\leq$  $2**(k + 1) - 1$ , where k has integral values from 1 to 9 inclusive.

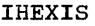

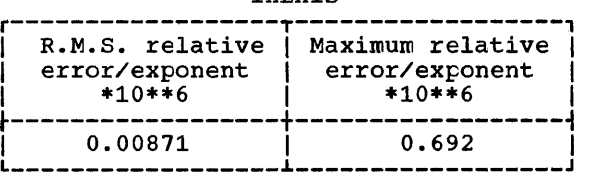

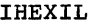

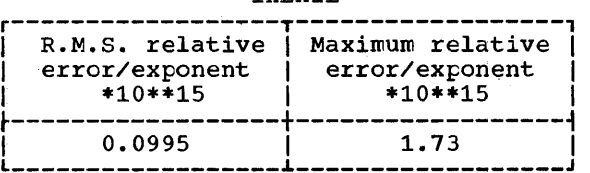

### Error and Exceptional Conditions:

- $P : x = 0$  with  $n \leq 0$
- I : OVERFLOW, UNDERFLOW Since  $x^{**}(-m)$ , where m is a positive integer, is evaluated as  $1/(x**m)$ ,<br>the OVERFLOW condition may occur when m is large, and the UNDERFLOW condition when x is very small.

Implementation:

- Module size: IHEXIS 152 bytes IHEXIL 152 bytes
- Execution time:
	- Let M = number of significant bits in the exponent
		- $N =$  number of 1 bits in the exponent

Then the approximate execution times in microseconds for the System/360 models given below are obtained from the following formulas:

a + b\*M + c\*N for positive exponents

a'+ b\*M + c\*N for negative exponents

IHEXIS

|    | 30     | 40    | 50 | -65  | 75   |
|----|--------|-------|----|------|------|
| a  | $-104$ | 23    | 29 | 10.7 | 7.6  |
| b  | 701    | 176   | 56 | 14.3 | 8.7  |
| с  | 342    | 90    | 26 | 5.7  | 3.2  |
| a' | 552    | l 171 | 57 | 18.6 | 12.7 |

IHEXIL

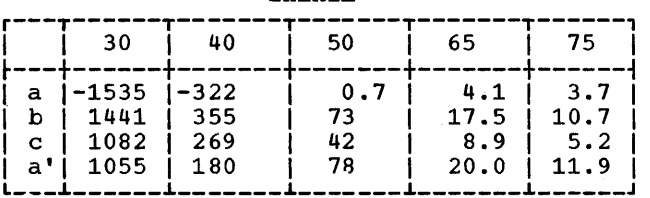

### Other Information:

IHEXIS: For large exponents, tor example, those greater than 1023, it is generally faster and more accurate to use the module IHEXXS rather than IHEXIS, passing the exponent as a floating-point argument. However, it should be noted that IHEXXS will not accept a negative first argument, and thus it is neces-<br>sary to pass the absolute value of this argument, and also, in cases where the exponent is odd, to test the sign of the argument in order to be able to attach the correct sign to the numer-<br>ical result returned.

### General Floating-Point Exponentiation

Module Names and Entry Points:

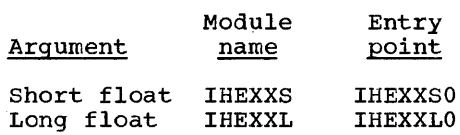

# Function:

To calculate  $x**y$ , where  $x$  and  $y$  are floating-point numbers.

## Method:

When  $x = 0$ , the result  $x**y = 0$  is given if  $y > 0$ , and an error message if  $y \le 0$ . when  $x \neq 0$  and  $y = 0$ , the result  $x \neq y = 1$ is given. Otherwise  $x**y$  is computed as  $EXP(y*LOG(x))$ , using the appropriate mathematical function routines.

.Error and Exceptional Conditions:

 $P : x = 0$  with  $y \le 0$ 

- 0 : a.  $x < 0$  with  $y \neq 0$  : error caused in LOG routine
	- b. y\*LOG(x) > 174.673: error caused in EXP routine

### Implementation:

- Module size: IHEXXS: 144 bytes IHEXXL: 152 bytes
- Execution times:

Approximate execution times in microseconds for the system/360 models given below are obtained from the table:

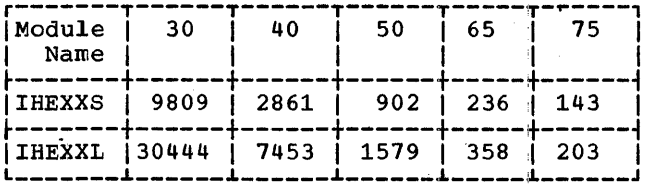

## Shift-and-assign, Shift-and-load (fixed decimal)

Module Name: IHEAPD

Entry Points:

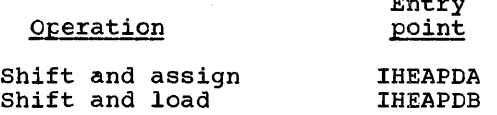

#### Function:

IHEAPDA: To convert a real fixed decimal number with precision  $(p_1, q_1)$  to preci-<br>sion  $(p_2, q_2)$ , where  $p_1 \leq 31$  and sion  $(\bar{p}_2, \bar{q}_2)$ , where  $\bar{p}_1 \leq 31$  $p_2 \leq 15$ .

 $E = E$ 

IHEAPDB: To convert a real fixed decimal number with precision  $(p_{1*}q_1)$  to precision  $(31,q_2)$ , where  $p_1 \leq 31$ .

### Method:

The argument scale factor is subtracted from the target scale factor. The argument is converted to precision 31 in a<br>field with a shift equal to the magnitude of the difference between the scale fac-tors; the shift is to the left if the difference is positive and to the right if negative.

If entry point IHEAPDB is used, the field is moved unchanged to the target. If entry point IHEAPDA is used, the result is checked for FIXEDOVERFLOW and then assigned to the target with the specified precision. The assignment may cause the SIZE condition to be raised.

Error and Exceptional Conditions:

I : FIXEDOVERFLOW or SIZE

#### Implementation:

- Module size: 360 bytes
- Execution times:

Let  $S =$  (Target scale factor) (argument scale factor)

- $f_1 = 0$  if  $S \ge 31$  $= 1$  if  $S < 31$
- $f_2 = 0$  if ABS(S)  $\ge p$
- $= 1$  if ABS(S) < p (where p is the precision of the argument)

Then the approximate execution times in microseconds for the System/360 models given below are obtained from the fol-<br>lowing formulas:

IHEAPDA:

- (i)  $S > 0$ :  $t_6 + t_2 * f_1$
- (ii)  $S = 0: t_7$

(iii)  $S < 0$ :  $t_8 + t * f_2$ 

### IHEAPDB:

- (i)  $S > 0$ :  $t_1 + t_2 * f_1$ (ii)  $S = 0: t_3$
- (iii)  $S < 0$ :  $t_4 + t_5 * f_2$

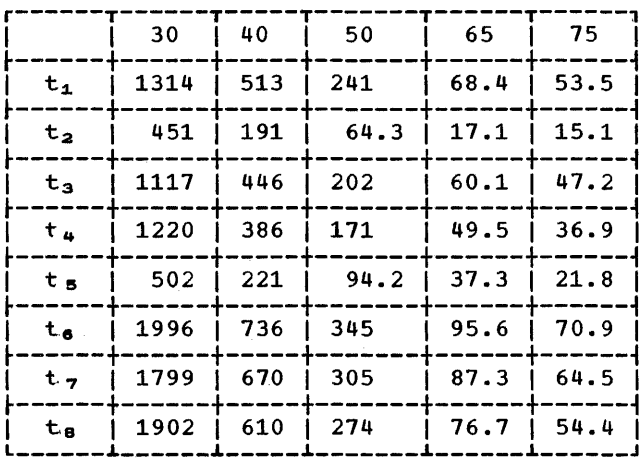

COMPLEX OPERATIONS

# Multiplication/Division (fixed binary)

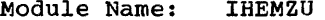

### Entry Points:

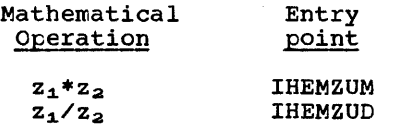

### Function:

To calculate  $z_1 * z_2$  or  $z_1/z_2$ , where  $z_1$  and  $z_2$  are fixed-point binary complex numhers.

Method:

Let  $z_1 = a + bI$  and  $z_2 = c + dI$ . Then,<br>for multiplication, an incorporated subroutine is used to compute a\*c - b\*d and b\*c + a\*d; these are tested for FIXED-OVERFLOW and then stored as the real and imaginary parts of the result.

For division, the subroutine is used to compute  $a+c$  +  $b+d$  and  $b+c$  -  $a+d$ . The<br>expression  $c**2 + d**2$  is computed and<br>the real and imaginary parts of the result are then obtained by division.

The subroutine computes the expressions  $u*x + v*y$  and  $v*x - u*y$ .

Error and Exceptional Conditions:

I : FIXEDOVERFLOW in either routine, ZERODIVIDE in the division routine.

### Implementation:

Note:

- . Module size: 240 bytes
- **Execution times:**

Approximate execution times in microseconds for the System/360 models given below are obtained from the following formulas and tables:

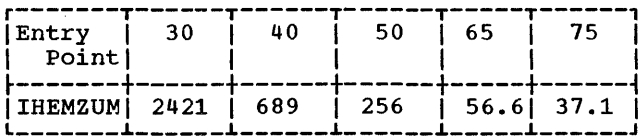

### IHEMZUD

Let  $M = number$  of significant bits in  $Z_2$ \*CONJG( $Z_2$ )

# $N = FLOOR(M/4 - 8)$

Then the approximate execution times in microseconds for the System/360 models given below are obtained from the following formula:

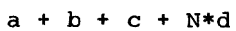

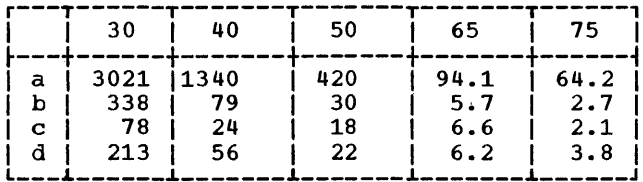

 $b = 0$  if  $M \leq 31$ 

 $c = d = 0$  if  $M \leq 32$ 

# Multiplication/Division (fixed decimal)

Module Name: **IHEMZV** 

Entry Points:

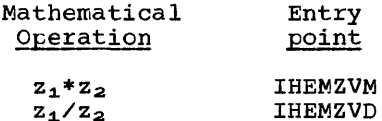

#### Function:

To calculate  $z_1 * z_2$  or  $z_1 / z_2$  where  $z_1$  and z<sub>2</sub> are fixed-point decimal complex numbers.

### Method:

Let  $z_1 = a + bI$  and  $z_2 = c + dI$ . The products a\*c, b\*c, a\*d\_and b\*d are com-<br>puted. Then the required result is obtained as follows:

Multiplication: Real part  $a*c - b*d$ Imaginary part b\*c + a\*d

Division:  $(a*c + b*d)/(c*c + d*d)$ Real part Imaginary part  $(b*c - a*d)/(c*c + d*d)$ 

## Error and Exceptional Conditions:

I : FIXEDOVERFLOW either routine, in ZERODIVIDE in the division routine.

### Implementation:

- Module size: 672 bytes
- **Execution time:**

Let  $(p,q)_r$   $(r,s)$  = precisions of the operands

 $L_1$  = FLOOR(p/2) + 1

 $L_2$  = FLOOR(r/2) + 1

 $T = c**2 + d**2 \ge 10** (15 - 2*s)$  $(i.e., T = 1 or 0 depending on$ whether the relation is true or false)

Then approximate execution times in microseconds for the System/360 models given below are obtained from the following formulas:

IHEMZVM:  $a + b * L_1 + c * L_2 + d * L_1 * L_2$ 

IHEMZVD:  $e + f * L_1 + g * L_2 + h * L_1 * L_2 +$  $i*L_2**2^-$  +  $T*(k + m*L_2)$ 

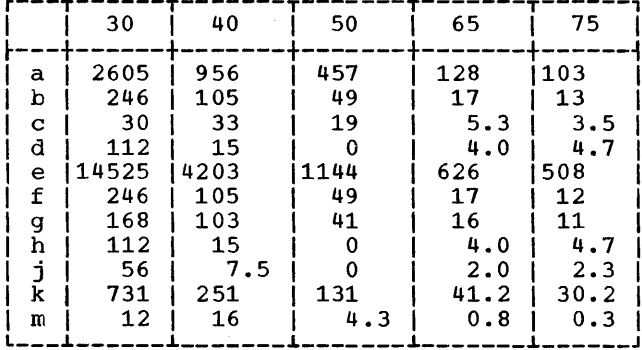

### Other Information:

It should be noted from the timings for multiplication that where the operands<br>differ in precision, it is faster to<br>present the longer operand as the second argument rather than the first.

### Multiplication (floating-point)

Module Names and Entry Points:

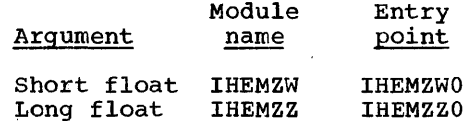

Function:

To compute  $z_1 * z_2$  in floating-point, when  $z_1 = a + bI$  and  $z_2 = c + dI$ .

#### Method:

The real and imaginary parts of the<br>result are computed as  $a*c - b*d$  and b\*c + a\*d, respectively.

Error and Exceptional Conditions:

I : Exponent OVERFLOW and UNDERFLOW

Chapter 2. Arithmetic: Complex Operations 25 Implementation:

- Module size: IHEMZW 64 bytes IHEMZZ 64 bytes
- Execution times:

Approximate execution time in microseconds for the System/360 models given below are ottained from the table:

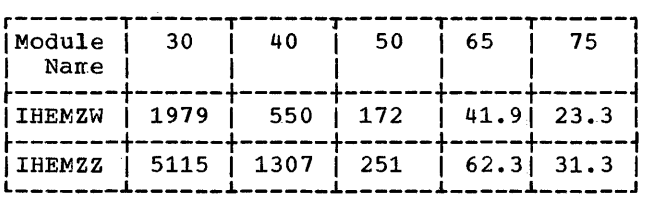

### Implementation:

- Module size: IHEDZW 104 bytes IHEDZZ 104 bytes
- Execution times:

Approximate execution times in microseconds for the System/360 models given below are obtained from the table:

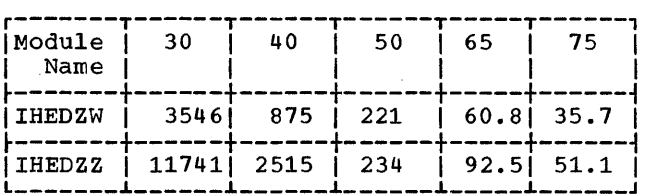

# positive Integer Exponentiation (fixed binary)

Module Name: IHEXIU

Entry Point: IHEXIUO

## Function:

Td calculate z\*\*n, where n is a positive integer less than 2\*\*31.

### Method:

The contents of the target field are set to the value of z. The final result is obtained by repeated squaring of the contents of the target field or squaring and multiplying by z. Multiplication is performed by the complex multiplication routine IHEMZU.

## Range:

 $0 < n < 2$ \*\*31.

The precision rules of PL/I The precision rules of PL/I impose a<br>further restriction in that if z has a<br>precision (p, q), this module may only be precision  $(p, q)$ , this module<br>called if  $n*(p + 1) - 1 \le$ called if  $n*(p + 1) - 1 \leq 31$ . This<br>implies that  $n \leq 32/(p + 1) \leq 16$  for all such cases.

#### Implementation:

- Module size: 120 bytes
- Execution time:
	- Let  $M = number$  of significant bits in the exponent
		- $N =$  number of 1 bits in the exponent

## Division (floating-point)

Module Names and Entry Points:

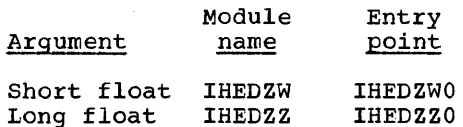

#### Function:

To compute  $z_1/z_2$  in floating-point, when  $z_1 = a + bI$  and  $z_2 = c + dI$ .

# Method:

1. ABS(c)  $\geq$  ABS(d)

Compute  $q = d/c$ then REAL  $(z_1/z_2) = (a + b*q)/(c + d*q)$ IMAG  $(z_1/z_2) = (b - a*q)/c + d*q$ 

2. ABS(c) < ABS(d)

 $(a + bI)/(c + dI) = (b - aI)/(d - cI)$ , which reduces to the first case.

The comparison between ABS(c) and ABS(d) is adequately performed in short precision in both modules.

Error and Exceptional Conditions:

I : OVERFLOW, UNDERFLOW and ZERODIVIDE

Then the approximate execution times in microseconds for the System/360 models given below are obtained from the following formula:

### $-a + b * M + c * N$

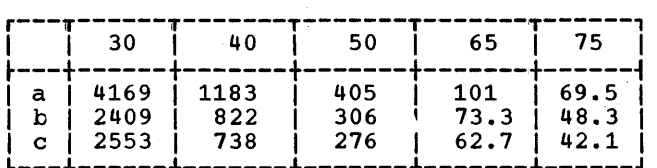

Then the approximate execution times in microseconds for the System/360 models given below are obtained from the following formula:

# $-a + b*M + c*N$

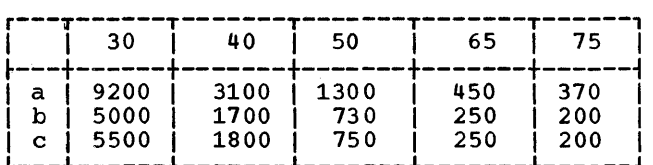

## Positive Integer Exponentiation (fixed decimal)

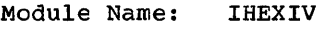

Entry Point: IHEXIVO

### Function:

To calculate z\*\*n, where n is a positive integer less than 2\*\*31.

### Method:

The contents of the target field are set to the value of the argument. The final co che varue of the argument: The final<br>result is obtained by repeated squaring of the contents of the target field or squaring and multiplying by the a~gument. squaring and multiplying by the argument.<br>Multiplication is performed by the com-<br>plex multiplication routine IHEMZV.

### Range:

The precision rules of PL/I impose the rne precision ruies of FL/I impose the<br>restriction that if z has a precision (p,g), this module may only be called if  $n*(p + 1) - 1 \le 15$ . This implies that<br>n  $\le 16/(p + 1) \le 8$  for all such cases and, in fact, this module will operate only for the range  $0 < n \leq 8$ .

#### Implementation:

- Module size: 192 bytes
- Execution time:
	- Let  $M = number$  of significant bits in the exponent
		- $N =$  number of 1 bits in the exponent

# Integer Exponentiation (floating-point)

Module Names and Entry Points:

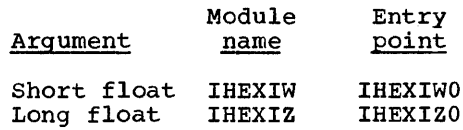

### Function:

To calculate z\*\*n, where n is an integer between -2\*\*31 and 2\*\*31 - 1 inclusive.

#### Method:

If the exponent is 0 and the argument non-zero, the answer 1 is returned immediately. If the exponent is non-<br>zero, the contents of the target field<br>are set to the argument value. The are set to the argument varie. The<br>exponent is made positive and the argument raised to this positive power by repeated squaring of the contents of the target field or squaring and multiplying by the argument. Multiplication is performed by a branch to the complex multiplication routine. Then, if the exponent<br>plication routine. Then, if the exponent<br>was megative, the reciprocal of the was negative, the reciprocal of the<br>result is taken, otherwise it is left unchanged.

Error and Exceptional conditions:

- $P : z = 0$  with  $n \leq 0$
- I OVERFLOW, UNDERFLOW Since x\*\*(-m), where m is a positive integer, is evaluated as  $1/(x^{**}m)$ , the OVERFLOW condition may occur when m is large and the UNDERFLOW condim is large and the UNDERFLOW condi-<br>tion when x is very small.
- H : OVERFLOW or UNDERFLOW in complex multiplication routine (IHEMZW or<br>IHEMZZ)

Implementation:

- . Module size: IHEXIW 256 bytes IHEXIZ 256 bytes
- **Execution time:** 
	- Let  $M = number of significant bits in$ the exponent
		- $N = number$  of 1 bits in the exponent

Then the approximate execution times in microseconds for the System/360 models given below are obtained from the following formulas:

-a + b\*M + c\*N for positive exponents

-a'+ b\*M + c\*N for negative exponents

IHEXIW

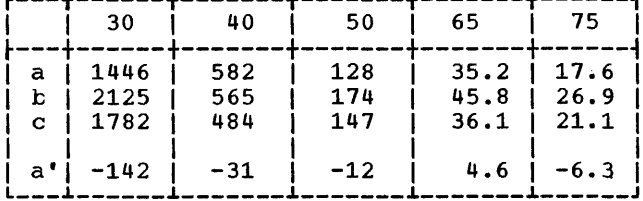

**IHEXIZ** 

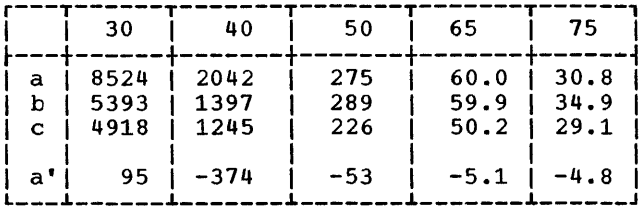

### General Floating-Point Exponentiation

Module Names and Entry Points:

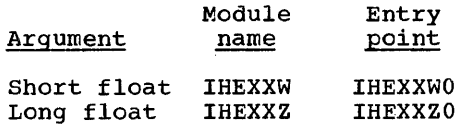

### Function:

To calculate  $z_1$ \*\* $z_2$ , where  $z_1$  and  $z_2$  are complex numbers of the same precision.

Method:

When  $z_1 = 0$ , the result 0 is returned if REAL( $z_2$ ) > 0 and IMAG( $z_2$ ) = 0. Otherwise,  $z_1**z_2$  is computed as

 $EXP(z_2 * LOG(z_1))$ ,

with the proviso that if  $IMAG(z_1) = 0$ <br>then LOG(ABS( $z_1$ )) is calculated by a call<br>to the real LOG routine, not to the complex LOG routine.

Error and Exceptional Conditions:

- P :  $z_1 = 0$  with either REAL( $z_2$ )  $\leq 0$  or  $IMAG(z_2) = 0$
- 0 : a. REAL( $z_2 * LOG(z_1)$ ) > 174.673: error caused in IHEEXS or IHEEXL
	- b. IHEXXW: ABS(IMAG( $z_2 * LOG(z_1))$ )  $\geq 2**18*pi$ : error caused in SIN routine (IHESNS)

IHEXXZ: ABS(IMAG( $z_2$ \*LOG( $z_1$ ))) ≥ 2\*\*50\*pi: error caused in SIN routine (IHESNL)

Implementation:

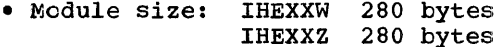

**• Execution times:** 

Approximate execution times in micro-<br>seconds for System/360 models given below are obtained from the table:

> $a = IMAG(z_1)$  $b = IMAG(z_2)$

> $c = \text{REAL}(z_1)$  $d = REAL(z_2)$

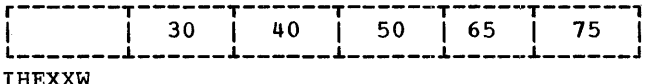

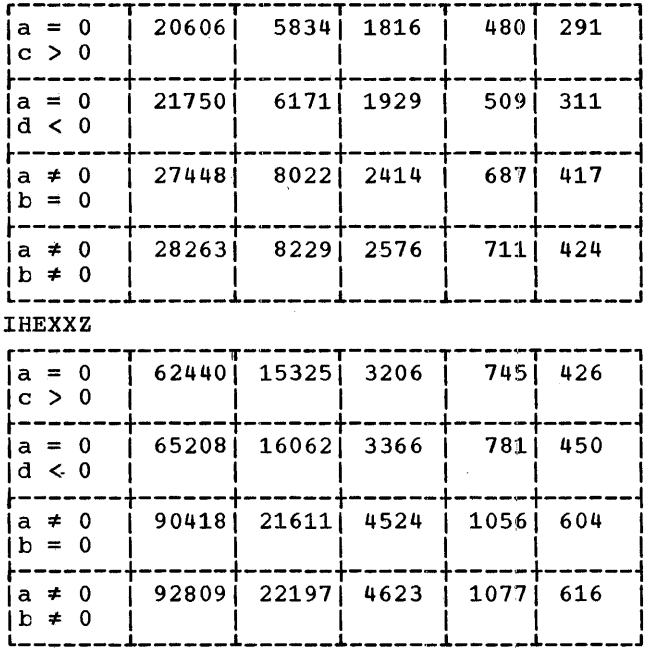

FUNCTIONS WITH REAL ARGUMENTS

ADD (Fixed decimal)

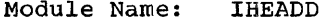

Entry Point: IHEADD0

### Function:

ADD  $(x_1, x_2, p, q)$  where  $x_1$  and  $x_2$  are real fixed-point decimal numbers, and (p,q) is the required precision of the result.

### Method:

If both arguments are non-zero, a call to the module IHEAPD is used to shift the one with the larger scale factor to give it the scale factor of the other, and convert it to precision 31. The arguments are added together, and IHEAPD is<br>used to convert the sum to the specified precision and to assign it to the target field.

If one of the arguments is zero, the other is treated as the sum above.

Error and Exceptional Conditions:

H : FIXEDOVERFLOW Or SIZE may occur in IHEAPD.

### Implementation:

- · Module size: 216 bytes
- **Execution time:** 
	- Let  $S_1$  = time for IHEAPDA with argument equal to the sum of the two arguments to IHEADD, precision 31 and scale factor equal to the minimum of the scale factors of the two arguments
		- $S_2$  = time for IHEAPDB with argument<br>equal to the argument to<br>IHEADD with the larger scale factor

Then the approximate execution time in microseconds for the System/360 models given below are obtained from the following formulas:

Both arguments non-zero:  $(i)$ 

 $t_1 + S_1 + S_2$ 

 $(i)$ At least one argument zero:

 $t_2 + S_1$ 

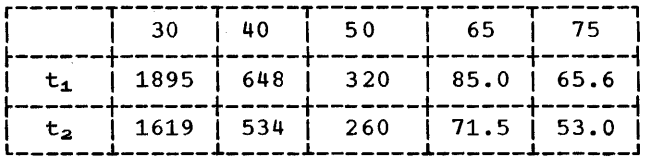

### MAX, MIN

### Module Names and Entry Points:

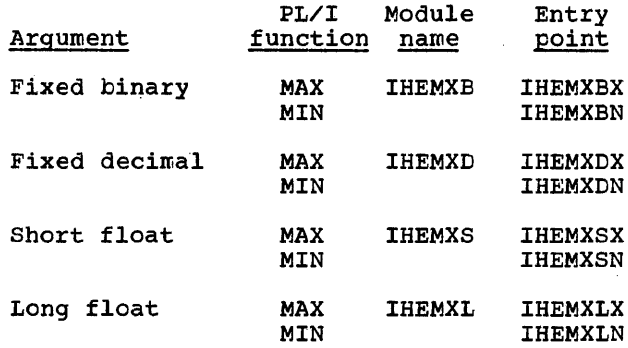

### Function:

To find the maximum or the minimum of a group of arithmetic values.

All arguments must have the same base, scale and precision.

### Method:

- IHEMXB,IHEMXS,IHEMXL: The value of the current maximum or minimum is set to the value of the first argument; it is then compared algebraically with the next argument and replaced by it if appropriate. The process is repeated<br>until a test on the argument list indicates that all source items have been processed, when the current value is stored as the result.
- IHEMXD: The address of the current maxi- mum or minimum is set to the address of the first argument; this argument is then compared algebraically with the next argument, and the address of the latter replaces that of the former if appropriate. The process is repeated appropriate. The process is repeated<br>until a test on the argument list indicates that all source items have the result is the result is the result is moved into the target field.

Implementation:

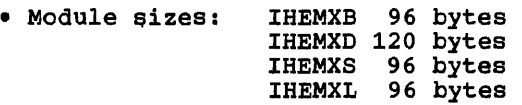

### IHEMXB

Let  $N =$  the number of source arguments

Then the average execution times in microseconds for the System/360 models given below are obtained from the following formulas:

IHEMXBX

$$
a + b*N + c* \sum_{i=2}^{N} (1/i)
$$

 $\ddot{\phantom{a}}$ 

IHEMXBN

$$
a' + b*N + c* \sum_{i=2}^{N} (1/i)
$$

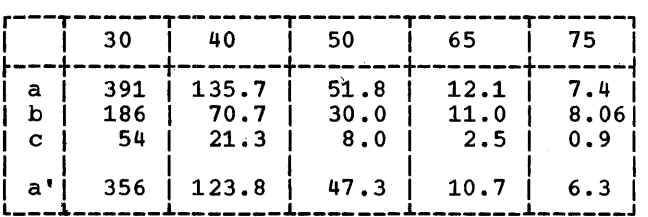

### IHEMXD

Let  $N =$  the number of source arguments

 $(p,q)$  = the precision

 $L = FLOOR(p/2) + 1$ 

Then the average execution times in microseconds for the system 360 models given below are obtained from the following formulas:

IHEMXDX

$$
a + (b + d * L) * N + c * \sum_{i=2}^{N} (1/i)
$$

IHEMXDN

$$
a' + (b + d * L) * N + c * \sum_{i=2}^{N} (1/i)
$$

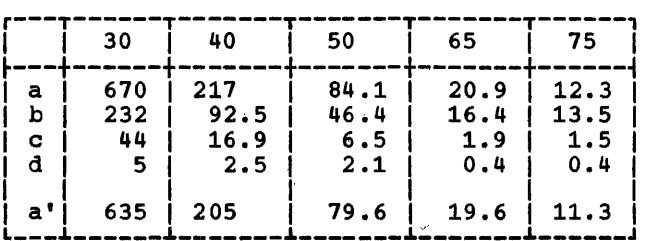

 $\sim 10$ 

### IHEMXS, IHEMXL

Let  $N =$  the number of source arguments

Then the average execution times in<br>microseconds for the System/360 models given below are obtained from the following formulas:

IHEMXSX, IHEMXLX

a + b\*N + c\* 
$$
\sum_{i=2}^{N}
$$
 (1/i)

IHEMXSN, IHEMXIN

$$
a^* + b*N + c* \sum_{i=2}^{N} (1/i)
$$

**IHEMXS** 

|               | 30                | 40                    | 50                  | 65                  | 75                |
|---------------|-------------------|-----------------------|---------------------|---------------------|-------------------|
| a<br>b<br>с   | 367<br>219<br>-55 | 131.2<br>73.3<br>21.3 | 44.6<br>29.1<br>7.3 | 11.5<br>10.5<br>2.5 | 7.3<br>7.7<br>1.9 |
| $a^{\bullet}$ | 332               | 118.6                 | 40.1                | 10.2                | 6.2               |

**IHEMXL** 

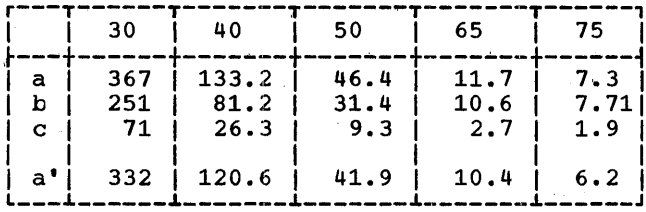

FUNCTIONS WITH COMPLEX ARGUMENTS

ADD (Fixed decimal)

Module Name: **IHEADV** 

Entry Point: IHEADV0

Function:

 $ADD(z_1, z_{2*}p, q)$  where  $z_1$  and  $z_2$  are complex fixed-point decimal numbers, and<br>(p,q) is the required precision of the result.

### Method:

The real parts of each argument are added and the sum is assigned to the target field by using the real fixed decimal ADD module (IHEADD). The imaginary parts are treated similarly.

Error and Exceptional Conditions:

H : FIXEDOVERFLOW or SIZE may occur in IHEAPD.

Implementation:

- · Module size: 96 bytes
- **Execution time:** 
	- Let  $T_1$  = execution time for IHEADD with<br>the real parts of the arguments for IHEADV as arguments
		- $T_2$  = execution time for IHEADD with the imaginary parts of the<br>arguments for IHEADV as arguments

Then the approximate execution times in microseconds for the System/360 models given below are obtained from the following formula:

 $t + T_1 + T_2$ 

| 30 140 | 150                            | 65. | - 75 |
|--------|--------------------------------|-----|------|
|        | 1094   396   156   42.6   26.1 |     |      |

MULTIPLY (fixed binary)

Module Name: IHEMPU

Entry Point: IHEMPU0

Function:

 $\boldsymbol{J}$ 

MULTIPLY( $z_1, z_2, p, q$ ) where  $z$ , and  $z_2$  are<br>complex fixed-point binary numbers, and<br>( $p$ , $q$ ) is the required precision of the result.

Method:

Let the arguments be  $z_1 = a + bI$  and  $z_2 = c + dI$ .

Then REAL( $z_1 * z_2$ ) = a\*c - b\*d  $IMAG(z_1 * z_2) = b * c + a * d$ 

The real and imaginary parts of the product are computed. These numbers are then shifted to give them the required scale factor(q).

The results of the shifts are tested for FIXEDOVERFLOW and truncated by left shifts.

Chapter 2. Arithmetic: Functions with Complex Arguments  $31$  Error and Exceptional Conditions:

I : FIXEDOVERFLOW

Implementation:

- Module size: 240 bytes
- Execution time:
	- Let  $q_1$  = scale factor of the argument first
		- $q_2$  = scale factor of the second argument
		- $Q$  = scale factor of the target

Then the approximate execution times in microseconds for the System/360 models given telow are obtained from the table:

 $k = q_1 + q_2$ 

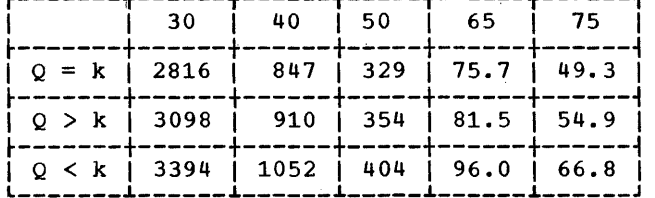

Implementation:

- Module size: 288 bytes
- Execution time:
	- Let  $(p_1,q_1)(p_2,q_2)$  = the precisions of the arguments'

 $L_1$  = FLOOR( $p_1/2$ )

 $L_2$  = FLOOR( $p_2/2$ )

 $T = Time$  to shift-and-assign the result using IHEAPDA, with argument of precision  $(p_1 + p_2 + 1, q_1 + q_2)$  and<br>result  $(p,q)$ 

Then the approximate execution times in microseconds for the System/360 models given below are obtained from the following formula:

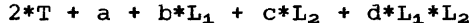

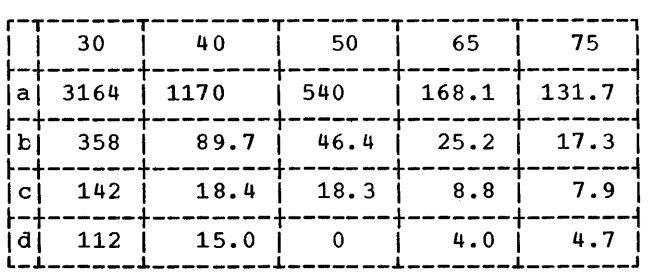

### MULTIPLY (fixed decimal)

Module Name: IHEMPV

Entry Point: IHEMPVO

Function:

MULTIPLY( $z_1, z_2, p, q$ ) where  $z_1$  and  $z_2$  are complex fixed-point decimal numbers, and  $(p,q)$  is the required precision of the result.

#### Method:

Let  $z_1 = a + bI$  and  $z_2 = c + dI$ , then:

REAL( $z_1 * z_2$ ) =  $a * c - b * d$ .  $IMAG(z_1 * z_2) = k * c + a * d.$ 

The real and imaginary parts are calculated and then each is assigned to the target with precision (p,q) by separate calls to the entry point IHEAPDA of the decimal shift and assign module IHEAPD.

Error and Exceptional Conditions:

H : FIXEDOVERFLOW or SIZE in IHEAPD.

#### DIVIDE (fixed binary)

Module Name: IHEDVU

Entry Point: IHEDVUO

Function:

DIVIDE( $z_1, z_2, p, q$ ) where  $z_1$  and  $z_2$  are complex fixed-point binary numbers, and (p,q) is the required precision of the result.

Method:

Let  $z_1 = a + bI$ , and  $z_2 = c + dI$ , then:

REAL( $z_1/z_2$ ) = (a\*c + b\*d)/(c\*\*2 + d\*\*2)  $IMAG(z_1/z_2) = (b*c - a*d)/(c**2 + d**2)$ 

The expressions  $a*c + b*d$ ,  $b*c - a*d$ , and c\*\*2 + d\*\*2 are computed with a precision of 63. The denominator,  $c**2 + d**2$  is shifted to precision 31 by either a right or left shift.

Two calls are then made to an incorporated subroutine which accepts a numerator and shifts it so that it has two insignificant leading digits. It then divides by  $c**2 + d**2$  and shifts the quotient to the required scale factor (q).

Error and Exceptional Conditions:

I : FIXEDOVERFLOW Or ZERODIVIDE

Implementation:

- . Module size: 408 bytes
- **Execution time:** 
	- Let  $N_1$  = number of significant bits in the expression a\*c + b\*d
		- $N_2$  = number of significant bits in the expression  $b*c - a*d$
		- $N_3$  = number of significant bits in the expression  $c**2 + d**2$
		- $F_1$  = FLOOR ((61 N<sub>1</sub>)/4) if N<sub>1</sub>  $\leq$  61  $= 0$  if  $N_1 > 61$
		- $F_2$  = FLOOR ((61 N<sub>2</sub>)/4) if N<sub>2</sub>  $\leq$  61 = 0 if  $N_2 > 61$
		- $F_3$  = FLOOR ((N<sub>3</sub> 32)/4)
		- $S_1 = (61 N_1) F_1 * 4$  if  $N_1 \le 61$ = 0 if  $N_1 > 61$
		- $S_2 = (61 N_2) F_2*4$  if  $N_2 \le 61$ = 0 if  $N_2 > 61$

Then the approximate execution times in microseconds for the System/360 models given below are obtained from the following formulas:

- (i)  $n_3 > 32$ :  $t_1 + t_2 * (F_1 + F_2) +$  $t_3*(S_1 + S_2) + t_4*F_3$
- (ii)  $n_3 = 32$ :  $t_5 + t_2 * (F_1 + F_2) +$  $t_3*(s_1 + s_2)$
- (iii)  $n_3 < 32$ :  $t_6 + t_2 * (F_1 + F_2) +$  $t_3*(S_1 + S_2) + t_7*N_3$

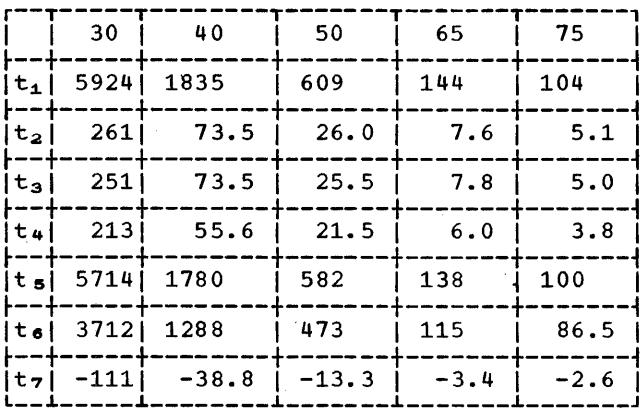

DIVIDE (fixed decimal)

**IHEDVV** Module Name:

Entry Point: IHEDVV0

Function:

DIVIDE( $z_1, z_2, p, q$ ) where  $z_1$  and  $z_2$  are complex fixed-point decimal numbers, and  $(p,q)$  is the required precision of the result.

### Method:

Let  $z_1 = a + bI$ , and  $z_2 = c + dI$ , then

REAL( $z_1/z_2$ ) = (a\*c + b\*d)/(c\*\*2 + d\*\*2)  $IMAG(z_1/z_2) = (b*c - a*d)/(c**2 + d**2)$ 

The expressions  $a*c + b*d$ ,  $b*c - a*d$ , and c\*\*2 + d\*\*2 are computed. Leading zeros are removed from the denominator Cote 1 details and a left shift if necessary. If the denominator is still more than 15 digits long it is truncated on the right to 15 digits.

Two calls are then made to an incorporated subroutine which accepts a numerator<br>and shifts it to precision 31 with 2<br>leading zeros by calling IHEAPD (via

Chapter 2. Arithmetic: Functions with Complex Arguments 33

```
entry point IHEAPDB). It then divides by
c**2 + d**2 and calls IHEAPD (via entry
point IHEAPDA) to assign the quotient to
the target field with the required preci-
sion(p,q).
```
Error and Exceptional Conditions:

- I : ZERODIVIDE
- H : FIXEDOVERFLOW Or SIZE in IHEAPD

Implementation:

- · Module size: 576 bytes
- **Execution time:**

Let  $p_1, p_2$  = the precisions of the argu $ments$  $L_1$  = FLOOR( $p_1/2$ )

 $L_2$  = FLOOR( $p_2/2$ )

Then the approximate execution times in microseconds for the System/360 models given below are obtained from the following formula:

 $a + b * L_1 + c * L_2 + d * L_1 * L_2 + e * L_2 * * 2$ 

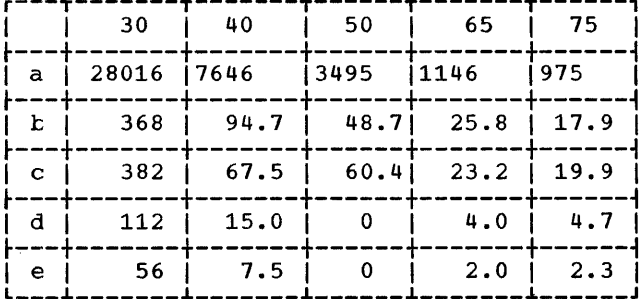

Then  $ABS(z)$  is computed as

 $X1*SQRT(1 + (Y1/X1)**2),$ 

where the fixed binary calculation of SQRT(q) for  $1 \leq g < 2$  is included within the module.

The first approximation to the square root is taken as

 $g/(1+g)$  +  $(1+g)/4$ ,

with maximum relative error 1.8\*2\*\*-10. One Newton-Raphson iteration gives maximum relative error 1.6\*2\*\*-20, and suffices if  $X1 < 2**$  (15-q) where q is the scale factor of z.

Otherwise a second iteration is used, with theoretical maximum relative error of  $1.3*2**-40$ .

Error and Exceptional Conditions:

I : FIXEDOVERFLOW

Implementation:

- · Module size: 184 bytes
- **Execution times:**

Approximate execution times in micro-<br>seconds for System/360 models given below are obtained from the table:

$$
a = 2**(15-q)
$$

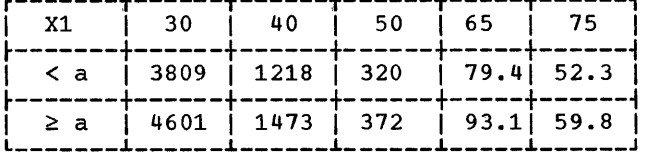

# ABS (fixed binary)

Module Name: **IHEABU** 

Entry Point: IHEABU0

# Function:

To calculate  $ABS(z) = SQRT(x**2 + y**2)$ , where  $z = x + yI$ .

#### Method:

If  $x = y$ , result is  $x*SQRT(2)$ . Otherwise. let  $X1 = MAX(ABS(x), ABS(y))$ 

 $Y1 = MIN(ABS(x), ABS(y)).$ 

### ABS (fixed decimal)

Module Name: **IHEABV** 

Entry Point: **IHEABV0** 

### Function:

To calculate  $ABS(z) = SQRT$  ( $x**2 + y**2$ ) where  $z = x + yI$ .

### Method:

x and y are converted to binary, with<br>appropriate scaling if either exceeds 9 significant decimal digits.

Let X1 be the maximum, and Y1 the minimum~ of the absolute values of the two binary numbers thus obtained.

Then if  $X1 = Y1 = 0$ , result 0 is returned. Otherwise, an approximation to ABS(z) is computed as

 $X1*SQRT(1 + (Y1/X1)**2),$ 

where the fixed binary calculation of SQRT(g) for  $1 \le g \le 2$  is included within the module.

The first approximation to the square root is taken in the form

 $A + B*(1 + q) - A/(1 + q)$ 

with maximum relative error 2.17\*10\*\*-4, and one Newton-Raphson iteration then gives a value with maximum relative error 2.35\*10\*\*-8.

Multiplication by Xl produces a value for ABS( $z$ ) which is rounded and converted to decimal, and this suffices if it has not decimal, and this suffices if it has not more than 7 significant decimal digits. more than 7 significant decimal digits.<br>Otherwise, this approximation is scaled if necessary and used in a final Newton-Raphson iteration for SQRT(x\*\*2 + y\*\*2)  $\lim_{t \to \infty} \frac{1}{t}$  decimal, with theoretical maximum relative error  $2.76*10**-16$ .

Error and Exceptional Conditions:

I : FIXEOOVERFLOW

### Implementation:

- Module size: 544 bytes
- Execution times:

Let  $(p,q)$  = the precision of the argu $m$ ent

- $L = \text{CEIL}((p+1)/2)$ , i.e., the length in bytes of each of the real and imaginary parts of the argument
- $D_1$  = maximum number of significant digits in real and imaginary parts of the argument
- $D_2$  = number of significant digits in result

Then the approximate execution times in microseconds for the System/360 models shown below are obtained from the following formulas:

 $L \leq 5$  and  $D_2 \leq 7$  : a  $L \le 5$ ,  $7 < D_1 < 10$ and  $D_2 > 7$  : b+f\*L+g\*L\*\*2  $5 < L \leq 8$  and  $D_2 \leq 7$  : c  $5 < L \le 8$ ,  $7 < D_1 < 10$ and  $D_2 > 7$  : d+f\*L+g\*L\*\*2  $5 < L \leq 8$ and  $10 \le D_1 \le 15$ : e+f\*L+g\*L\*\*2 r---T------T-------T-------T-------T------,

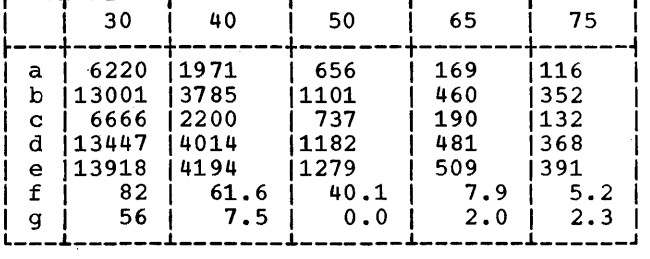

ABS (floating-point)

Module Names and Entry Points:

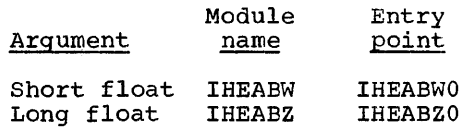

#### Function:

To calculate  $ABS(z) = SQRT (x**2 + y**2)$ , where  $z = x + yI$ .

### Method:

Let  $z = x + yI$ . If  $x = y = 0$ , answer is  $\mathbf{0}$ .

Otherwise let  $Z1 = MAX(ABS(x), ABS(y))$ and  $Z2 = MIN(ABS(x), ABS(\bar{y}))$ .

Then the answer is computed as

 $Z1*SQRT(1 + (Z2/Z1)**2)$ .

# Accuracy:

# IHEABW Arguments | Relative Error  $*10**6$ Range | Distribution | RMS | Maximum |<br>|Full range|Exponential | 0.833 | 2.02 | I I radially, I I I  $|$  round origin

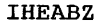

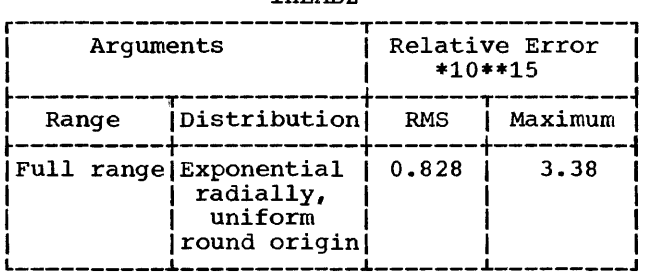

Error and Exceptional Conditions:

I : OVERFLOW

Implementation:

- Module size: IHEABW 128 bytes 128 bytes
- Execution times:

Approximate execution times in microseconds for the System/360 models given below are obtained from the table:

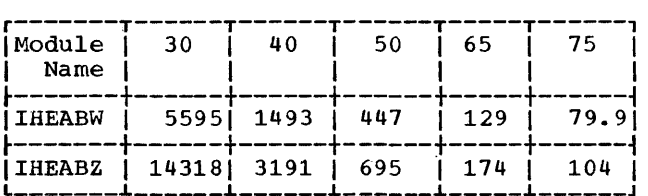
The Library supports all float arithmet-<br>qeneric functions and has separate ic generic functions and has modules for short and long precision real arguments and also for short and long precision complex arguments where these are admissible.

Since the calling sequence generated in compiled code is the same as that required for fassing the same arguments to a PL/I procedure, it is permissible to pass the names of any of the float arithmetic generic functions as arguments between procedures, according to the normal rules for entry names.

Any restrictions on the admissibility of arguments are noted under the headings 'Range' and 'Error and Exceptional Conditions. •

Range: This states any ranges of arguments which a module assumes to have been excluded prior to its being called.

Error and Exceptional Conditions: These cover conditions which may result from the use of a routine; they are listed in four categories:

- P -- Programmed conditions in the module<br>concerned. Programmed tests are made where this is not too costly<br>and, if an invalid argument is and, if an invalid argument found, a branch is taken to the entry point IHEERRC of the execution<br>error package (EXEP). This results error package (EXEP). This results<br>in the printing of an appropriate message and in the ERROR condition being raised.
- I -- Interrupt conditions in the module concerned. For those routines where SIZE and FIXEDOVERFLOW are detected<br>by programmed tests or where hardby programmed tests or where hard-<br>ware interruptions may occur, the OVERFLOW and UNDERFLOW conditions pass to the ON handler (IHEERR) and are treated in the normal way. The machine is assumed to be enabled for all interruptions except significance, which is masked off.
- $\overline{\text{o}}$  -- Programmed conditions in modules called by the module concerned. called by the module concerned.<br>These occur when invalid arguments<br>are detected in the module called.
- H -- As I, but the interrupt conditions occur in the modules called by the module concerned.

# Speed

The average execution times given are<br>based on the IBM System/360 Instruction<br>Timing Information, Form A22-6825, These Timing Information, Form A22-6825. times include times for the modules called.

# Accuracy

In order to appreciate properly the meaning of the statistics for accuracy given with each module, some consideration of the limits and implications of these statistics is required. Because the size of a machine word is limited, small errors may be generated by mathematical routines. In an elaborate computation, slight inaccuracies can accumulate and become large errors. Thus, in interpreting final errors. Thus, in interpreting final<br>results, errors introduced during the var-<br>ious intermediate stages must be taken into account.

The accuracy of an answer produced by a routine is influenced by two factors: (1) the accuracy of the argument and (2) the performance of the routine.

Most arguments contain errors. , An error<br>in a given argument may have accumulated<br>over several steps prior to the use of the<br>routine. Even data fresh from input conroutine. Even data fresh from input con- version may contain slight errors. The effect of an argument error on the accuracy of an answer depends solely on the nature of the mathematical function involved and of the machinesiscal function inverted and function is computed within a routine. In order to assist users in assessing the accumulation of errors, a guide on the<br>propagational effect of argument errors is provided for each function. Wherever possible, this is expressed as a simple formula.

The performance statistics supplied in this document are based upon the assumption that the arguments are perfect (i.e., without errors, and therefore having no argu-<br>ment error propagation effect upon error propagation effect answers). Thus the only errors in answers<br>are those introduced by the routines themselves.

For each routine, accuracy figures are given for the valid argument range or for representative segments of this. In each case the particular statistics given are those most meaningful to the function and range under consideration.

For example, the maximum relative error and the root-mean-square of the relative error of a set of answers are generally useful and revealing statistics, but are useless for the range of a function where its value becomes 0, since the slightest error of the argument value can cause an unbounded fluctuation in the relative mag-<br>nitude of the answer. Such is the case with SIN(x) for values of x close to pi; in this range it is more appropriate to dis- cuss absolute errors.

The results were derived from random distributions of 5000 arguroents per segment, generated to be either uniform or exponential, as appropriate. It must be emphasized that each value quoted for the maximum error refers to a particular test using the method described above, and should be treated only as a guide to the true maximum error.

This explains, for example, why it is possible that the maximum error quoted for<br>a segment may be greater than that found<br>from a distribution of different arguments over a larger range which includes the former.

# Hexadecimal Truncation Errors

While the use of hexadecimal numbers in system/360 has led to increased efficiency by seem you has led to increased efficiency and richtstriv<sub>i</sub>, the critect of the variance number of significant digits carried by the floating-foint registers must be noted in making allowance for truncation errors. In the production of the PL/I Library, special care was taken to minimize such errors, whenever this could be accomplished at minor cost. As a result, the relative<br>errors produced by some of the Library routines may be considerably smaller than the relative error produced in some instan- ces by a single operation such as multices by a single operation such as multi-<br>plication.

Refresentations of finite length entail truncation errors in any number system. Vith binary normalization, the effect of truncation is roughly uniform. With hexadecimal normalization, however, the effect varies by a factor of 16 depending on the size of the mantissa; in a chain of computations, the worst error committed in the chain usually prevails at the end.

In short-precision representation, a number has between 21 and 24 significant binary digits. Therefore, the truncation

errors range from 2\*\*-24 to 2\*\*-20  $(5.96*10**-8$  to  $9.5*10**-7$ ). Assuming  $(5.96*10**-8$  to  $9.5*10**-7)$ . Assuming<br>exact operands, a product or quotient is correct to the 24th binary digit of the mantissa. Hence truncation errors contrib-<br>uted by multiplication or division are no uted by multiplication or division ·are no more than 2\*\*-20. The same is true for the sum of two operands of the same sign. Subtraction, on the other hand, is the commonest cause of loss of significant digits in any number system. For shortprecision operations, therefore, a guard digit is provided which helps to reduce such loss.

In long-precision representation, a<br>number has between 53 and 56 significant<br>binary digits. Therefore truncation errors range from 2\*\*-56 to 2\*\*-52 (1.39\*10\*\*-17 to 2.22\*10\*\*-16). Assuming exact operands, a quotient is correct to the 56th binary digit of the mantissa. Therefore, trunca-<br>tion errors resulting from division are no nore than 2\*\*-52. The accuracy of a product, on the other hand, depends on the necessity for post-normalization. If the mantissas of both operands are close to 1, the truncation error of a product is about 2\*\*-56. If the product of the mantissas is about  $1/16$ , the truncation error is about  $2**-52$ . On the other hand, if the mantissas of both operands are close to 1/16, the intermediate product has 7 leading zeros, and post-normalization introduces 4 trailing zeros. In this case, the truncation<br>error can be close to 2\*\*-48<br>(3.55\*10\*\*-15). In particular, multi-(3.55\*10\*\*-15). In particular, multiplication by 1 in the long-precision form prisaction by I in the long prediction form<br>has the effect of erasing the last hexadecimal digit of the multiplicand.

Normal care in numerical analysis should be exercised for addition and subtraction. In particular, when two algorithms are theoretically equivalent, it usually pays to choose the one which avoids subtraction between operands of similar size. There is no guard digit for long-precision additions and subtractions.

### Hexadecimal Constants

Many of the modules described below discriminate between algorithms or test for errors by comparisons involving hexadecimal constants; it must be realized that where decimal fractions are used in the descriptions the fractions are only quoted as convenient approximations to the hexadecimal values actually employed.

# Terminology

Maximum and root-mean-square values for the relative and (where necessary) the absolute errors are given for each module. These are defined thus:

- Let  $f(x) = the correct value for a func \verb|tion|$ 
	- $g(x)$  = the result obtained from the module in question

Then the absolute error of the result is

 $ABS(f(x) - g(x)),$ 

and the relative error of the result is

 $ABS((f(x) - q(x))/f(x))$ .

Let the number of sample results obtained<br>be N; then the root-mean-square of the absolute error is

 $_{\text{SGRT}}(\sum_{i}(\text{ABS}(f(x_i) - g(x_i))**2)/N),$ 

and the root-mean-square of the relative error is

SQRT( $\Sigma_i$ (ABS((f(x<sub>i</sub>) - g(x<sub>i</sub>))/f(x<sub>i</sub>))\*\*2)/N).

The Library mathematical modules are summarized in Figures 4 and 5.

|                                                                                                    | Real Arguments                                                                                                    |                                                                                                    |  |
|----------------------------------------------------------------------------------------------------|----------------------------------------------------------------------------------------------------|----------------------------------------------------------------------------------------------------|--|
| Function                                                                                                    | Short Float   Long Float                                                                                                    |                                                                                                    |  |
| SORT<br>EXP<br>LOG, LOG2, LOG10<br>SIN, COS, SIND, COSD<br>TAN, TAND<br>ATAN, ATAND<br>SINH. COSH<br>TANH<br><b>ATANH</b><br>ERFC<br>ERF. | <b>IHESOS</b><br><b>THEEXS</b><br><b>IHELNS</b><br><b>IHESNS</b><br><b>IHETNS</b><br>IHEATS<br><b>IHESHS</b><br><b>THETHS</b><br><b>IHEHTS</b><br><b>THEEFS</b> | <b>IHESOL</b><br><b>IHEEXL</b><br><b>THET.NT.</b><br>IHESNI<br><b>IHETNL</b><br><b>IHEATL</b><br><b>IHESHL</b><br>IHETHI<br>IHEHTL<br><b>IHEEFL</b> |  |

Mathematical Functions with Real Figure 4. Arquments

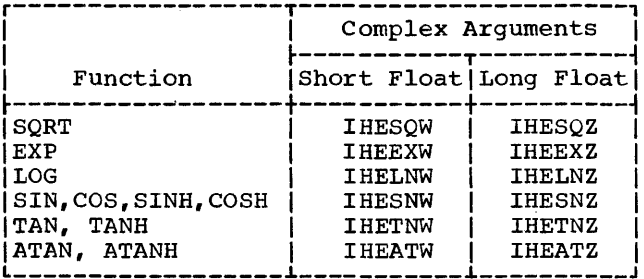

Figure 5. Mathematical Functions with Complex Arquments

FUNCTIONS WITH REAL ARGUMENTS

SQRT (short floating-point real)

Module Name: IHESOS

Entry Point: IHESQS0

Function:

To calculate the square root of x.

Method:

If  $x = 0$ , SQRT(x) = 0. Otherwise, let

 $X = 16**(2*p + q)*f,$ 

where p is an integer,  $q = 0$  or 1, and  $1/16 \le f \le 1$ . Then

 $SQRT(x) = 16** (p + q)*z,$ where  $z = SQRT(f)$  if  $q = 0$ ,<br>  $z = SQRT(f)/4$  if  $q = 1$ .

An initial approximation,  $y_0$ , is taken in<br>the hyperbolic form a +  $b/(c + f)$  with<br>different sets of constants for the two cases:

 $q = 0$  a = 1.80713  $1.$  $b = -1.57727$ <br>  $c = 0.954182$ 

The maximum relative error in this range is then less than  $2**(-5.44)$ , with an exact fit at  $f = 1$  to guard as far as possible against loss of the last hexadecimal digit when f is nearly 1.

2.  $q = 1$  a = 0.428795<br>b = -0.3430368<br>c = 0.877552

The maximum relative error in this range<br>is less than  $2**(-6)*f**(-1/8)$ .  $y_1 = 16** (p + q) * y_0.$ Then

Two Newton-Raphson iterations then yield:

$$
y_2 = (y_1 + x/y_1)/2
$$
  
SQRT(x) = y<sub>2</sub> + (x/y<sub>2</sub> - y<sub>2</sub>)/2

For case  $q = 0$ , the final relative error from this algorithm is less than  $2**(-24.7)$ and, for case  $q = 1$ , less than  $2**(-29)$ .

### Effect of Argument Error:

The relative error caused in the result is approximately half the relative error in the argument.

Accuracy:

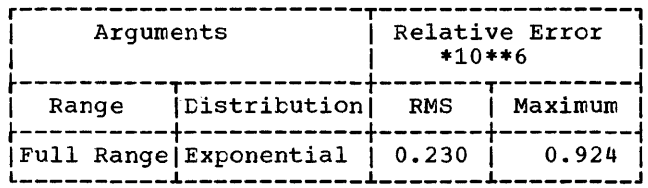

Error and Exceptional Conditions:

 $P: x < 0$ 

Implementation:

- . Module size: 168 bytes
- **Execution time:**

Approximate execution times in microseconds for the System/360 models given below are obtained from the table:

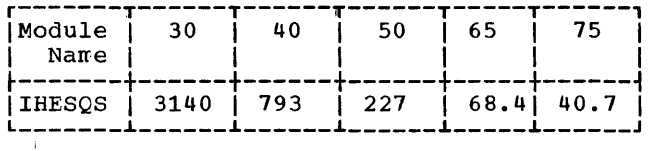

SORT (long floating-point real)

Module Name: IHESQL

Entry Point: **IHESQL0** 

Function:

To calculate the square root of x.

Method:

```
If x = 0, SQRT(x) = 0. Otherwise, let
x = 16** (2*p - q)*f, where p is an inte-
ger, q = 0 or 1, and 1/16 \le f < 1. Then
```
 $SQRT(x) = 16**p*2**(-2*q)*SQRT(f)$ .

An initial approximation,  $y_0$ , is taken by<br>using (2/9 + 8/9\*f) for SQRT(f). Multiplication by  $2**(-2)$  when  $q = 1$  is accomplished by using the HALVE instruction.<br>twice. The maximum relative error of this approximation is 1/9.

Four Newton-Raphson iterations of the form  $y_{n+1} = (y_n + x/y_n)/2$  are then<br>applied, two in short precision and two in long precision, the last being computed as

 $SQRT(x) = y_3 + (x/y_3 - y_3)/2$ 

to minimize the truncation error.

The maximum relative error in the result from this algorithm is  $2**(-65.7)$ .

Effect of an Argument Error:

The relative error caused in the result is approximately half of the relative error in the argument.

Accuracy:

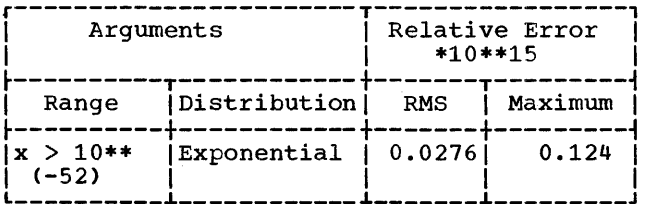

Error and Exceptional Conditions:

 $P : x < 0$ 

Implementation:

- . Module size: 160 bytes
- **Execution times:**

Approximate execution times in microseconds for the System/360 models given below are obtained from the table:

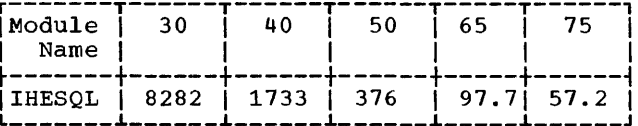

EXP (short floating-point real)

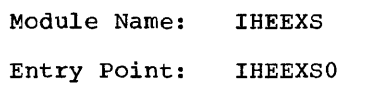

Function: To calculate e to the rower x.

### Method:

If  $x < -180.2$ , a zero result is returned immediately.

Otherwise, EXP(x) is calculated as:

 $2**$ (x\*LOG2(e))

The calculation is performed as follows:

 $x * LOG2(e) = f + N$ ,

where  $N = 4h + g$ , h is an integer such that  $g = 0$ , 1, 2 or 3, and  $0 \le f \le 1.0$ .

Then, by subtracting 0.5, this is reduced to the range  $-0.5 \le f \le 0.5$ . Next,  $2**f$ is calculated as:

 $(a + b/(c + x*x)+x)/(a + b/(c + x*x)-x)$ .

This is multiplied by 2\*\*0.5 and then shifted in the appropriate direction to give the effect of multiplication by 2\*\*g. Finally, the exponent of the result is obtained from h.

Effect of Argument Error:

The relative error caused in the result<br>is approximately equal to the absolute error in the argument, i.e., to the argument relative error multiplied by x. Thus for large values of  $x$ , even the round-off error of the argument causes a substantial relative error in the answer.

# Accuracy:

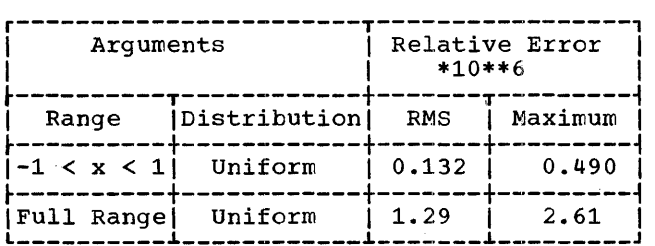

Error and Exceptional Conditions:

I : OVERFLOW if x > 174.673

Implementation:

- Module size: 232 bytes
- Execution times:

Approximate execution times in microseconds for the System/360 models given below are obtained from the table:

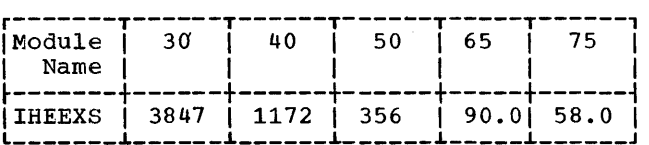

EXP (long floating-point real)

Module Name: IHEEXL

Entry Point: IHEEXLO

Function: To calculate e to the power x.

Method:

If  $x < -180.2183$ , return zero result.

Otherwise let  $y = x/LOG(2)$  $= 4*a - b - c/16 - d$ 

where a, b and c are integers,  $0 \le b \le 3$ ,  $0 \le c \le 15$  and  $0 \le d < 1/16$ .

Then 
$$
EXP(x) = 2**y
$$
  
= 16\*\*a+2\*\*(-b)\*2\*\*(-c/16)  
+2\*\*(-d).

Compute 2\*\*(-d) by using the Chebyshev<br>interpolation polynomial of degree 6 over interpolation polynomial of degree 6 over<br>the range  $0 \leq d < 1/16$ , with maximum relative error 2\*\*(-57).

If  $c > 0$ , multiply  $2**$  (-d) by  $2**$  (-c/16). The constants  $2^{**}(-c/16)$ ,  $1 \le c \le 15$ , are included in the subroutine.

If  $b > 0$ , halve the result  $b$  times.

Finally~ multiply by 16\*\*a by adding a to the characteristic of the result.

Effect of an Argument Error:

The relative error caused in the result is approximately equal to the absolute error in the argument, i.e., to the argument relative error multiplied by x. Thus for large values of x, even the round-off error of the argument causes a substantial relative error in the answer.

### Accuracy:

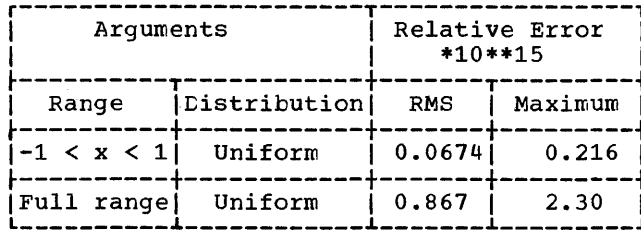

Error and Exceptional Conditions:

I : OVERFLOW if  $x > 174.673$ 

#### Implementation:

- . Module size: 448 bytes
- **Execution times:**

Approximate execution times in micro-<br>seconds for the System/360 models given below are obtained from the table:

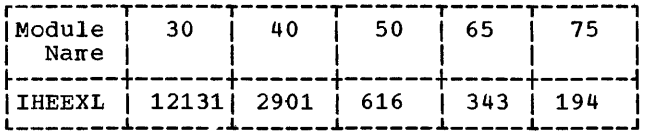

# LOG, LOG2, ICG10 (short floating-point  $real)$

Module Name: **IHELNS** 

Entry Points:

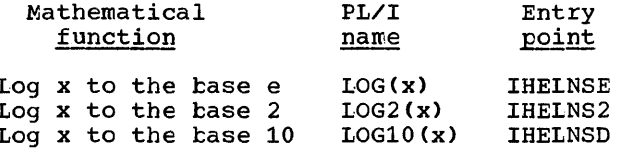

Function: To calculate log x.

## Method:

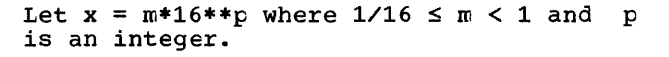

constants, a (= base point) and b (= Two -LOG2(a)), are defined as follows:

 $1/16 \le m < 1/8$ ,  $a = 1/16$ ,  $b = 4$ ;  $1/8 \le m < 1/2$ ,  $a = 1/4$ ,  $b = 2$ ;  $1/2 \le m < 1$ ,  $a = 1,$  $b = 0.$ 

Let  $y = (m-a)/(m+a)$ 

Then  $m = a * (1+y) / (1-y)$  and ABS(y)  $\leq 1/3$ .

Now  $x = 2**(4*p - k)*(1+y)/(1-y)$ .

### Therefore

LOG(x) =  $(4*p-b)*Log(2) +$  $LOG((1+y)/(1-y))$ .

 $LOG((1+y)/(1-y))$  is computed by using the Chebyshev interpolation polynomial оf in y\*\*2 for the range<br>1/9, with maximum relative degree 4  $0 \leq y**2 \leq 1/9$ , error 2\*\*-27.8. LOG2(x) or LOG10(x) are<br>calculated by multiplying LOG(x) by LOG2(e) or LOG10(e) respectively.

# Effect of Argument Error:

The absolute error caused in the result is approximately equal to the relative error in the argument. Thus if the argument is close to 1, even the roundoff error of the argument causes a substantial relative error in the answer, since the function value there is very  $s$ mall.

# Accuracy:

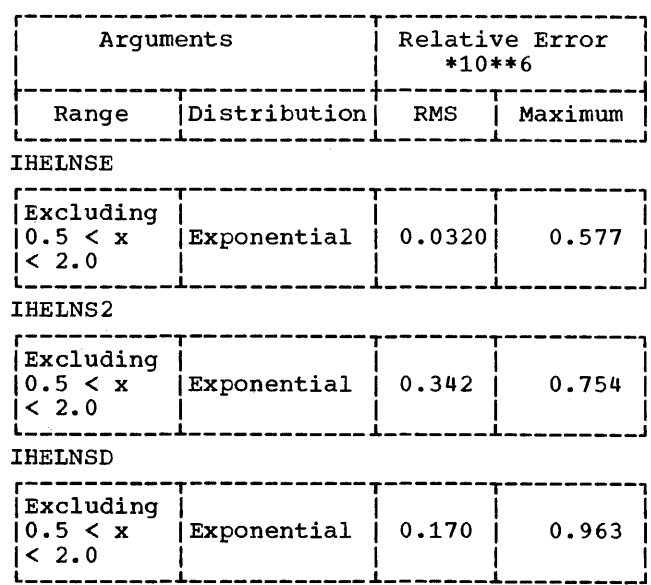

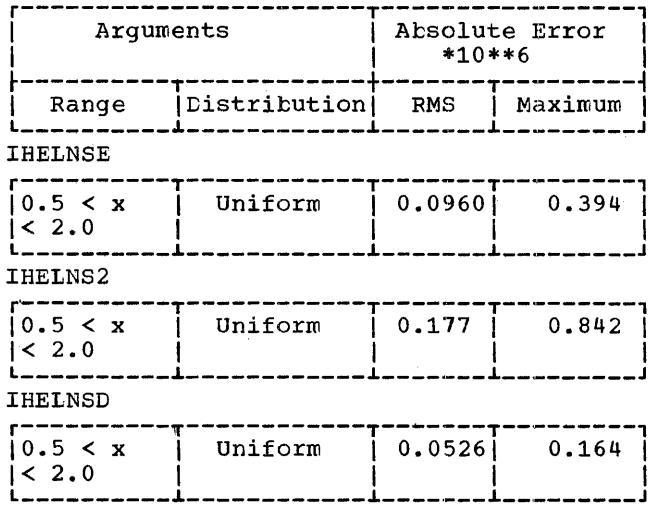

Error and Exceptional Conditions:

 $P : x \leq 0$ 

Implementation:

- . Module size: 256 bytes
- **Execution times:**

Approximate execution times in micro-<br>seconds for the System/360 models given below are obtained from the appropriate entry point in the table:

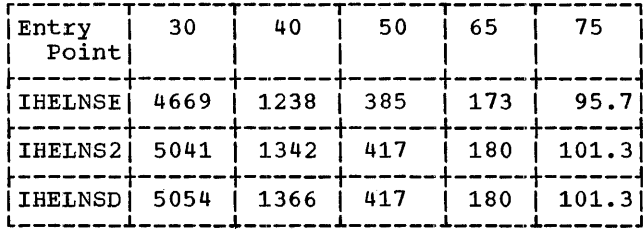

# LOG, LOG2, LOG10 (long floating-point real)

Module Name: **IHELNL** 

### Entry Points:

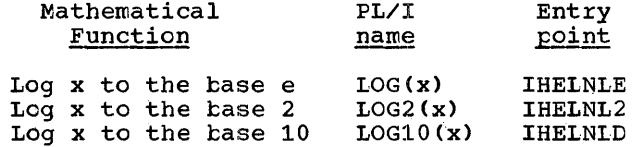

Function: To calculate log x.

Method:

Let  $x = 16**p*2**(-q)*m$  where p is the<br>exponent, q is an integer such that<br> $0 \le q \le 3$ , and  $1/2 \le m < 1$ .

Two constants, a  $(=$  base point) and b  $(=$ -LOG2(a)), are defined as follows:

 $1/2 \le m \le 1/SQRT(2)$ ; a = 1/2, b = 1  $1/SQRT(2) \le m < 1$ :  $a = 1,$  $\mathbf{b} = 0$ 

Let  $y = (m - a)/(m + a)$ .

Then  $m = a*(1 + y)/(1 - y)$ and  $ABS(y)$  $< 0.1716.$ 

Now  $x = 2**(4*p - q - b)*(1 + y)/(1 - y)$ 

Therefore

 $LOG(x) = (4*p - q - b)*LOG(2) +$  $LOG((1 + y)/(1 - y))$ .

LOG( $(1 + y)/(1 - y)$ ) is computed by using the Chebyshev interpolation polynomial of degree 7 in  $y**2$  for the range<br> $0 \le y**2 \le 0.02944$ , with maximum relative  $error 2**(-59.6).$ 

 $LOG2(x)$  or  $LOG10(x)$  is calculated by<br>multiplying the result by  $LOG2(e)$  or LOG10(e) respectively.

Effect of an Argument Error:

The absolute error caused in the result is approximately equal to the relative<br>error in the argument. Thus if the argument is close to 1, even the roundoff error of the argument causes  $\overline{a}$ substantial relative error in the answer,<br>since the function value there is very  $small.$ 

# Accuracy:

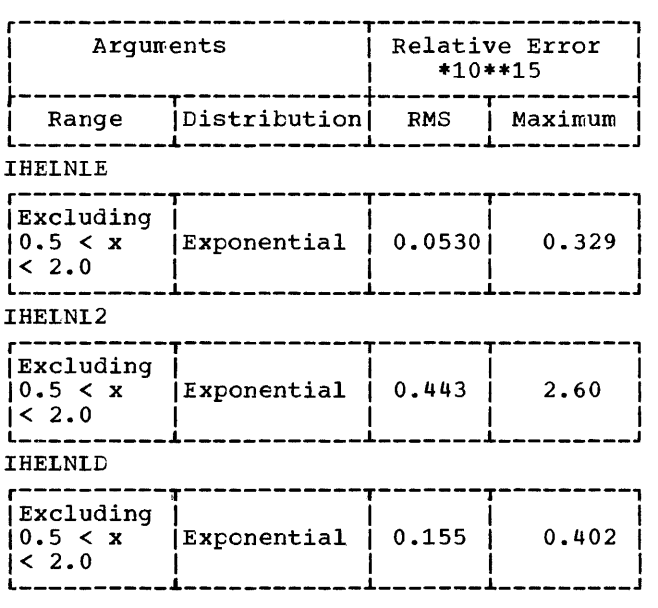

r-----------------------T-----------------, 1 Arguments 1 Absolute Error 1  $*10**15$ ---------Range | Distribution | RMS | Maximum IHELNIE

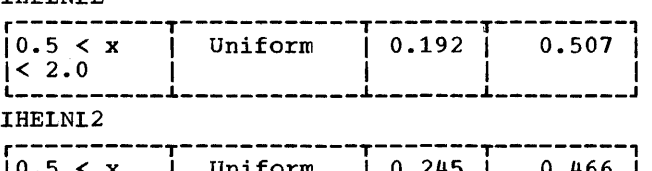

 $10.5 < x$  ] Uniform  $10.245$  ] 0.466 |< 2.0<br>L===== IHELNLD r----------T------------T-------T---------,

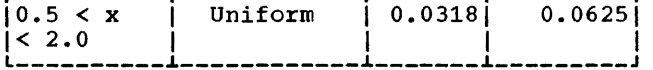

Error and Exceptional Conditions:

 $P : x \leq 0$ 

Implementation:

- Module size: 360 bytes
- Execution times:

Approximate execution times in microseconds for the system/360 models given below are obtained from the appropriate entry point in the table:

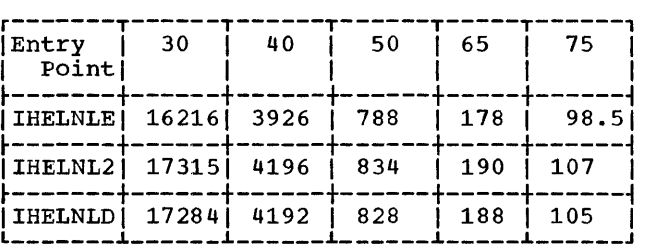

# SIN, SIND, COS, COSD (short floating-point real)

Module Name: IHESNS

Entry Points:

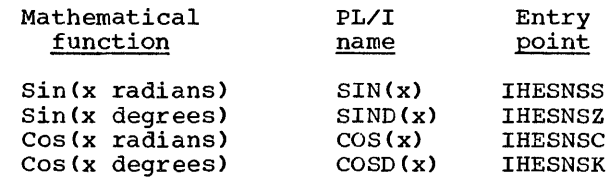

Function: To calculate sin x or cos x.

### .Method:

Let  $k = pi/4$ 

Evaluate  $p = ABS(x)*(1/k)$  if x is in radians or  $p = ABS(x)*(1/45)$  if x is in degrees, using long-precision multiplication to

safeguard accuracy.

Separate p into integer part q and fracseparate p into integer part q and frac-<br>tional part r, i.e., p = q + r where  $0 \le r < 1$ .

Define  $q_1$  = q if SIN or SIND is required  $a_1 = a + 2$  if  $\cos$  or  $\cosh$  is required;  $q_1 = q + 4$  if SIN or SIND is required and  $x < 0$ .

Then for all values of x each case has heen reduced to the computation of SIN(k\*(q<sub>1</sub>+r)) = SIN(t) say, where  $t \ge 0$ .

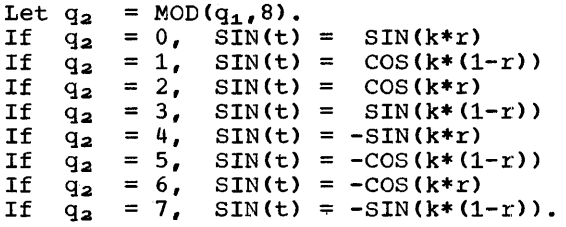

Thus it is necessary to compute only SIN (k\*r<sub>1</sub>) or COS(k\*r<sub>1</sub>) where  $r_1 = r$  or 1 - r and  $0 \le r_1 \le 1$ .

This is performed by using the Chebyshev interpolation polynomials of degree 3 in  $r_1$ \*\*2, with maximum relative error of 2\*\*-28.1 in the sine polynomial and 2\*\*-24.6 in the cosine polynomial.

Effect of an Argument Error:

The absolute error of the answer is approximately equal to the absolute error in the argument. Hence, the larger the argument, the larger its absolute error and the larger the absolute error of the result. Since the fUnction diminishes periodically for both sine and cosine, no consistent centrol of the relative error can be maintained outside the range -pi/2 to pi/2 radians (or -90 to +90 degrees).

### Accuracy:

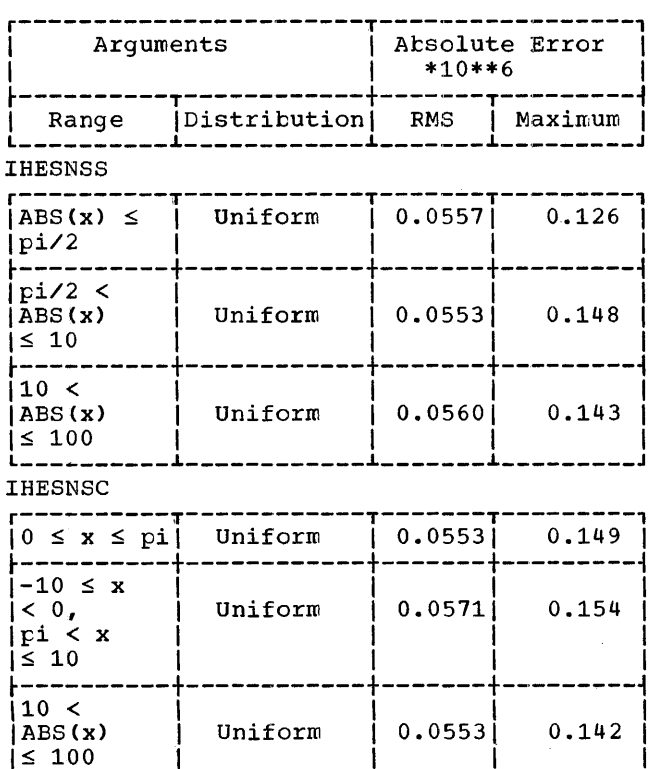

1 L \_\_\_\_\_\_\_\_\_\_ ~ 100 ~ I \_\_\_\_\_\_\_\_\_\_\_\_ ~ 1 \_\_\_\_\_\_\_ ~ I \_\_\_\_\_\_\_\_\_ J I

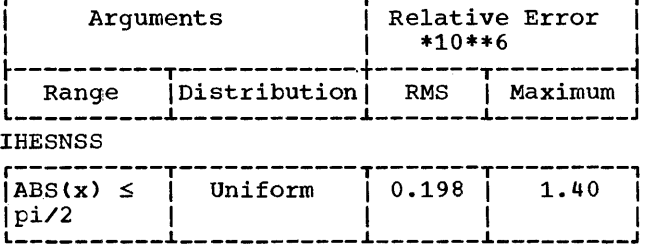

r-----------------------T-----------------, <sup>I</sup>Arguments I Relative Error I

Error and Exceptional Conditions:

- P : IHESNSS, IHESNSC:  $ABS(x) \geq 2**18*pi$ 
	- IHESNSZ, IHESNSK:  $\text{ABS(x)} \geq 2$ \*\*18\*180

Implementation:

- Module size: 320 bytes
- Execution times:

Approximate execution times in microseconds for the System/360 models given below are obtained from the appropriate entry point in the table:

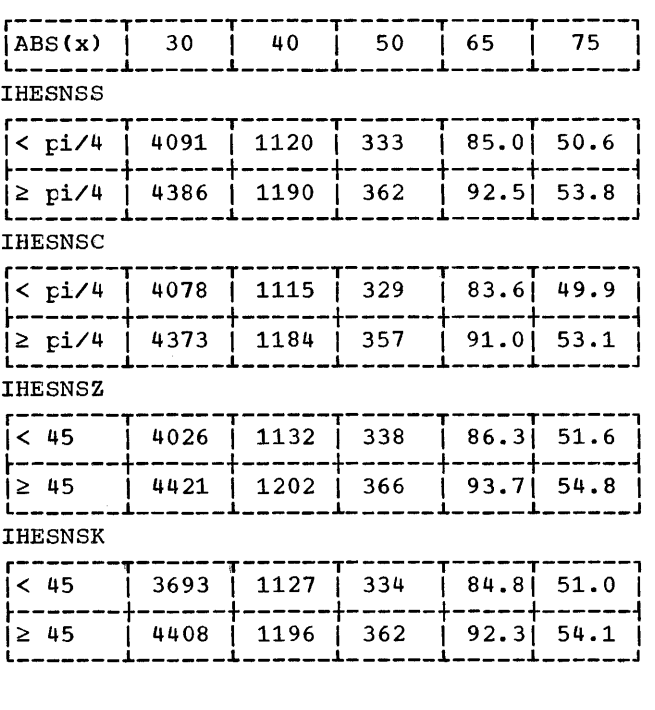

SIN, SIND, COS, COSD (long floating-point real)

Module Name: IHESNL

Entry Points:

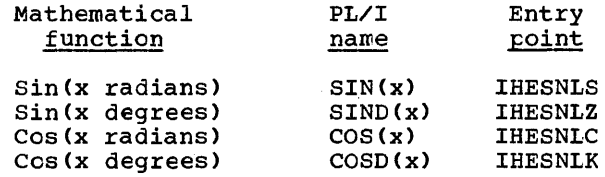

Function: To calculate sin x or cos x.

Method:

Let  $y = ABS(x)/(pi/4)$  for x in radians,<br>or  $y = ABS(x)/45$  for x in degrees, and  $y = q + r$ , q integral,  $0 \le r < 1$ . Take  $q_1$  = q for SIN or SIND with positive<br>or zero argument,  $q_1 = q + 2$  for COS or COSD,  $\vec{q_1} = \vec{q} + 4$  for SIN or SIND with negative argument, and  $q_2$  = MOD( $q_1$ ,8).

Since  $\cos(x) = \sin(\text{ABS}(x) + \text{pi}/2)$ and  $SIN(-x) = SIN(ABS(x) + pi)$ ,

it is only necessary to find

```
SIN(pi/4*(q_2 + r)), for 0 \le q_2 \le 7.
```
Therefore compute:

 $SIN(pi/4*r)$ , if  $q_2 = 0$  or  $4$ ,  $\cos(\bar{p}i/4*(1 - r))$ , if  $\bar{q}_2 = 1$  or 5,<br> $\cos(\bar{p}i/4*r)$ , if  $q_2 = 2$  or 6,  $\cos(\pi x)$ , if  $q_2 = 2 \text{ or } 6$ ,  $\text{SIN}(\text{pi}/4*(1 - r))$  if  $q_2 = 3 \text{ or } 7$ .

SIN(pi/4\*r<sub>1</sub>)/r<sub>1</sub>, where r<sub>1</sub> is r or (1 - r), is computed by using the Chebyshev interpolation polynomial of degree  $6$  in  $r_1$ \*\*2, in the range  $0 \le r_1$ \*\*2  $\le 1$ , with maximum relative error  $2**(-58)$ .

COS (pi/4\*r1) is computed by using the Chetyshev interpolation polynomial of degree 7 in  $r_1**2$ , in the range  $0 \le r_1**2 \le 1$ , with maximum relative<br>error  $2**(-64.3)$ .

Finally, if  $q_2 \geq 4$  a negative sign is given to the result.

Effect of an Argument Error:

The absolute error of the answer is approximately equal to the absolute error in the argument. Hence, the larger the argument, the larger its absolute error and the larger the absolute error of the result. Since the function diminishes<br>periodically for both sine and cosine, no consistent control of the relative error<br>can be maintained outside the range -pi/2 to pi/2 radians (or -90 to +90 degrees).

Accuracy:

IHESNLS

| Arquments                  |              | Relative Error<br>$*10**15$ |         |  |
|----------------------------|--------------|-----------------------------|---------|--|
| Range                      | Distribution | <b>RMS</b>                  | Maximum |  |
| $-pi/2 < x$<br>$\leq$ pi/2 | Uniform      | 0.0542                      | 0.381   |  |

IHESNLC

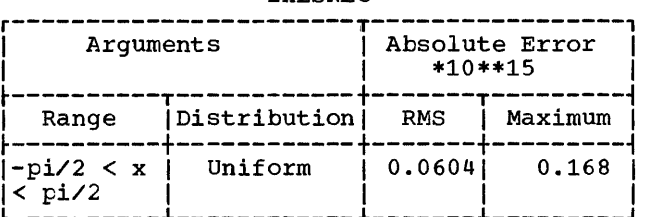

Error and Exceptional Conditions:

P : IHESNLS, IHESNLC:  $ABS(x) \geq 2**50*pi$ 

> IHESNLZ, IHESNLK:  $ABS(x) \geq 2**50*180$

Implementation:

• Module size: 416 bytes

 $\sim 10^{-11}$ 

• Execution times:

Approximate execution times in microseconds for the System/360 models given below are obtained from the appropriate entry point in the table:

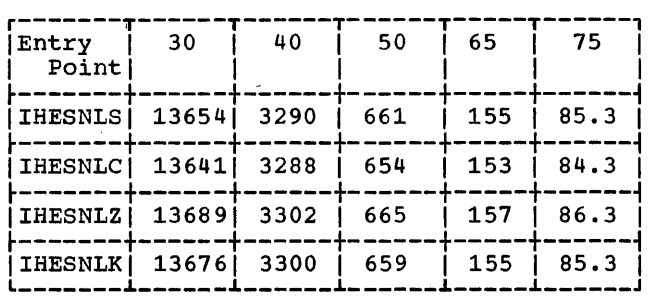

 $\mathcal{L}(\mathcal{A})$  and  $\mathcal{L}(\mathcal{A})$  and  $\mathcal{L}(\mathcal{A})$ 

TAN, TAND (short floating-point real)

Module Name: IHETNS

Entry Points:

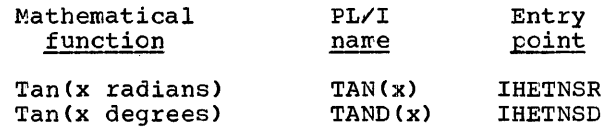

Function: To calculate tan x.

Method:

Evaluate  $p = (4/pi)*ABS(x)$  if x is in radians, or  $p = (1/45)*ABS(x)$  if x is in degrees,

using long-precision multiplication to safeguard accuracy.

Let q and r te respectively the integral and fractional parts of p.

If q is even, put  $s = r$ ; if  $q$  is odd, put  $s = 1-r$ .

Let  $q_1$  = MOD( $q$ , 4). Then

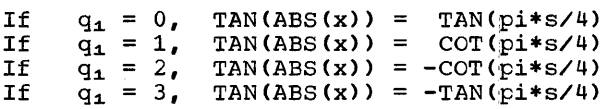

Compute TAN(pi\*s/4) and COT(pi\*s/4) as the ratio of two polynomials:

 $TAN(pi*s/4) = s*P(s**2)/Q(s**2)$  $CCT(\bar{p}i * s/4) = Q(s**2)Y(s * P(s**2))$ 

where  $P(s**2) = 212.58037 - 12.559912$  $Q(s**2) = 270.665736 - 71.645273$ \*s\*\*2 \*s\*\*2 + s\*\*4.

Finally, if  $x < 0$ , put

TAN( $x$ ) =  $-TAN(ABS(x))$ .

Effect of an Argument Error:

The  $\cdot$  absolute error of the answer is approximately equal to the absolute error of the argument multiplied by  $(1 + \text{TAN}(x)**2)$ . Hence if x is near an odd multiple of pi/2, an argument error will produce a large absolute error in the answer.

The relative error in the result is<br>approximately equal to twice the absolute error in the argument divided by  $SIN(2*x)$ . Hence, if x is near a multiple of pi/2, an argument error will produce a large relative error in the result.

Accuracy:

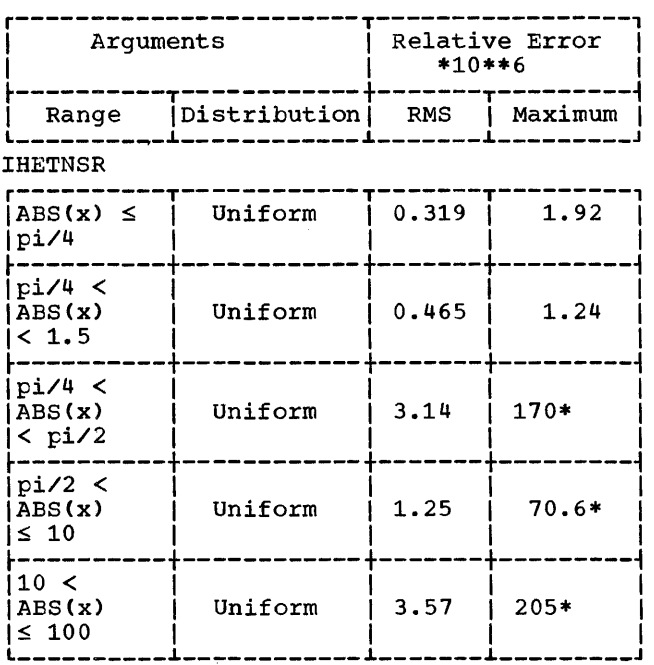

\*These maximum errors are those encoun- tered in a sample of 5000 points; each figure depends very much on the particular points encountered near the singularities of the function.

Error and Exceptional Conditions:

P : IHETNSR: ABS(x)  $\geq$  2\*\*18\*pi IHETNSD: ABS(x)  $\geq 2$ \*\*18\*180

I : IHETNSR: OVERFLOW IHETNSD: OVERFLOW

Implementation:

- Module size: 280 bytes
- Execution times:

Afproximate execution times in microseconds for the System/360 models given below are obtained from the appropriate entry point in the table:

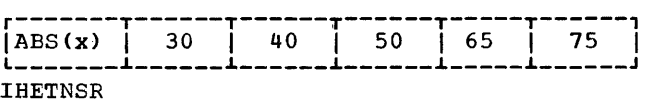

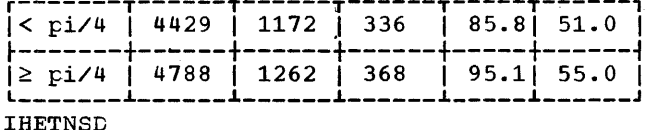

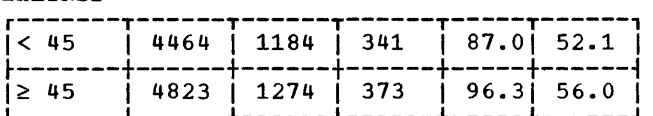

TAN, TAND (long floating-point real)

Module Name: IHETNL

#### Entry Points:

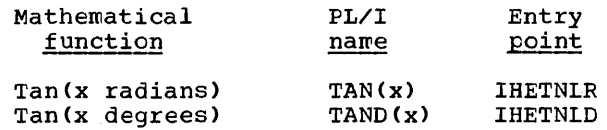

Function: To calculate tan x.

### Method:

Evaluate

 $p = (4/pi)*ABS(x)$  if x is in radians<br>or  $p = (1/45)*ABS(x)$  if x is in degrees.

Let q and r te respectively the integral and fractional parts of p.

If  $q$  is even, put  $s = r$ ; If q is odd, put  $s = 1 - r$ .

Let  $q_1$  = MOD(q, 4). Then

If  $q_1 = 0$ , TAN(ABS(x) If  $q_1 = 1$ , TAN(ABS(x) If  $q_1 = 2$ , TAN(ABS(x) If  $q_1 = 3$ , TAN(ABS(x) TAN(pi\*s/4)  $COT(pi*s/4)$  $= -COT(pi*s/4)$ <br>=  $-TAN(pi*s/4)$  compute TAN(pi\*s/4) and COT(pi\*s/4) as the ratio of two polynomials:

 $TAN(pi*s/4) = s*P(s**2)/Q(s**2))$  $COT(pi*s/4) = Q(s**2)/(s*P(s**2))$ 

where  $P(s**2)$  is of degree 3 and  $Q(s**2)$ is of degree 4 in s\*\*2, and maximum relative error is 3.4\*10\*\*-19.

Finally, if  $x < 0$ , TAN(x) = -TAN(ABS(x)).

Effect of an Argument Error:

The absolute error in the result is<br>approximately equal to the absolute error approximately equal to the absolute error<br>in the argument multiplied by (1+TAN(x)\*\*2). Hence, if x is near an odd multiple of pi/2, an argument error will produce a large absolute error in will produce a large absolute error in the result.

The relative error in the result is<br>approximately equal to twice the absolute approximately equal to twice the absolute error in the argument divided by  $SIN(2*x)$ . Hence, if x is near a multiple of pi/2, an argument error will produce a large relative error in the result.

Accuracy:

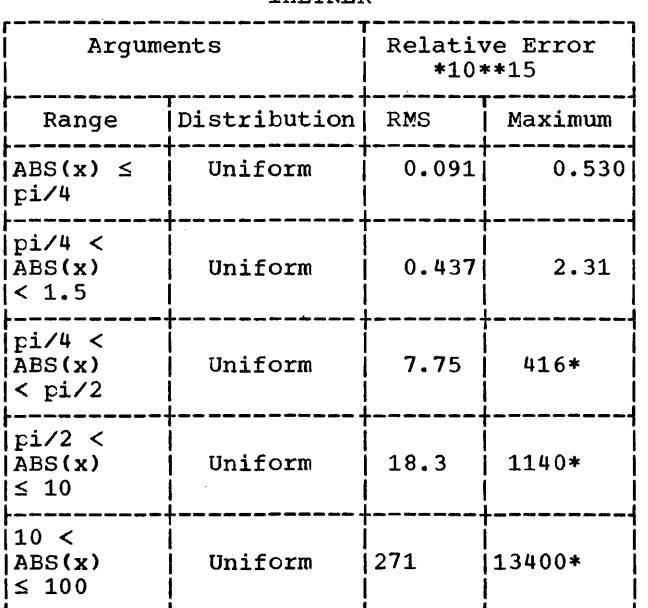

\*These maximum errors are those encoun- tered in a sample of 5000 points; each figure depends very much on the particular points encountered near the singularities of the function.

# IHETNLR

Error and Exceptional Conditions:

- P : IHETNLR: ABS(x)  $\geq$  2\*\*50\*pi IHETNLD: ABS(x)  $\geq 2**50*180$
- I : IHETNLR: OVERFLOW IHETNLC: OVERFLOW

# Implementation:

- Medule size: 352
- Execution times:

Approximate execution times in microseconds for the System/360 models given below are obtained from the appropriate entry point in the table:

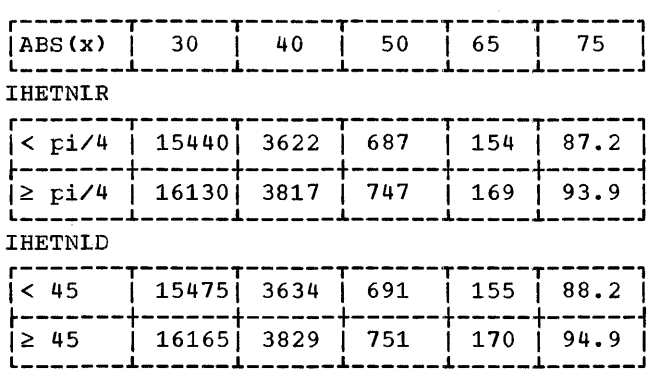

# $ATAN(X)$ ,  $ATAND(X)$ ,  $ATAN (Y, X)$ ,  $ATAND (Y, X)$ (short floating-point real)

Module Name: IHEATS

### Entry Points:

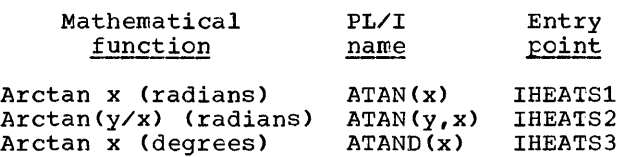

Arctan (y/x) (degrees) ATAND(y,x) IHEATS4

### Function:

To calculate arctan x or arctan(y/x). The result range is:

Arctan x (radians) ± pi/2 Arctan (y/x) (radians) ± pi Arctan x (degrees)  $\pm$  90° Arctan(y/x) (degrees) ± 180<sup>o</sup> Method:

1.  $ATAN(y, x)$ 

If  $x = 0$  or ABS( $y/x$ )  $\ge 2**24$ , the answer SIGN( $y$ )\*pi/2 is returned except for the error case  $x = y = 0$ . Otherwise

ATAN( $y$ ,x) = ATAN( $y$ /x) if x > 0<br>or ATAN( $y$ ,x) = ATAN( $y$ /x) + SIGN( $y$ )\*pi ATAN( $y$ ,  $x$ ) = ATAN( $y/x$ ) if  $x > 0$ if  $x < 0$ .

Hence the computation is now reduced to the single argument case.

 $2.$  ATAN $(x)$ 

The general case may be reduced to the range  $0 \leq x \leq 1$  since

 $ATAN(-x) = -ATAN(x)$ , and ATAN(1/ABS(x)) =  $pi/2$  - ATAN(ABS(x)).

A further reduction to the range ABS(x)  $\le$ TAN (pi/12) is made by using

 $ATAN(x) = pi/6 + ATAN(GQRT(3)*x - 1)/$  $(x + SQRT(3)))$ .

Care is taken to avoid the loss of significant digits in computing

 $SQRT(3)*x - 1$ .

For the basic range  $ABS(x) \leq TAN(pi/12)$ , use an approximation formula of the form

ATAN(x)/x = a + b\*x\*\*2 + c/(d + x\*\*2)

with relative error less than 2\*\*-27.1.

3. ATAND(x) and ATAND(y,x)

The treatment is as above with the addition of a final conversion of the result to degrees.

Effect of an Argument Error:

Let  $t = x$  or  $y/x$ ; then the absolute error of the answer approximates to the absolute error in t divided by (1 + t\*\*2). Hence, for small values of t, the two errors are approximately the same; howeverrors are approximately the same; howev-<br>er, as t becomes larger the effect of the argument error on the answer error diminishes.

# Accuracy:

# IHEATS2

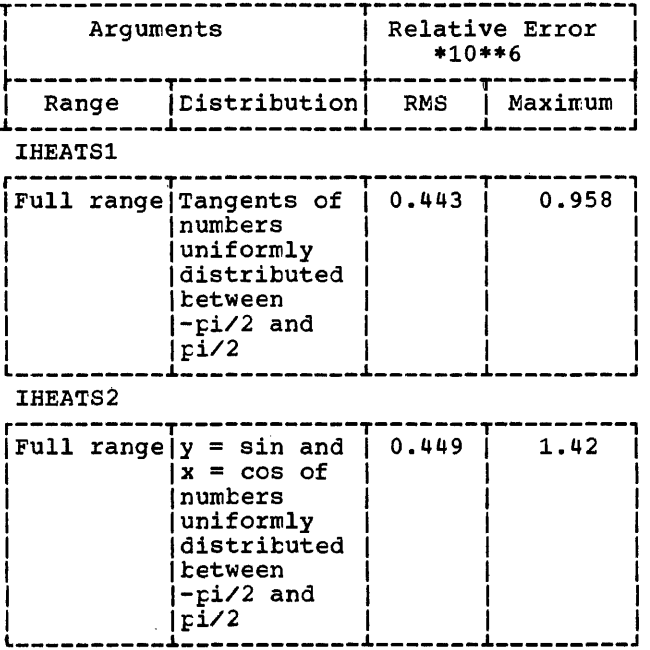

Error and Exceptional Conditions:

P : IHEATS2, IHEATS4:  $x = y = 0$ 

# Implementation:

- . Module size: 408 bytes
- **Execution times:**

Approximate execution times in microseconds for the System/360 models given below are obtained from the appropriate<br>entry point in the tables:

 $k = TAND(15)$ 

| (X) ABS                    | 30   | 40   | 50  | 65   | 75   |
|----------------------------|------|------|-----|------|------|
| <b>IHEATS1</b>             |      |      |     |      |      |
| i≤ k                       | 3162 | 858  | 279 | 78.4 | 48.4 |
| lk <<br>ABS(x)<br>< 1      | 4345 | 1136 | 347 | 97.8 | 58.0 |
| $1 \le$<br>ABS(x)<br>< 1/k | 5051 | 1301 | 381 | 108  | 64.1 |
| $\geq 1/k$                 | 3868 | 1023 | 313 | 88.7 | 54.5 |

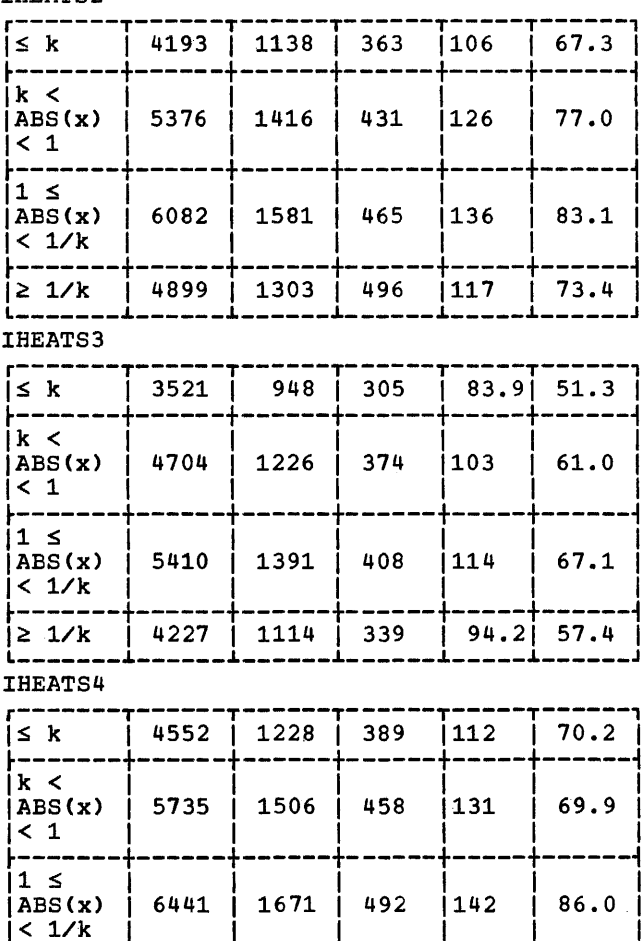

# $\frac{\text{ATAN}(X)}{\text{long floating-point real}}$ , ATAND  $(Y, X)$

 $\overline{1}$  323

 $|122\rangle$ 

 $176.3$ 

Module Name: **IHEATL** 

j≥ 1/k j 5358 j 1393

Entry Points:

 $}----$ 

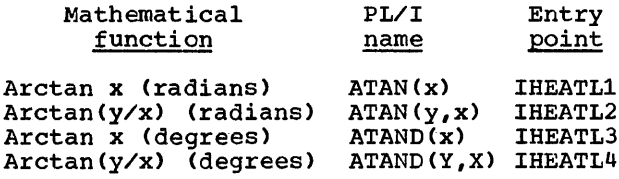

# Function:

To calculate arctan x or arctan(y/x). The result range is: Arctan x (radians) ± pi/2 Arctan *(y/x)* (radians)± pi Arctan  $\bar{x}$  (degrees)  $\pm 90^{\circ}$ 

Arctan *(y/x)* (degrees)±1800

# Method:

1. ATAN(y,x)

If  $x = 0$  or ABS( $y/x$ )  $\ge 2**56$ , the answer SIGN( $y$ )\*pi/2 is returned except for the error case  $x = y = 0$ . Otherwise

ATAN( $y$ , $x$ ) = ATAN( $y/x$ ) if  $x > 0$ or  $ATAN(y,x) = ATAN(y/x) + SIGN(y)*pi$ if  $x < 0$ .

Hence the computation is now reduced to the single argument case.

2. ATAN(x)

The general case may be reduced to the range  $0 \leq x \leq 1$  since

 $ATAN(-x) = -ATAN(x)$ , and  $ATAN(1/ABS(x)) = pi/2 - ATAN(ABS(x)).$ 

A further reduction to the range  $ABS(x)$  $\leq$  TAN(pi/12) is made by using

 $ATAN(x) = pi/6 + ATAN((SORT(3)*x - 1)/$  $(x + \text{SQRT}(3)))$ 

Care is taken to avoid the loss of significant digits in computing

 $SORT(3)*x - 1$ 

For the basic range ABS(x)  $\leq$  TAN(pi/12), use a continued fraction of the form

ATAN(x)/x = 1 +  $a_1$ \*x\*x/(b<sub>1</sub> + x\*x +  $a_2$ /  $(b_2 + x*x + a_3/(b_3 + x*x)$  $a_4/(b_4 + x*x)$ ))

with relative error less than 2\*\*(-57.9).

3. ATAND(x) and ATAND( $y_y$ x)

The treatment is as above with the addition of a final conversion of the result to degrees.

Effect of an Argument Error:

Let  $t = x$  or  $y/x$ ; then the absolute error of the answer approximates to the absolute error in t divided by (1 + t\*\*2). Hence, for small values of t, the two errors are approximately the same: howeverrors are approximately the same; howev-<br>er, as t becomes larger the effect of the argument error on the answer error diminishes.

Accuracy:

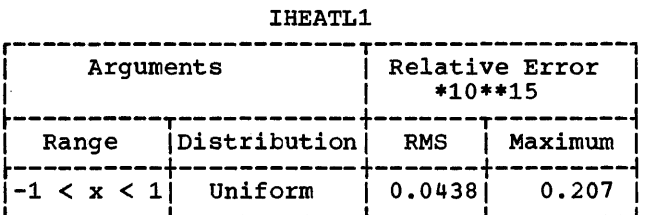

Error and Exceptional Conditions:

P : IHEATL2, IHEATL4:  $x = y = 0$ 

Implementation:

- Module size: 544 bytes
- Execution times:

Approximate execution times in microseconds for the System/360 models given below are obtained from the appropriate entry point in the table:

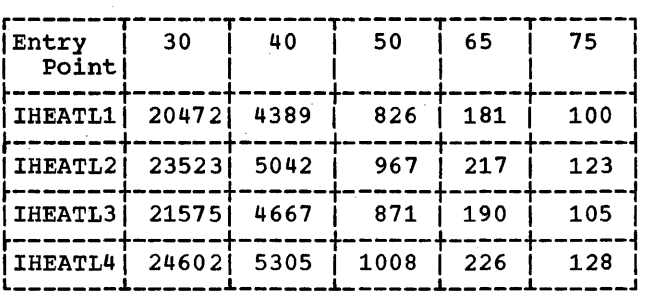

# SINH, COSH (short floating-point real)

Module Name: IHESHS

Entry Points:

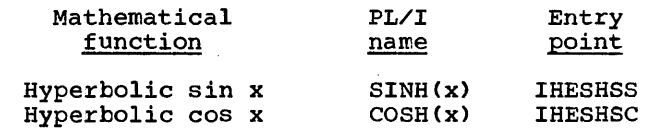

Chapter 3. Mathematical: Functions with Real Arguments 51

# Function:

To calculate hyperbolic sin x or hyperbolic cos x.

# Method:

For IHESHSS, if  $ABS(x) \leq 1$ , use a polynomial approximation of the seventh degree.

Otherwise,

SINH(x) = EXP(x)/2 -  $0.5/EXP(x)$ ,  $COSH(x) = EXP(x)/2 + 0.5/EXP(x)$ .

These two versions  $\circ$ f  $EXP(x)/2$ 0.5/EXP(x) are preferable to the equivalent versions of  $(EXP(x) - 1/EXP(x))/2$ because, in floating-point, 0.5 has three more significant bits than 1.0.

Effect of Argument Error:

The relative error caused in the result is approximately as follows:

- SINH: The absolute error in the argument divided by TANH(x), i.e., of the order of the absolute error in the argument for large x, or of the relative error in the argument for small x.
- COSH: The absolute error in the argument<br>multiplied by TANH(x), i.e., of the order of the absolute error in the argument.

Thus, for large values of x, even the<br>round-off error of the argument causes a substantial relative error in the answer.

Accuracy:

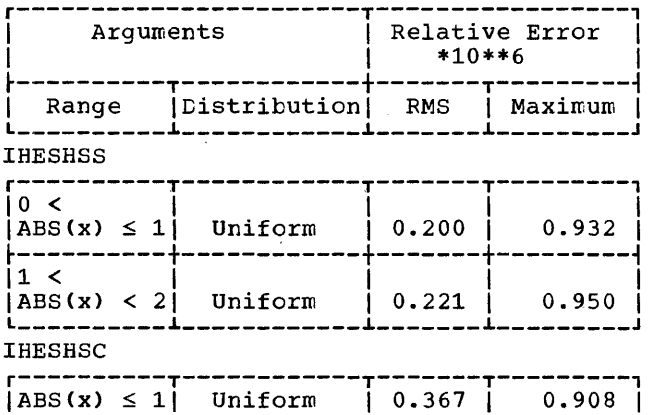

Uniform

 $0.192$ 

0.700

Error and Exceptional Conditions:

H : OVERFLOW EXP routine in  $real$ (IHEEXS).

Implementation:

- . Module size: 216 bytes
- **Execution times:**

Approximate execution times in micro-<br>seconds for the System/360 models given below are obtained from the appropriate entry point in the table:

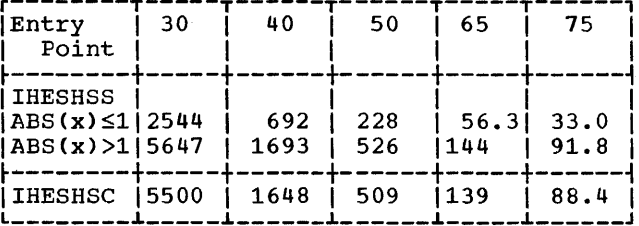

# SINH, COSH (long floating-point real)

Module Name: **IHESHL** 

Entry Points:

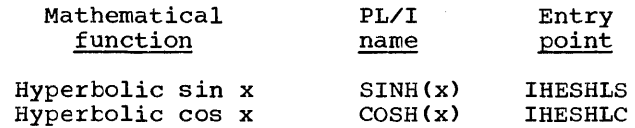

## Function:

To calculate hyperbolic sin x or hyperbolic cos x.

#### Method:

For IHESHSS, if  $ABS(x) < 0.3465736$ , compute SINH(x)/x using a polynomial approx-<br>imation of degree 5 in x\*\*2, with relative error less than 2\*\*-61.9

Otherwise, compute  $s = EXP(ABS(x))$ ; then

 $COSH(x) = (s + 1/s)/2$  $SINH(x) = SIGN(x)*(s - 1/s)/2$ 

 $|1 <$ 

 $|ABS(x)| < 2|$ 

# Effect of an Argument Error:

The relative error caused in the result is approximately as follows:

- SINH: The absolute error in the argument divided by TANH(x), i.e., of the order of the absolute error in the argument for large x, or of the relative error in the argument for small x.
- COSH: The atsolute error in the argument argument multiplied by TANH $(x)$ , i.e., of the order of the atsolute error in the argument.

Thus, for large values of x, even the round-off error of the argument causes a substantial relative error in the answer.

Accuracy:

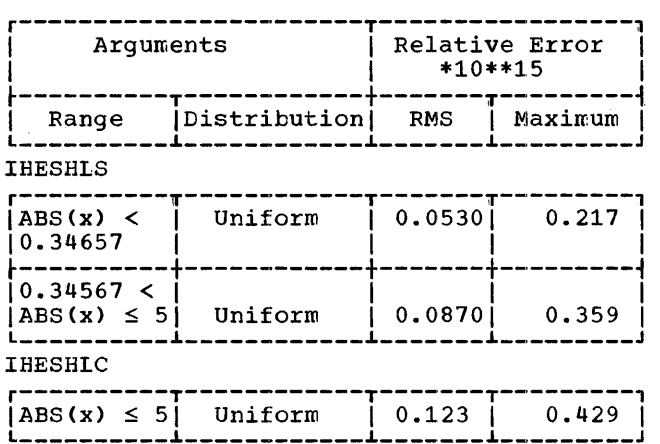

Error and Exceptional Conditions:

H : OVERFLOW in<br>(IHEEXI). OVERFLOW in real EXP routine<br>(IHEEXI). Implementation:

- Module size: 264 bytes
- Execution times:

Approximate execution times in microseconds for System/360 models given below are obtained from the appropriate entry point in the table:

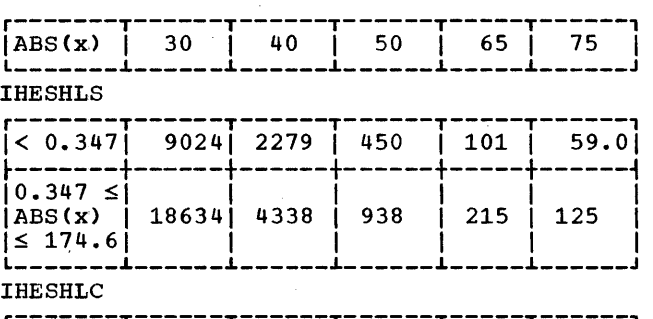

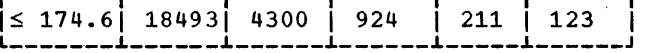

TANH (short floating-point real)

Module Name: IHETHS

Entry Point: IHETHSO

Function: To calculate hyperbolic tan x.

Method :

1. ABS(x)  $\leq$  2\*\*-12

Return x as result.

2.  $2^{***-12}$  < ABS(x) < 0.54931

Use a transformed continued fraction of the form:

TANH(x)/x = 1- $((x**2 + a)/(x**2 + b +$  $c/x**2)$ 

with relative error less than 2\*\*-27.

3.  $0.54931 \leq x \leq 9.011$ 

Use TANH(x) =  $1 - 2/(EXP(2*X) + 1)$ .

 $4. \quad x \geq 9.011$ 

Return result 1.

5.  $x \le -0.54931$ 

TANH $(x) = -TANH(-x)$ .

Chapter 3. Mathematical: Functions with Real Arguments 53

# Effect of an Argument Error:

The relative error caused in the result<br>is approximately twice the absolute error in the argument divided by  $SIMH(2*x)$ . Thus for small values of x it is of the order of the relative error in the argument, and as x increases the effect of the argument error is diminished.

# Accuracy:

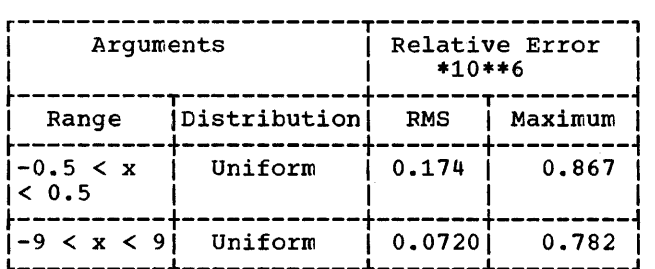

# Implementation:

- Module size: 200 bytes
- Execution times:

Approximate execution times in microseconds for the System/360 models given below are obtained from the table:

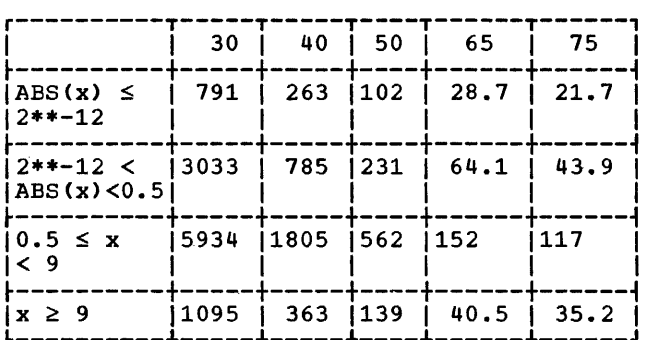

# TANH (long floating-point real)

- Module Name: IHETHL
- Entry Point: IHETHLO

Function: To calculate hyperbolic tan x.

### Method:

1.  $ABS(x) < 0.54931$ 

compute TANH(x)/x using a rational approximation, with relative error less than 2\*\*-64.5

2.  $0.54931 \leq X \leq 20.101$ 

TANH $(x) = 1 - 2/(EXP(2*x) + 1)$ .

- 3.  $x \ge 20.101$
- Return result 1.
- $4. \quad x \le -0.54931$

TANH  $(x) = -TANH(-x)$ 

Effect of an Argument Error:

The relative error caused in the result is approximately twice the absolute error in the argument divided by SINH(2\*x). Thus for small values of  $\overline{x}$  it is of the order of the relative error in the argument, and as x increases the effect of the argument error is diminished.

Accuracy:

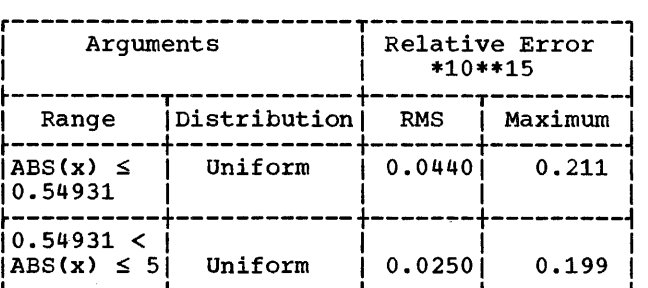

Implementation:

- Module size: 280 bytes
- Execution times:

Approximate execution times in microseconds for the System/360 models given below are obtained from the table:

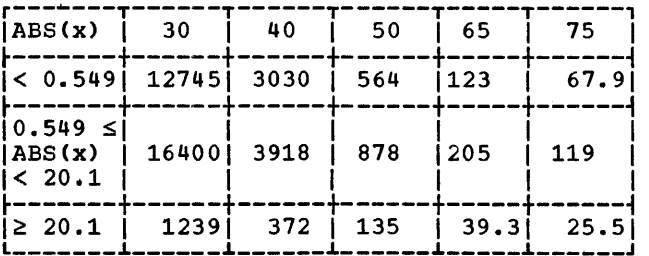

# ATANH (short floating-point real)

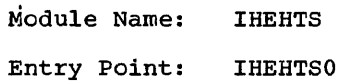

Function: To calculate hyperbolic arctan x.

Method:

1. ABS(x)  $\leq 0.2$ 

Use a rational approximation of the form:

ATANH $(x) = x + x ** 3/ (a + b*x**2)$ 

2.  $0.2 < ABS(X) < 1$ 

 $ATANH(x) = -SIGN(x)*0.5*LOG(0.5 ABS(x/2))/(0.5 + ABS(x/2)))$ 

Effect of an Argument Error:

The absolute error caused in the result is approximately equal to the absolute<br>error in the argument divided by  $(1 - x^{**2})$ . Thus as x approaches +1 or -1, relative error increases rapidly. Near  $x = 0$ , the relative error in the result is of the order of that in the arqument.

Accuracy:

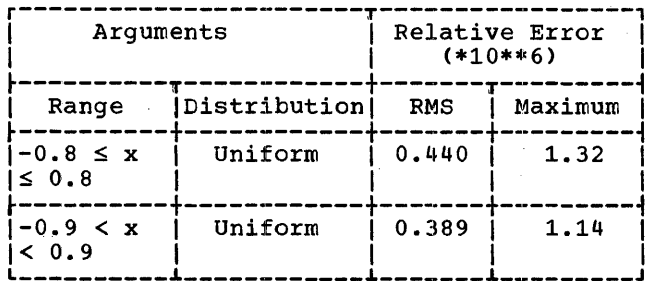

Error and Exceptional Conditions:

 $P : ABS(x) \ge 1$ 

Implementation:

- . Module size: 192 bytes
- **Execution times:**

Approximate execution times in microseconds for the System/360 models given below are obtained from the table:

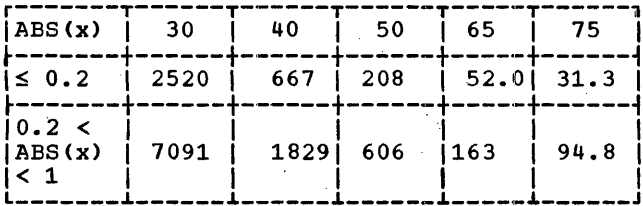

ATANH (long floating-point real)

Module Name: **IHEHTL** 

Entry Point: **IHEHTLO** 

Function: To calculate hyperbolic arctan x.

Method:

1. ABS(x)  $\leq 0.25$ 

Use a Chebyshev polynomial of degree 8 in  $x**2$  to compute  $\overline{ATANH(x)/x}$ .

2.  $0.25 < ABS(x) < 1$ 

 $ATANH(x) = -SIGN(x)*0.5*LOG(0.5 ABS(x/2)/(0.5 + ABS(x/2)))$ 

### Effect of an Arqument Error:

The absolute error caused in the result is approximately equal to the absolute divided by error in the arqument Thus as x approaches +1 or  $(1 - x**2)$ . -1, relative error increases rapidly.<br>Near x = 0, the relative error in the result is of the order of that in the argument.

Accuracy:

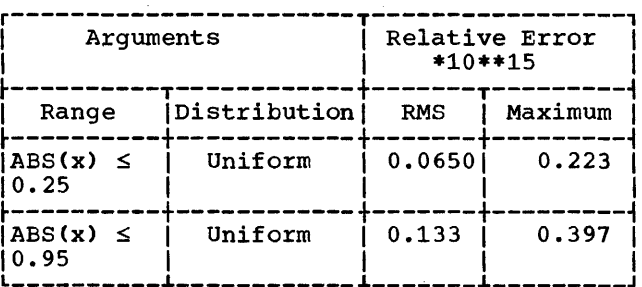

Error and Exceptional Conditions:

 $P : ABS(x) \ge 1$ 

### Implementation:

- Module size: 272 bytes
- Execution times:

Approximate execution times in microseconds for the system/360 models given £elow are ottained from the ta£le:

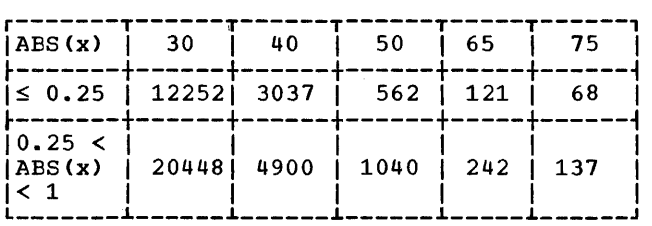

ERF, ERFC (short floating-point real)

Module Name: IHEEFS

Entry Points:

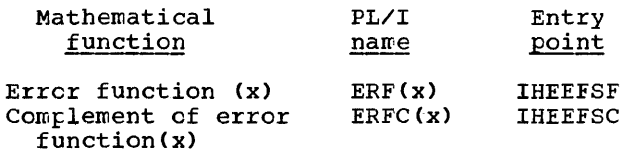

#### Function:

To calculate the error function of x or<br>the complement of this function.

# Method:

1.  $0 \le x \le 1.317$ 

Compute ERF(x)/x by using a Chebyshev interpolation polynomial of degree 6 in x\*\*2, with relative error less than 2\*\*-24.

 $ERFC(x) = 1 - ERF(x)$  $(ERFC(x) > 1/16$  in this range).

2. 1.317  $< x \leq k_{\ell}$  where  $k = 2.04000092$ 

Compute ERFC(x) by using a Chebyshev interpolation polynomial of degree 7 in (x-k), with absolute error less than  $1.3 * 2**-30.$ 

 $ERF(x) = 1 - ERFC(x)$ .  $(ERFC(x) > 1/256$  in this range). 3. k < x < 13.306

ERFC(x)\*x\*EXP(x\*\*2) is computed by using a Chebyshev interpolation polynomial of degree 6 in x\*\*-2, with relative error<br>less than 1.2 \* 2\*\*-23.

If  $x < 3.9192$ , ERF(x) If  $x < 3.9192$ ,  $ERF(x) = 1 - ERFC(x)$ <br>If  $x \ge 3.9192$ ,  $ERF(x) = 1$ 1

4.  $x \ge 13.306$ 

Results 1 and 0 are returned for ERF(x) and ERFC(x) respectively.

5.  $x < 0$ 

ERF(x) =  $-$  ERF(-x) and  $ERFC(x) = 2 - ERFC(-x)$ .

Effect of an Argument Error:

The absolute error caused in the result is approximately equal to the absolute error in the argument multiplied by error in the argument multiplied by<br>EXP(-x\*\*2).

ERF(x): As the magnitude of the argument increases from 1, the effect of an argument error diminishes rapidly. For small *x,* the relative error of the result is of the order of the relative error of the argument.

ERFC(x): For  $x > 1$ , ERFC(x) is approximately  $EXP(-x**2)/(2*x)$ . Thus the relative error in the result is approximately equal to the relative error in the argu-<br>ment multiplied by  $2*x**2$ . For negative, ment multiplied by 2\*x\*\*2. For negative, or small positive, values of *x,* the of small positive, values of x, the<br>relative error in the result is approximately equal to the absolute error in the argument multiplied by EXP(-x\*\*2).

#### Accuracy:

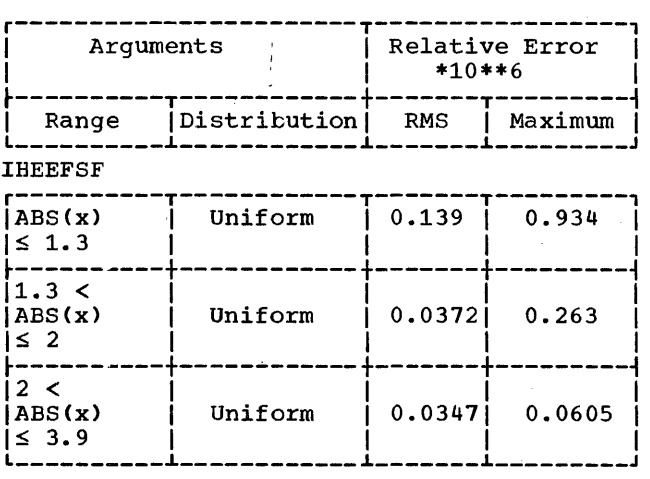

**IHEEFSC** 

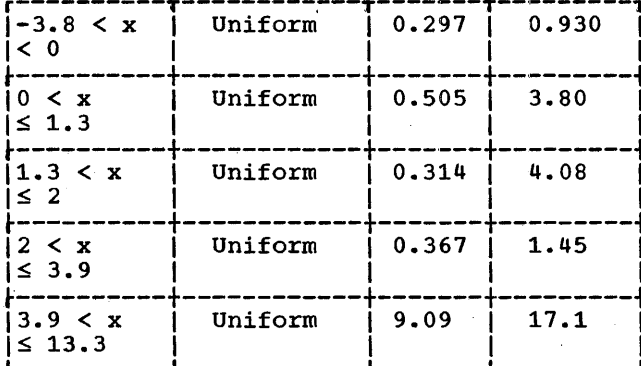

Implementation:

- · Module size: 376 bytes
- **Execution times:**

Approximate execution times. in microseconds for the System/360 models given below are obtained from the appropriate entry point in the table:

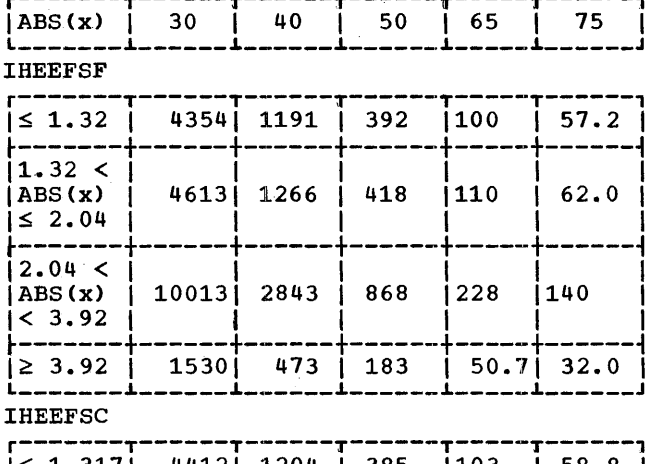

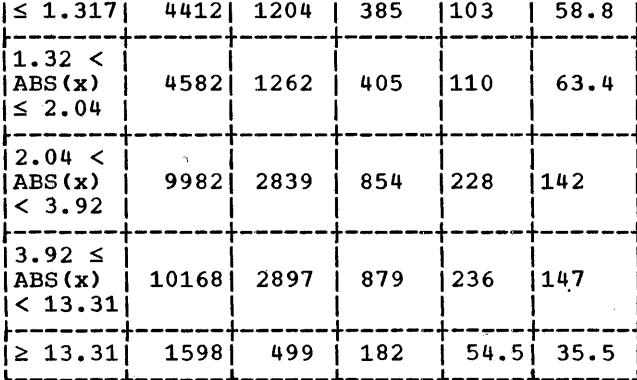

ERF, ERFC (long floating-point real)

Module Name: **IHEEFL** 

Entry Points:

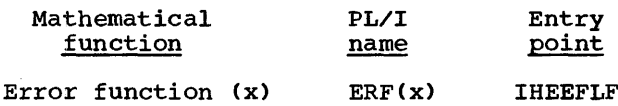

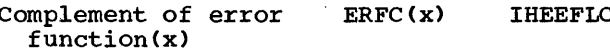

# Function:

To calculate the error function of x or the complement of this function.

# Method:

1.  $0 \leq x \leq 1$ 

Compute  $ERF(x)/x$  by using a Chebyshev interpolation polynomial of degree 11 in<br>x\*\*2, with relative error less than  $1.07*2**-57.$ 

 $ERFC(x) = 1-ERF(x)$ .  $(ERFC(x) > 1/16$  in this range).

2.  $1 < x \le 2.04000092$ 

Compute ERFC(x) by using a Chebyshev interpolation polynomial of degree 18 in  $(x - 1.999999)$ , with absolute error less than 1.5\*2\*\*-61.

 $ERF(x) = 1-ERFC(x)$ .  $(ERFC(x) > 1/256$  in this range).

3. 2.04000092 <  $x$  < 13.306

ERFC(x) is computed by using a Chebyshev interpolation polynomial of degree 20 in x\*\*-2 for ERFC(x)\*x\*EXP(x\*\*2), with rela-<br>tive error ranging from 2\*\*-53 at  $2.04000092$  to  $2**-51$  at 13.306.

If  $x < 6.092$ ,  $ERF(x) = 1-ERFC(x)$ . If  $x \ge 6.092$ , ERF(x) = 1

4.  $x \ge 13.306$ 

Results 1 and 0 are returned for ERF(x) and ERFC(x) respectively.

5.  $x < 0$ 

 $ERF(x) = -ERF(-x)$ and ERFC $(x) = 2$ -ERFC $(-x)$ .

### Effect of an Argument Error:

The absolute error caused in the result is approximately equal to the absolute error *in* the argument multiplied by EXP $(-x**2)$ .

ERF(x): As the magnitude of the argument increases from 1, the effect of an argument error diminishes rapidly. For small  $x_{r}$  the relative error of the result is of the order of the relative error of the argument.

 $ERFC(x):$  For  $x > 1$ ,  $ERFC(x)$  is approximately EXP(-x\*\*2)/(2\*x). Thus the relative error *in* the result *is* approximately equal to the relative error  $\overline{1}$ n the argu-<br>ment multiplied by 2\*x\*\*2. For negative, ment multiplied by 2\*x\*\*2. For negative,<br>or small positive, values of x, the of small positive, values of  $\Lambda$ , the<br>relative error in the result is approximately equal to the absolute error in the argument multiplied by EXP(-x\*\*2).

#### Accuracy:

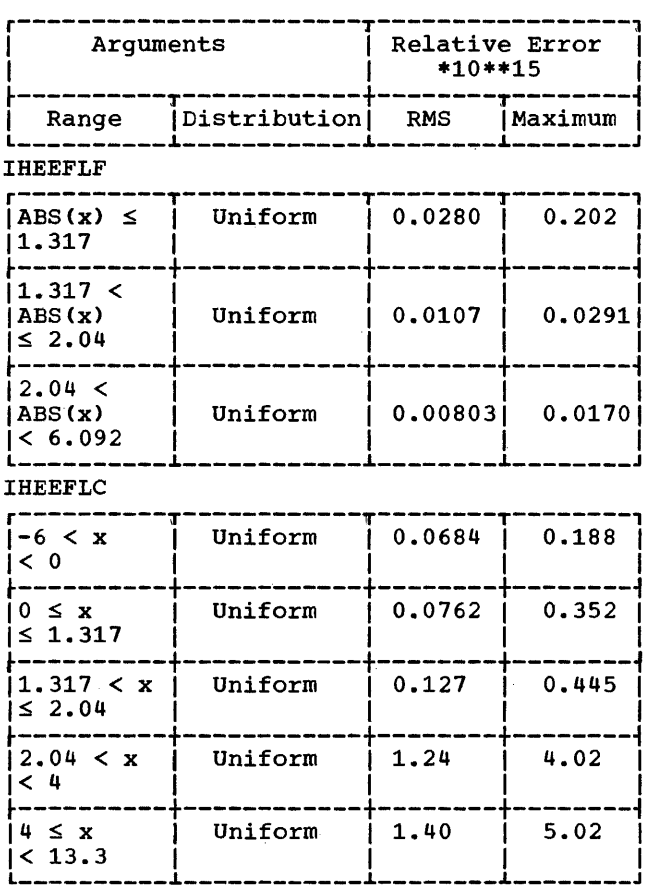

Implementation:

- Module size: 744 bytes
- Execution times:

Approximate execution times in microseconds for the System/360 models given below are obtained from the appropriate entry point in the table:

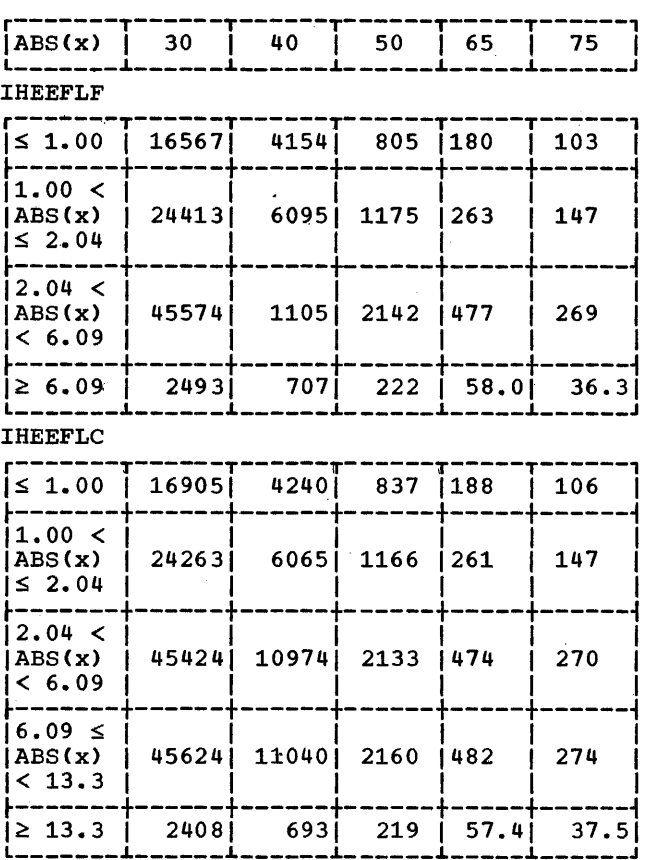

FUNCTIONS WITH COMPLEX ARGUMENTS

SQRT (short floating-point complex)

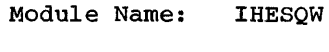

Entry Point: IHESQWO

### Function:

To calculate the principal value of the square root of z, *i.e.,* -pi/2 < argument of result  $\leq$  pi/2.

# Method:

Let  $z = x + yI$ , and  $SQRT(z) = u + vI$ . 1.  $x = y = 0$ Then  $u = v = 0$ . 2.  $x \ge 0$ Then  $u = SQRT((ABS(x) + AES(x + yI))/2)$ and  $v = y/(2*u)$ . 3.  $x < 0$ Then  $u = y/(2*v)$ and  $v = S(y) * SQRT(ABS(x) +$  $ABS(x + yI))/2$ where  $S(y) = 1$  if  $y \ge 0$  $= -1$  if  $y < 0$ 

# Effect of an Argument Error:

Let  $z = r*EXP(hI)$ , and  $SORT(z) = s*EXP(kI).$ 

Then the relative error in s is approximately half the relative error in r, and the relative error in k is approximately equal to the relative error in h.

### Accuracy:

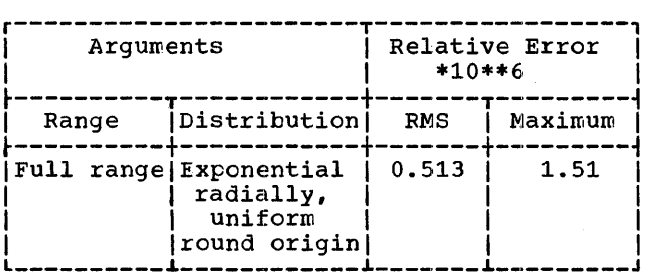

Error and Exceptional Conditions:

I OVERFLOw

H OVERFLOW (IHEAEW) in complex ABS routine Implementation:

- Module size: 152 bytes
- Execution times:

Approximate execution times in microseconds for the System/360 models given below are obtained from the table:

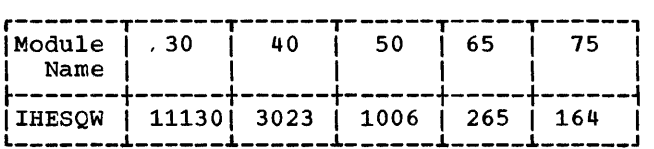

SQRT (long floating-point complex)

Module Name: IHESQZ

Entry Point: IHESQZO

# Function:

To calculate the principal value of the square root of z, i.e., -pi/2 < argument of result  $\leq$  pi/2.

### Method:

Let  $z = x + yI$ , and  $SQRT(z) = u + vI.$ 

1.  $x = y = 0$ 

Then  $u = v = 0$ .

2.  $x \ge 0$ 

Then  $u = SQRT((ABS(x) + ABS(x + yI))/2)$ and  $v = y/(2*u)$ .

*3. x* < 0

Then  $u = y/(2*v)$ and  $v = S(y) * SQRT(GAS(x) +$ ABS  $(x + yI))/2$ 

where  $S(y) = 1$  if  $y \ge 0$  $= -1$  if  $y < 0$ 

Effect of an Argument Error:

Let  $z = r*EXP(hI)$ , and  $SQRT(z) = s*EXP(kI).$ 

Then the relative error in s is approximately half the relative error in  $r$ , and the relative error in k is approximately equal to the relative error in h.

Charter 3. Mathematical: Functions with Complex Arguments 59

### Accuracy:

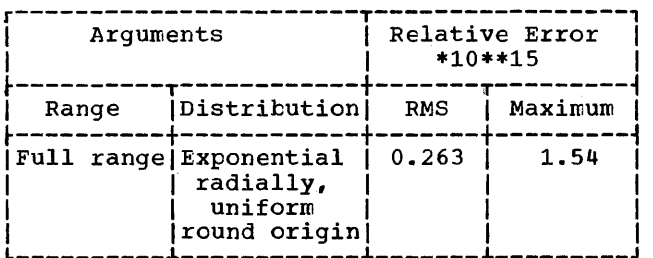

# Error and Exceptional Conditions:

- I : OVERFLOW
- H : OVERFLOW (IHEAEZ) in complex ABS routine

### Implementation

- Mcdule size: 144 bytes
- Execution times:

Approximate execution times in microseconds for System/360 models given below are obtained from the table:

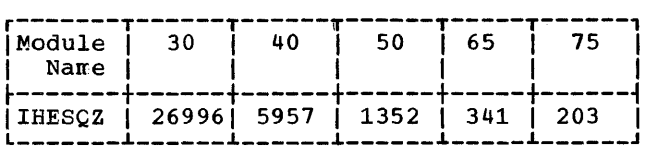

# EXP (short floating-point complex)

Module Name: IHEEXW

Entry Point: IHEEXWO

Function: To calculate e to the power z.

Method:

Let  $z = x + yI$ .

Then REAL(EXP(z)) = EXP(x)\*COS(y)<br>and IMAG(EXP(z)) = EXP(x)\*SIN(y)  $EXP(x)*SIN(\bar{y})$ .

Effect of an Argument Error:

Let  $EXP(x + yI) = S*EXP(kI)$ .

Then  $k = y$ , and the relative error in s<br>is approximately equal to the absolute error in x.

### Accuracy:

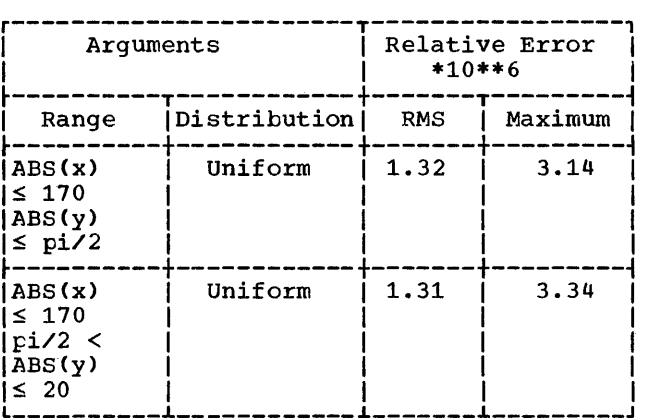

Error and Exceptional Conditions:

- $o : ABS(y) \geq 2$ \*\*18\*pi : error caused in real SIN routine (IHESNS)
- H : OVERFLOW in real EXP routine (IHEEXS)

### Implementation:

- Module size: 136 bytes
- Execution times:

Approximate execution times in microseconds for the System/360 models given below are obtained from the table:

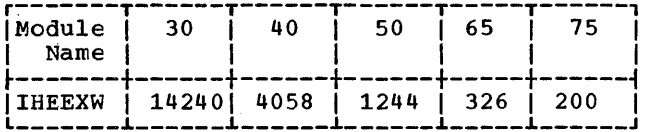

### EXP (long floating-point complex)

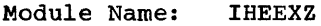

Entry Point: IHEEXZ0

Function: To calculate e to the power z.

Method:

Let  $z = x + yI$ .

Then  $REAL(EXP(z)) = EXP(x)*COS(y)$ and IMAG(EXP(z)) =  $EXP(x)*SIN(\bar{y})$ . Effect of an Argument Error:

Let  $EXP(x + yI) = S*EXP(kI).$ 

Then  $k = y$ , and the relative error in s is approximately equal to the absolute error in x.

Accuracy:

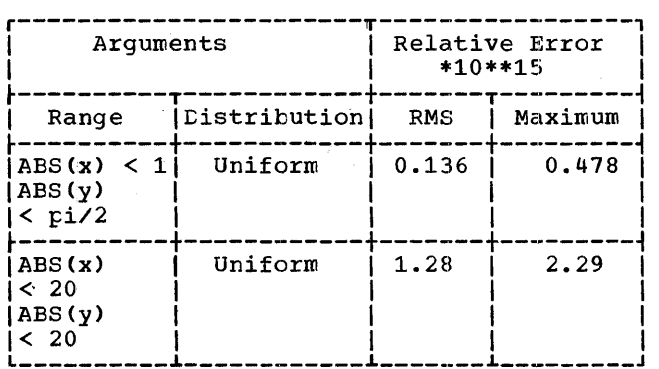

Error and Exceptional Conditions:

- $o:$  ABS(y)  $\geq$  2\*\*50\*pi : error caused in real SIN routine (IHESNL)
- H : OVERFLOW in real EXP routine (IHEEXL)

### Implementation:

- Module size: 136 bytes
- Execution times:

Approximate execution times in microseconds for System/360 models given below are ottained from the table:

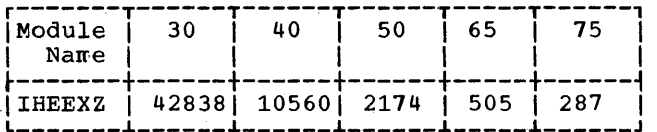

# LOG (short floating-point complex)

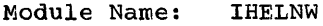

Entry Point: IHELNWO

### Function:

To calculate the principal value of the natural log of  $z$ , i.e.,  $-pi$  < imaginary part of result  $\leq$  pi.

Method:

Let  $LOG(x + yI) = u + vI$ .

Then 
$$
u = LOG(ABS(x + yI))
$$
  
\n $= LOG(SQRT(x**2 + y**2))$   
\n $= LOG(x**2 + y**2)/2$   
\nand  $v = ATRN(y,x)$ .

In computing  $u_r$ , the exponents of x and y are modified if necessary to avoid OVER-FLOW or UNDERFLOW, with the appropriate correction being applied after the logarithm has been taken.

Effect of an Argument Error:

Let  $z = r*EXP(hI)$  and  $LOG(z) = u + vI$ .

Then the absolute error in u is approximately equal to the relative error in r.<br>For the atsolute error in  $v (= h = ATAN(y,x)),$  see corresponding paragraph for module IHEATS.

Accuracy:

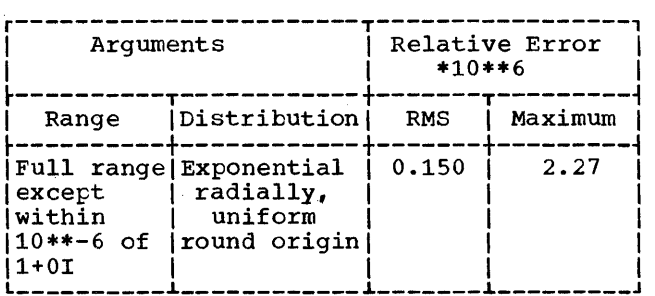

Error and Exceptional Conditions:

 $0: x = y = 0$ , error in real LOG routine (IHELNS)

Implementation:

- . Module size: 272 bytes
- **Execution times:**

Approximate execution times in microseconds for the System/360 models given below are obtained from the table:

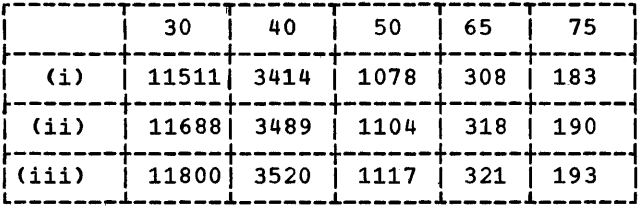

- and ABS(y) < SQRT(8)\*16\*\*31  $(i)$  ABS $(x)$ and either ABS(x) or ABS(y)  $\geq 16$ \*\*-30
- (ii) Either ABS(x) or ABS(y)<br> $\geq$  SQRT(8)\*16\*\*31
- (iii) ABS(x) and ABS(y) <  $16***-30$

# LOG (long floating-point complex)

Module Name: **IHELNZ** 

Entry Point: **IHELNZ0** 

### Function:

To calculate the principal value of natural log of z, i.e., -pi < imaginary part of result  $\leq$  pi.

### Method:

Let  $LOG(x + yI) = u + vI$ .

Then  $u = LGG(ABS(x + yI))$ =  $LOG(SORT(x**2 + y**2))$ =  $LOG(x**2 + y**2)/2$ and  $v = ATAN(y,x)$ .

In computing u, the exponents of x and y are modified if necessary to avoid OVER-<br>FLOW or UNDERFLOW, with the appropriate correction being applied after the logarithm has been taken.

Effect of an Argument Error:

Let  $z = r*EXP(hI)$  and  $LOG(z) = u + vI$ .

Then the absolute error in u is approximately equal to the relative error in r. For the absolute error in  $v (= h = ATM(y,x))$  see the corresponding paragraph for module IHEATL.

### Accuracy:

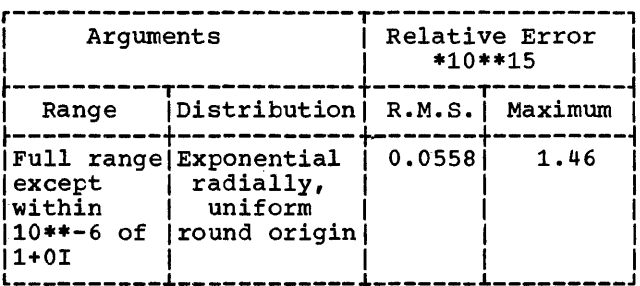

Error and Exceptional Conditions:

 $0: x = y = 0$ , error caused in log routine (IHELNL)

### Implementation:

- . Module size: 288 bytes
- **Execution times:**

Approximate execution times in microseconds for System/360 models given below are obtained from the table:

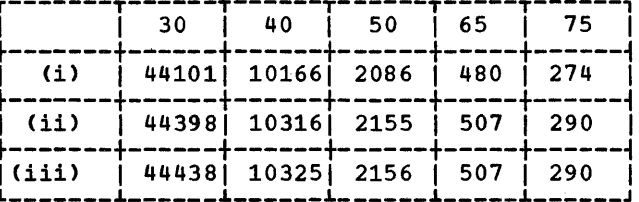

- and  $ABS(y) < SQRT(8)*16***31$  $(i)$  ABS $(x)$ and either ABS(x) or ABS(y)  $\geq 16***-26$
- $(ii)$  Either ABS $(x)$  or ABS $(y)$  $\ge$  SQRT(8) \*16\*\*31
- (iii)  $ABS(x)$  and  $ABS(y) < 16***-26$

# SIN, SINH, COS, COSH (short floating-point complex)

Module Name: **IHESNW** 

Entry Points:

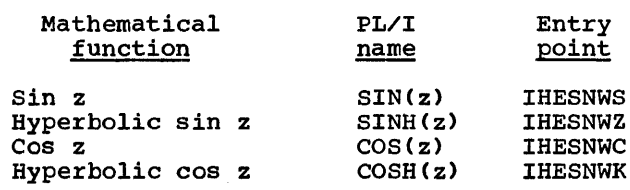

Function:

To calculate sin z or hyperbolic sin z, or cos z or hyperbolic cos z.

# Method:

Let  $z = x + yI$ .

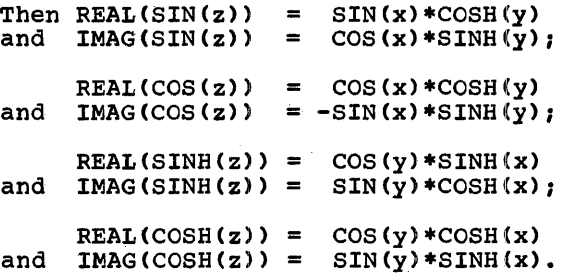

To avoid making calls to evaluate SINH and COSH separately, and thus frequently having to evaluate EXP twice for the same<br>argument, SINH(u) is computed as follows:

1.  $u > 0.3465736$ 

SINH(u) =  $(EXP(u) - 1/EXP(u))/2.$ 

2.  $0 \le u \le 0.3465736$ 

SINH(u)/u is approximated by a polynomial of the form  $a + a_1 * u**2 + a_2 * u**4$  (which has a relative error of less than  $2***-26.4$ .

 $3. u \leq 0$ 

 $SINH(u) = -SINH(-u)$ . Then COSH(u) = SINH(ABS(u)) +  $1$ /EXP(ABS(u)).

# Effect of an Argument Error:

Combine the effects on SIN, COS, SINH and COSH according to the method of evalua-<br>tion described in the above paragraph.

### Accuracy:

j≤ 20<sup>-</sup>

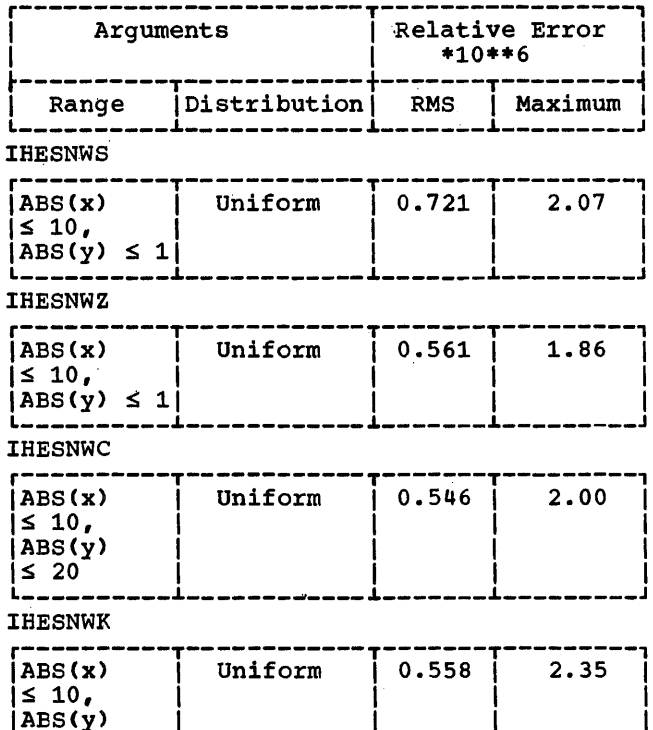

Error and Exceptional Conditions:

- 0 : IHESNWS, IHESNWC:<br>ABS(x)  $\geq$  2\*\*18\*pi : error caused in real SIN routine (IHESNS)
	- IHESNWZ, IHESNWK:<br>ABS(y)  $\ge 2$ \*\*18\*pi : error caused in real SIN routine (IHESNS)

H : OVERFLOW in real EXP routine (IHEEXS)

# Implementation:

- Module size: 320 bytes
- Execution times:

Approximate execution times in microseconds for the System/360 models given below are ottained from the appropriate entry point in the tables:

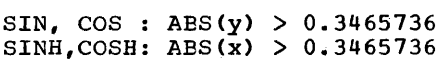

| Entry<br>Point  | 30    | 40   | 50  | 65  | 75  |
|-----------------|-------|------|-----|-----|-----|
| <b>IIHESNWS</b> | 15826 | 1508 | 648 | 363 | 223 |
| <b>IHESNWC</b>  | 15898 | 1518 | 653 | 366 | 225 |
| I IHESNWZ       | 15930 | 1520 | 653 | 366 | 226 |
| IHESNWK         | 15900 | 1519 | 655 | 367 | 227 |

 $SIN, COS: ABS(y) \le 0.3465736$  $SINH, COSH: ABS(\vec{x}) \le 0.3465736$ 

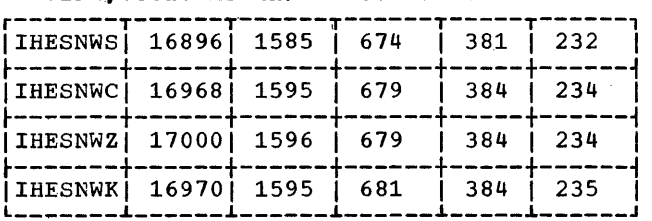

# SIN, SINH, COS, COSH (long floating-point complex)

### Module Name: IHESNZ

### Entry Points:

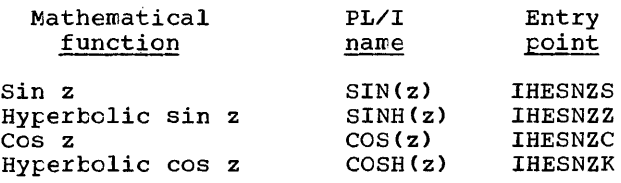

# Function:

To calculate sin z or hyperbclic sin z, or cos z or hyperbolic cos z.

Method:

Let  $z = x + yI$ .

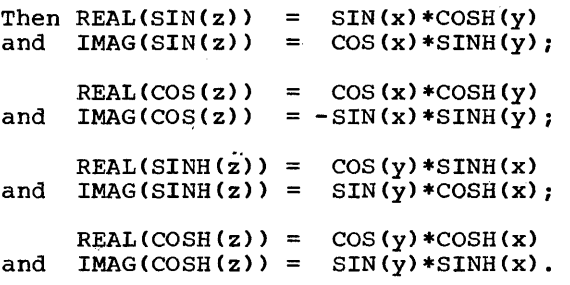

To avoid making calls to evaluate SINH and COSH separately, and thus frequently having to evaluate EXP twice for the same argument, SINH(u) is computed as follows:

1.  $u > 0.3465736$ 

 $SINH(u) = (EXP(u) - 1/EXP(u))/2$ 

2.  $0 \le u \le 0.3465736$ 

SINH(u)/u is approximated by a polynomial of the fifth degree in u\*\*2 which has a relative error of less than 2\*\*-61.8

3. u < 0

 $SIMH(u) = -SIMH(-u)$ . Then  $COSH(u) = SIMH(ABS(u)) + 1/EXP(ABS(u)).$ 

Effect of an Argument Error:

Combine the effects on SIN,COS,SINH and COSH according to the method of evaluation described in the above paragraph.

# Accuracy:

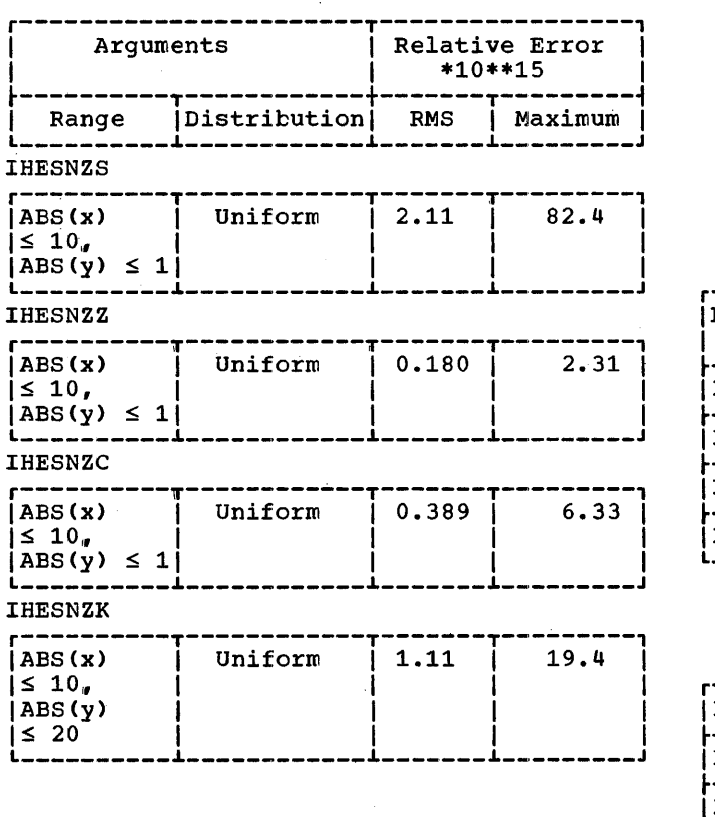

Error and Exceptional Conditions:

- o : IHESNZS, IHESNZC:  $\texttt{ABS(x)}$   $\geq$  2\*\*50\*pi: error caused in real SIN routine (IHESNL)
	- IHESNZZ, IHESNZK:<br>ABS(y) ≥ 2\*\*50\*pi: error caused in real SIN routine (IHESNL)
- H : OVERFLOW in real EXP routine (IHEEXL)

# Implementation:

- Module size: 368 bytes
- Execution times:

Approximate execution times in microseconds for the System/360 models given below are obtained from the appropriate entry point in the tables:

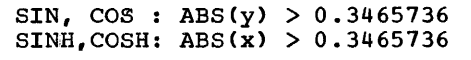

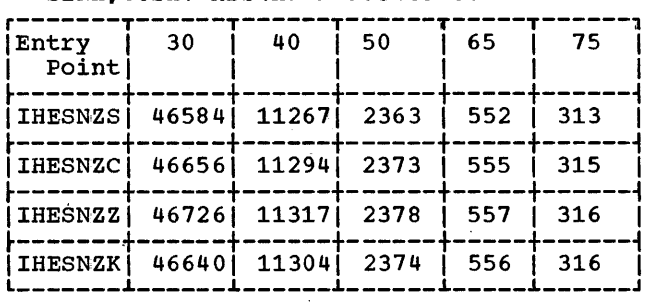

# $SIN, COS: ABS(Y) \le 0.3465736$  $SIMH, COSH: ABS(X) \leq 0.3465736$

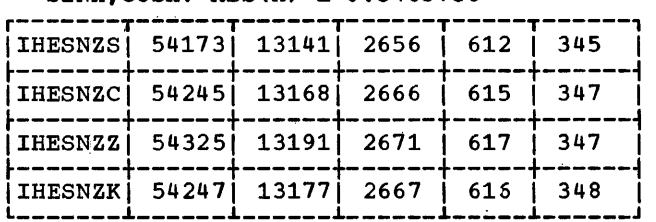

# TAN, TANH (short floating-point complex)

Module Name: IHETNW

Entry Points:

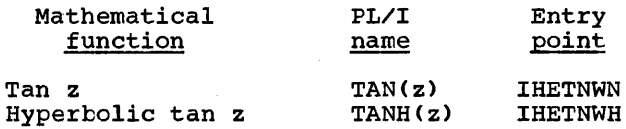

# Function:

To calculate tan z or hyperbolic tan z.

Method:

```
Let z = x + yI.
Then REAL(TAN(z)) =TAN(x)*(1 - TANH(y) **2)(1 + (TAN(x)*TANH(y))**2)IMAG(TAN(z)) =TANH(y)*(1 + TAN(x)**2)/(1 + (TAN(x)*TANH(y))**2).
     TANH(z) = - (TAN(zI))I.
```
# Effect of an Argument Error:

The atsolute error caused in the result is approximately equal to the absolute<br>error in the argument divided by ABS( $cos(z)$ \*\*2) for IHETNWN, or divided by ABS(COSH(z)\*\*2) for IHETNWH. The relative error caused in the result is approximately twice the absolute error in the argument divided by ABS(SIN(2\*z)) for IHETNWN, or divided by ABS(SINH(2\*z)) for IHETNWH.

Accuracy:

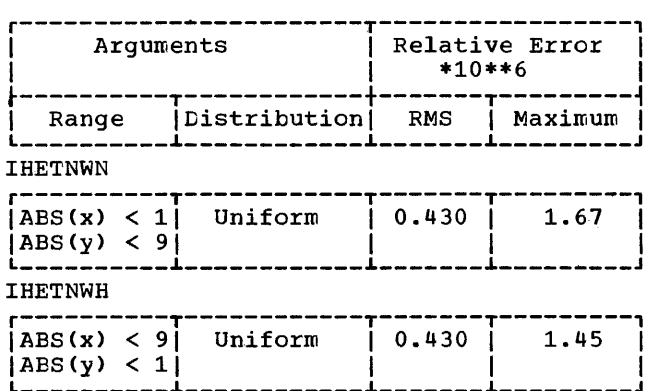

Error and Exceptional Conditions:

I OVERFLOW

```
O : ABS(u) \geq 2**18*pi, where<br>u = x for IHETNWN,<br>u = y for IHETNWH.
```
H OVERFLOW in real TAN routine (IHETNS)

### Implementation:

- Module size: 184 bytes
- Execution times:

Approximate execution times in microseconds for the System/360 models given below are obtained from the formulas:

IHETNWN: a + time for execution of IHETHS with argument y

IHETNWH: b + time for execution of IHETHS with argument x

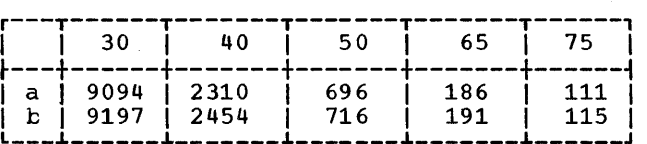

# TAN, TANH (long floating-point complex)

Module Name: IHETNZ

Entry Points:

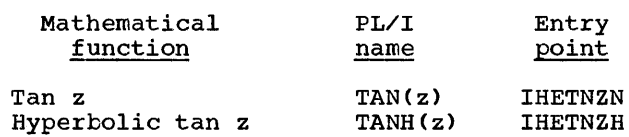

### Function:

To calculate tan z or hyperbolic tan z.

### Method:

Let  $z = x + yI$ .

```
Then REAL(TAN(z)) =TAN(x)*(1 - TANH(y) **2)(1 + (TAN(x)*TANH(y))**2),
      IMAG(TAN(z)) =TANH(y) * (1 + TAN(x) **2)/
          (1 + \hat{T} \text{TAN}(x) * \text{TANH}(y)) * * 2).
```

```
TANH(z) = - (TAN(zI))I.
```
# Accuracy:

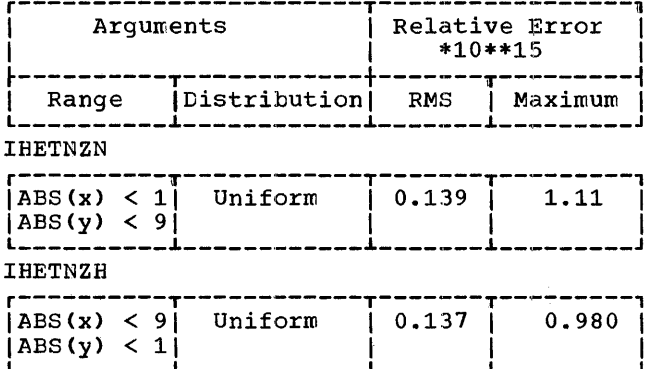

# Error and EXCEPTIONAL Conditions:

- I OVERFLOW
- $0: \text{ABS(u)} \geq 2^{**}50^{*} \text{pi}$ , where  $u = x$  for IHETNZN,  $u = x$  for IHETNZN,<br> $u = y$  for IHETNZH.
- H : OVERFLOW in real TAN routine (IHETNL)

### Implementation:

- Module size: 184 bytes
- Execution times:

AFproximate execution times in microseconds for the System/360 models given telow are ottained from the aFpropriate entry point in the table:

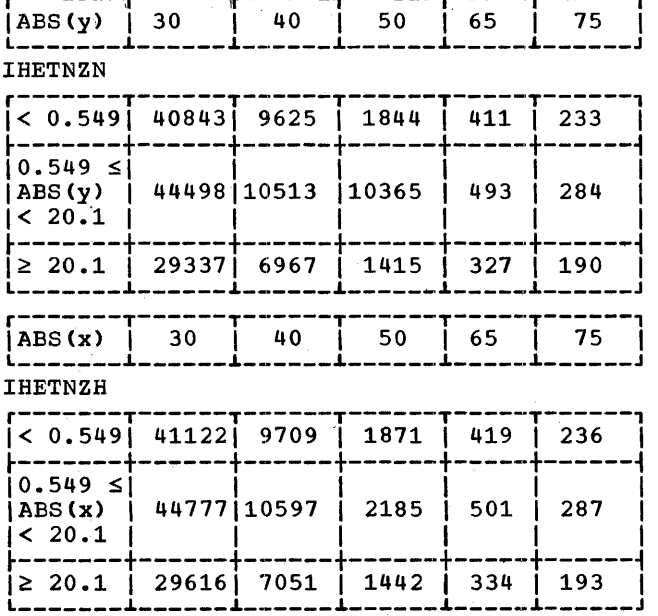

### ATAN, ATANH (short floating-point complex)

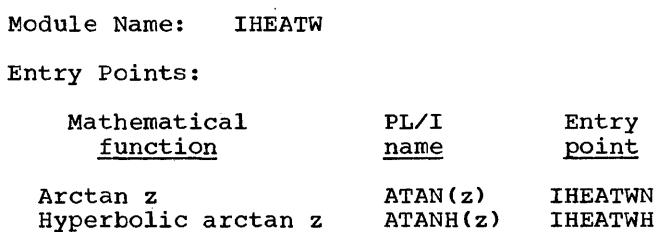

# Function:

To calculate arctan z or hyperbolic arc- tan z.

Method:

Let  $z = x + yI$ . Then  $REAL(ATANH(z)) = (ATANH(2*x/$  $IMAG(ATANH(z)) = (ATAN(2*y))$ and ATAN(z)  $(1+x*x+yy*y))/2$  $(1-x*x-y*y))$ /2  $= -(\text{ATANH}(zI))I.$ 

Effect of an Argument Error:

The absolute error in the result is<br>approximately equal to the absolute error aFproximately equal to the absolute error in the argument divided by (1 + z\*\*2) in the case of IHEATWN, or by  $(1 - z^{**})$  in the case of IHEATWH. Thus the effect may be considerable in the vicinity of  $z = \pm 1I$  (IHEATWN) or  $\pm 1$  (IHEATWH).

### Accuracy:

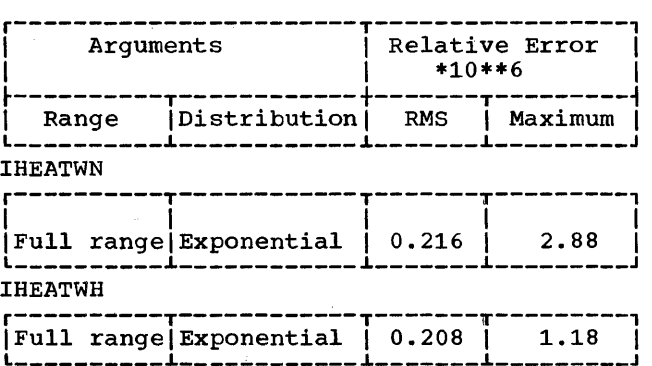

Error and Exceptional Conditions:

P : IHEATWN: z + ±11 IHEATWH:  $z = \pm 1$ 

# Implementation:

- . Module size: 304 bytes
- **Execution times:**

Approximate execution times in microseconds for the System/360 models given below are obtained from the appropriate entry point in the table, where

- $a = ABS(2*u/(1+x*x+y*y))$  $u = y$  for IHEATWN  $=$   $\bar{x}$  for IHEATWH
- 

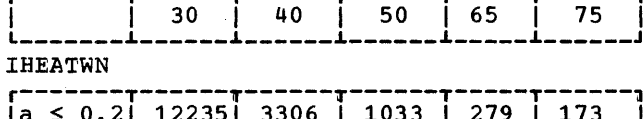

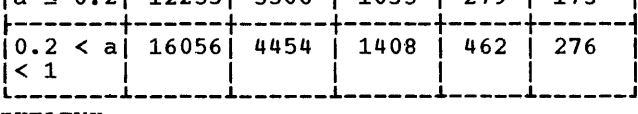

**IHEATWH** 

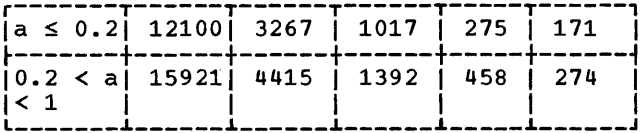

# ATAN, ATANH (long floating-point complex)

Module Name: **IHEATZ** 

Entry Points:

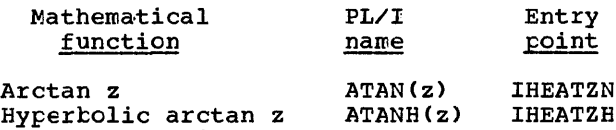

### Function:

To calculate arctan z or hyperbolic arctan z.

# Method:

Let  $z = x + yI$ .

Then REAL(ATANH(z)) =  $(ATANH(2*x/$  $(1+x*x+y*y)))/2$  $IMAG(ATANH(z)) = (ATAN(2*y,$  $(1-x*x-y*y))$  $= -(\text{ATANH(2I)})I.$ and ATAN(z)

# Effect of an Argument Error:

The absolute error in the result is The arsolute error in the result is<br>approximately equal to the absolute error<br>in the argument divided by  $(1 + z**2)$  in<br>the case of IHEATZN, or by  $(1 - z**2)$  in<br>the case of IHEATZH. Thus the effect may<br>be considerable in the

# Accuracy:

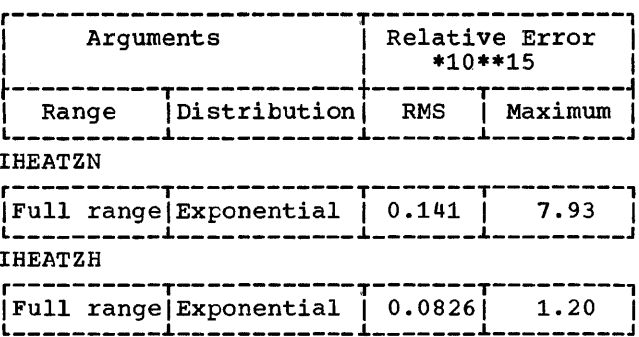

Error and Exceptional Conditions:

 $P: IHERTZN: z = \pm 1I$ IHEATZH:  $z = \pm 1$ 

Implementation:

- · Module size: 296 bytes
- **Execution times:**

Approximate execution times in microseconds for the System/360 models given below are obtained from the appropriate entry point in the table, where

 $a = ABS(2*u/(1+x*x+y*y))$  $u = y$  for IHEATZN  $= x$  for IHEATZH

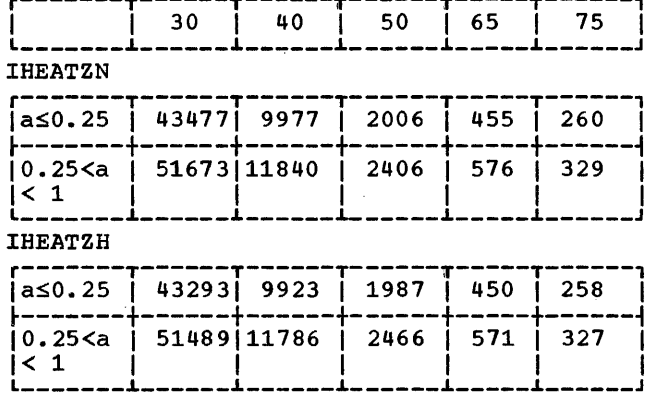

The Library supports the array built-in functions SUM, PROD~ POLY, AIL and ANY, and also provides indexing routines for handling simple (i.e., consecutively stored) and interleaved arrays.

# Input Data

The array function modules are distinguished from the other Library modules in that they all accept array arguments and perform their own indexing, whereas the other modules require that indexing should be handled ty compiled code. Calls to conversion routines are included in the SUM, PROD and POLY modules with fixed-point arguments, .so that these arguments are converted to floating-point as they are accessed (it should be noted that it is a requirement of the language that the results from these modules be in floating-point). On the other hand, the conversions necessary for the ALL and ANY modules (the arguments must be converted to bit string arrays) are not part of the modules and must be carried out before the modules are invoked.

Any restrictions on the admissibility of arguments are noted under the headings 'Range' and 'Error and Exceptional 'Range' and<br>Conditions'.

Range: This states any ranges of arguments which a module assumes to have been excluded prior to its being called.

Error and Exceptional Conditions:. These cover conditions which may result from the use of a routine; they are listed in four categories:

P -- Prograrrmed conditions in the module concerned. Programmed tests are made where this is not too costly made where this is not too costly<br>and, if an invalid argument is found, a branch is taken to the entry point IHEERRC of the execution

error package(EXEP). This results in the printing of an appropriate message and in the ERROR condition teing raised.

- I -- Interrupt conditions in the module concerned. For those routines where SIZE and FIXEDOVERFLOW are detected by programmed tests or where hardware interruptions may occur, the OVERFLOW, UNDERFLOW, and (when the conversion package is called) SIZE conditions pass to the ON handler (IHEERR) and are treated in the normal way. The machine is assumed to be enabled for all interruptions except significance, which is masked off.
- o -- Programmed conditions in modules called by the module concerned. These occur when invalid arguments are detected in the module called.
- H -- As I, but the interrupt conditions occur in the modules called by the module concerned.

### Effect of Hexadecimal Truncation

See the corresponding section in the introduction to Chapter 3 for guidance to the accuracy of SUM, PROD, and POLY. If fixed-point arguments are passed to these functions, further errors may be introduced ty conversions.

# Speed

The average execution times given are based on IBM System/360 Instruction Timing Information, Form A22-6825.

A summary of the Library array modules is given in Figures 6 and 7.

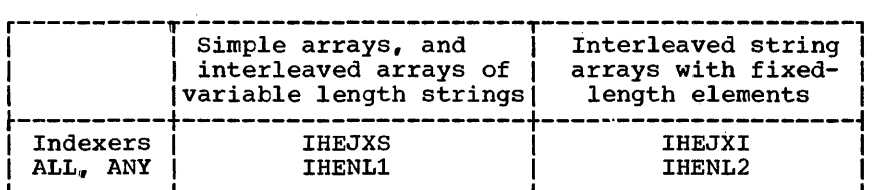

Note: IHEJXI is used for indexing through interleaved arithmetic arrays

Figure 6. Bit String Array Functions and Array Indexers

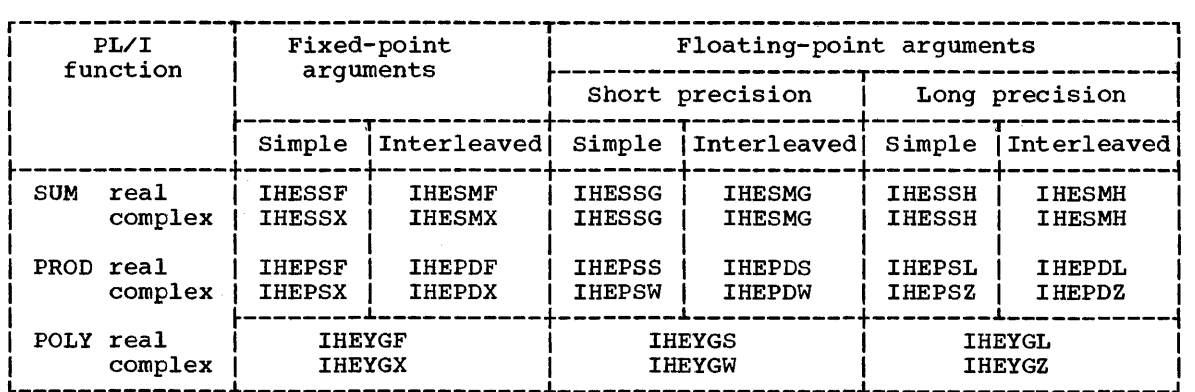

Figure 7. Arithmetic Array Functions

ARRAY INDEXERS Method:

Indexer for Simple Arrays

Module Name: IHEJXS

Entry Points:

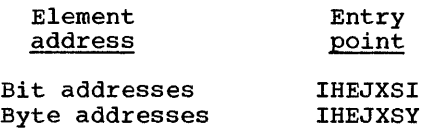

### Function:

To find the first and last elements of an<br>array. Their addresses are returned, in array. Their addresses are recarned, In as bit addresses (IHEJXSI) or byte addresses (IHEJXSY).

The address of the virtual origin B of the array (i.e., the address that would correspond to the element  $A(0, ., 0)$  is obtained as a byte address for IHEJXSY, or a bit address for IHEJXSI, by referor a bit address for IHEJXSI, by refer-<br>ring to the first word of the array dope vector (ADV).

Address of first element =  $B + \sum_{i=1}^{n} M_i U_i$ 

Address of last element =  $B + \sum_{i=1}^{n} M_i U_i$ 

- where *Mi* is the multiplier for the ith dimension
	- Li *is* the lower bound for the ith dimension
	- $U_i$  is the upper bound for the ith dimension, and
	- <sup>n</sup>*is* the number of dimensions.

Range:

o < number of dimensions < 2\*\*22

### Implementation:

- Module size: 104 bytes
- Execution time:

Let  $n =$  the number of dimensions

Then the approximate execution times in microseconds for the System/360 models given below are obtained from the following formulas:

IHEJXSI: a + c\*n

IHEJXSY: b + c\*n

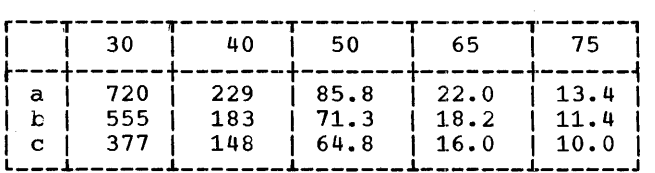

### Indexer for Interleaved Arrays

Module Name: IHEJXI

### Entry Points:

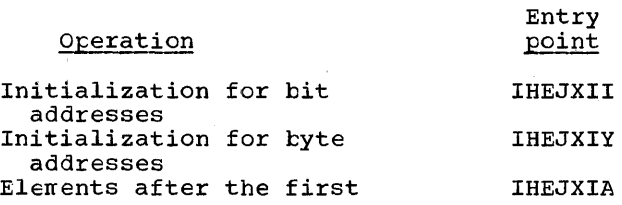

#### Function:

To find the next element of an array and to return its bit or byte address in general register 1.

Entry point IHEJXII is used to initialize the routine for bit addresses and to provide the address of the first element in the array; IHEJXIY does the same for In the dilay, informit does the same for<br>byte addresses. Entry point IHEJXIA is used thereafter to obtain the addresses of subsequent elements of the array; one address is returned for each entry into the routine.

### Method:

Arrays are stored in row major order. Let  $L_i$  be the lower bound and  $U_i$  the upper bound of the ith dimension, and n the number of dimensions. Starting with the element  $A(L_1, L_2, \ldots, L_n)$ , the routine varies the subscripts through their ranges to  $A(U_1, U_2, \ldots, U_n)$ , changing the ranges os  $inv_1$ ,  $v_2$ ,  $inv_1$ ,  $v_2$ ,  $inv_1$ ,  $v_2$ ,  $inv_1$ ,  $v_2$ ,  $inv_2$ ,  $inv_1$ ,  $v_2$ ,  $inv_2$ ,  $inv_1$ ,  $v_2$ ,  $inv_2$ ,  $inv_1$ ,  $v_2$ ,  $inv_2$ ,  $inv_1$ ,  $v_2$ ,  $inv_2$ ,  $v_1$ ,  $v_2$ ,  $v_1$ ,  $v_2$ ,  $v_1$ ,  $v_2$ ,  $v_1$ ,  $v_2$ ,  $v_1$ ,  $v$ the elements are referenced in the order in which they are stored.

The routine does not deal with actual subscript values but calculates the extent  $E_i$ <sup>(= U</sup>i - L<sub>i</sub> + 1) of each dimension and uses this as a count that varies  $from E_i$  to 1 for subscript values  $L_i$  to U<sub>i</sub>. A 'base address' for each dimension is maintained and, for the ith dimension, is defined as the address of the element Is defined as the address of the effection<br>with ith subscript equal to its lowest  $\mu$  in subscript equal to its lowest<br>bound  $L_i$  and with all other subscripts at their current values.

Thus initially the base addresses are all<br>equal to the address of equal to the  $\overline{A(L_1,L_2,\ldots,L_n)}$ . Each subsequent element address is generated from the previous one by adding the multiplier  $M_n$ from the array dope vector (ADV) and reducing the subscript count by 1. When the count for the ith dimension has been the count for the 1th dimension has been<br>reduced from E<sub>i</sub> to 1 it is reset to E<sub>i</sub>,  $M_{i-1}$  is added to the (i-1)th dimension's base address and the count for this dimension is decreased by one.

This new base is the starting point for When a new<br>the base dimensions  $($ (i+1), (i+2),......n) is set equal to further increments by  $M_n$ . rarenci incremences by  $m_i$ .<br>base address is calculated, addresses for all higher the ith base address.

### Range:

o < number of dimensions < 2\*\*22

Implementation:

- . Module size: 328 bytes
- **Execution time:**

 $E_i = U_i - L_i + 1$  $T = \frac{n-1}{\pi} E_i$  $S = \sum_{i=1}^{n-1} \frac{n-i}{\pi} E_j$  $V_1$  = time to get a VDA (IHESADF)

 $V_2$  = time to free a VDA (IHESAFD)

Then the approximate execution times in microseconds for the System/360 models given below are obtained from the following formulas:

 $a + V_1 + c*n$ IHEJXII

IHEJXIY  $b + V_1 + c*n$ 

IHEJXIA:

 $d + V_2 + e * E_1$  $n = 1$ :

 $k + V_2 + h * S +$  $n > 1$ :  $T^*(f + e^*E_n + g^*n^*(n-1))$ 

The total time required to index through the complete array is the sum of:

- $\mathbf{i}$ ) the time for either IHEJXII or IHEJXIY, and
- ii) the time from the appropriate IHEJXIA formula

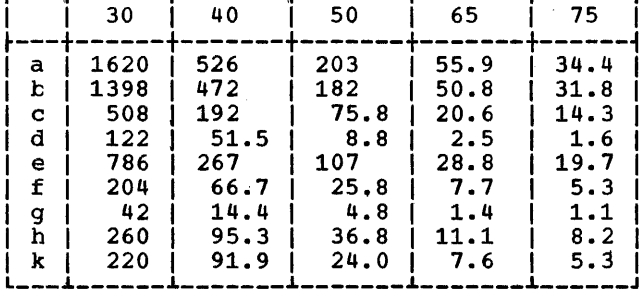

Note: the fastest overall execution time will occur when the extent of the nth dimension is the largest of the subscript extents of the array dimensions.

ARRAY FUNCTIONS

# ALL (X), ANY (X)

Module Names:

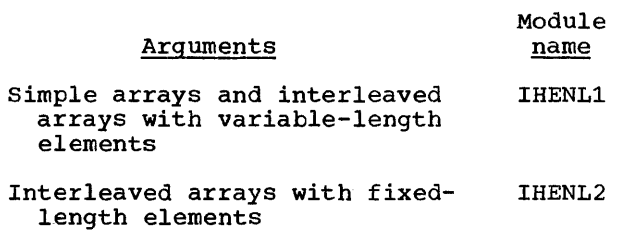

Entry Points:

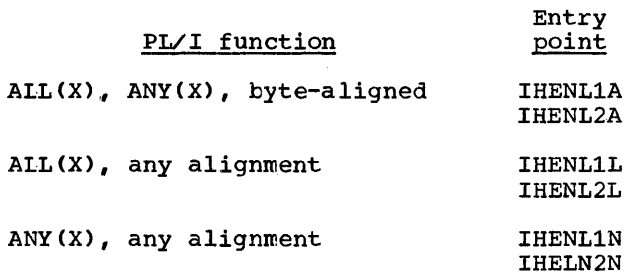

Function:

The argument X is a bit string array (any necessary conversion having been per-<br>formed prior to the invocation of these<br>modules). The result is a scalar bit<br>string of length equal to the greatest of the current lengths of the elements of X.

- ALL $(X)$ : the ith bit of the result is 1 if<br>the ith bits of all the elements of  $X$ exist and are 1; otherwise it is 0.
- $ANY(X)$ : the ith bit of the result is 1 if the ith bit of any element of X exists and is 1; otherwise it is 0.

Method:

byte-aligned string arrays, AND For (IHEBSA) and OR (IHEBSO) are used for ALL and ANY respectively; for string arrays<br>with any alignment BOOL (IHEBSF) is used with appropriate parameter bits.

The elements of the array are passed to<br>IHEBSA, IHEBSO or IHEBSF one at a time, and the result is developed in the target field. For the first call to any of<br>these logical modules the first element of the array serves as both first and second source arguments. For subsequent<br>calls, the result already developed in<br>the target field is the first argument<br>and the next element of the array is the second argument.
Range:

Bit strings are limited to a maximum of 32,767 bits.

# Implementation:

- . Module size: IHENL1: 280 bytes IHENL2: 192 bytes
- **Execution time:** 
	- Let  $R = number$ of elements in the array
		- $T_1$  = time required execute to appropriate bit string routine IHEBS00 via IHEBSA0,  $\alpha$ IHEBSF0
		- $T_2$  = time to index via IHEJXSI
		- $T_3$  = time to index via IHEJXSY
		- $T_{4}$  = sum of times required to index via IHEJXII and IHEJXIA

Then the approximate execution times in microseconds for the System/360 models given below are obtained from the following formulas:

IHENL1

Fixed-length elements:  $a + R*(b + T_1 + T_2)$ 

Varying-length elements:  $a + R*(c + T_1 + T_3)$ 

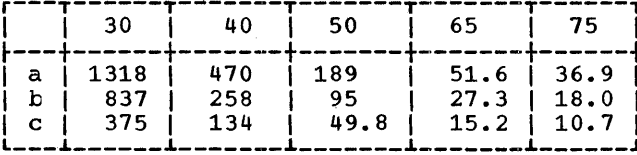

IHENL2

 $a + T_4 + R*(b + T_1)$ 

|   | 30     | 40   | -50  | 65            | 75 |
|---|--------|------|------|---------------|----|
| a | l 1341 | -479 | 188  | $53.5$   36.6 |    |
| h | 428    | 133  | 54.0 | $15.2$   11.5 |    |

## $SUM(X)$

Module Names and Entry Points:

#### Simple Arrays

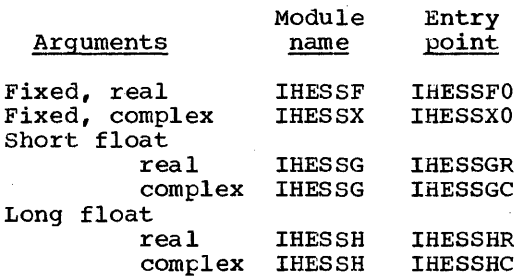

#### Interleaved Arrays

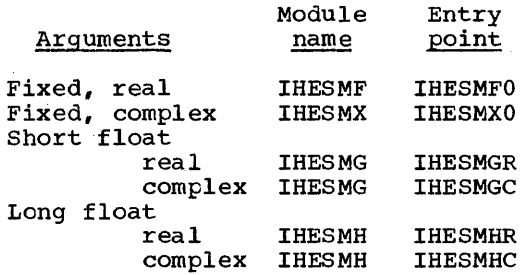

### Function:

To produce a scalar with a value which is the sum of all the elements of the array argument.

#### Method:

The elements of the array are added to the current sum in row major order.

For fixed-point arguments each element is converted to floating-point by using the PL/I Library conversion package.

For a complex argument, the summation of the real parts is performed before the summation of the imaginary parts is begun in modules IHESSG and IHESSH, while the two sums are developed concurrently in other modules.

Error and Exceptional Conditions:

- I : OVERFLOW, UNDERFLOW
- H : IHESSF, IHESSX, IHESMF, IHESMX: ABS(element of the array)  $\geq$ 7.2\*10\*\*75: SIZE condition caused in conversion package

Chapter 4. Arrays: Array Functions 73

# Implementation:

· Module Sizes:

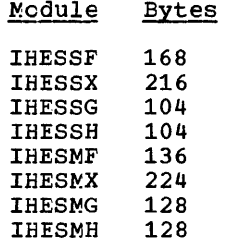

• Execution times:

Approximate execution times in micro-<br>seconds for the System/360 models given<br>below are obtained from the appropriate formula.

Constants used in these formulas are:

- $R$  = number of elements in the array
- $T_1$  = sum of times required to execute IHEJXI using IHEJXIY and IHEJXIA
- $T_2$  = time to execute IHEJXS by means of IHEJXSY
- $T_3$  = time for the appropriate conversion using IHEDMA

The binary and decimal source data is always fixed-point; target data is short or long floating-point.

#### **IHESSF**

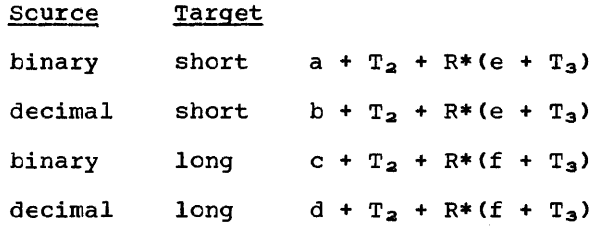

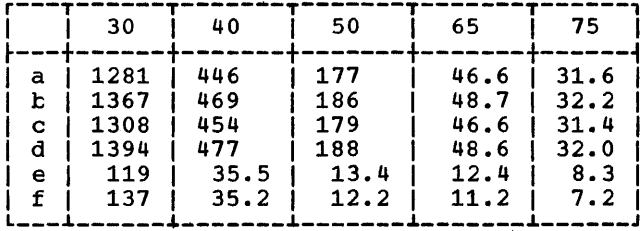

 $\cdot$ 

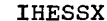

75

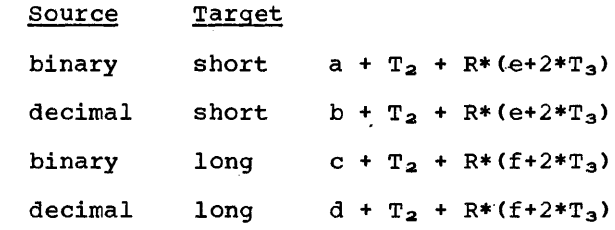

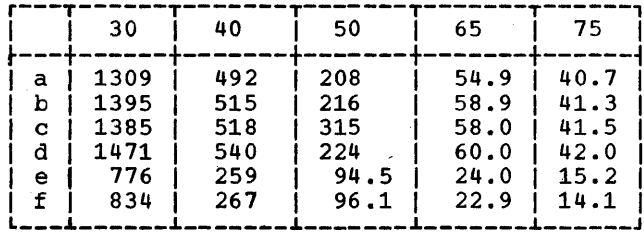

**IHESSG** 

Real  $a + T_2 + R * b$ 

Complex  $c + T_2 + R * d$ 

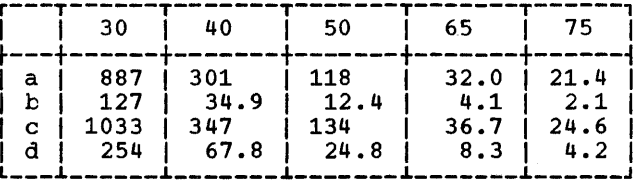

**IHESSH** 

 $a + T_2 + R * b$ Real

 $\texttt{Complex}$  $c + T_2 + R * d$ 

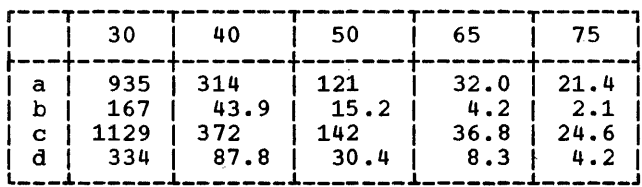

Target

short

 $a + T_1 + R*(e + T_3)$ 

 $C + T_1 + R*(f + T_3)$ long

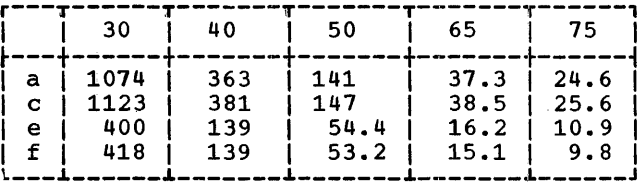

# **IHESMH**

 $a + T_1 + R * b$ Real

Complex  $c + T_1 + R*d$ 

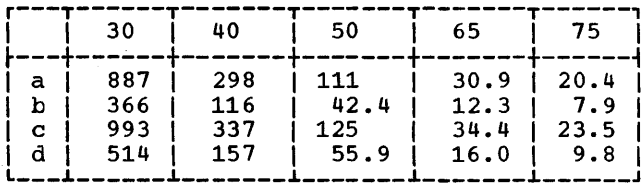

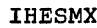

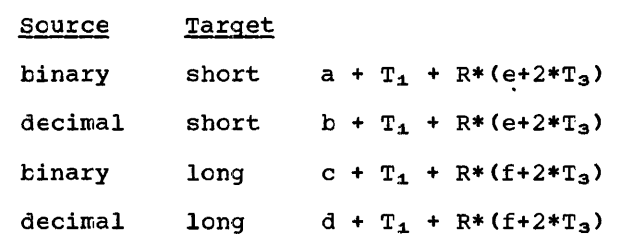

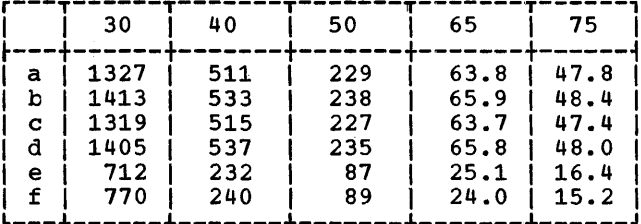

**IHESMG** 

 $a + T_1 + R^*b$ Real

$$
Complex \t c + T_1 + R * d
$$

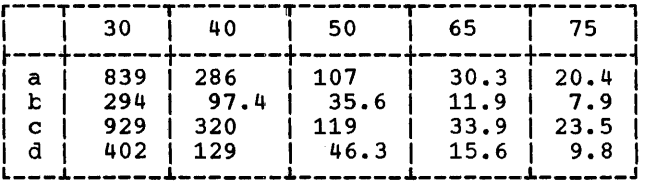

### PROD (X)

Module Names and Entry Points:

## Simple Arrays

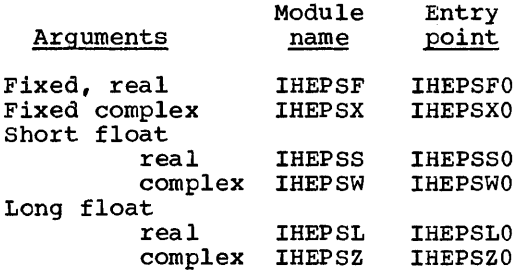

## Interleaved Arrays

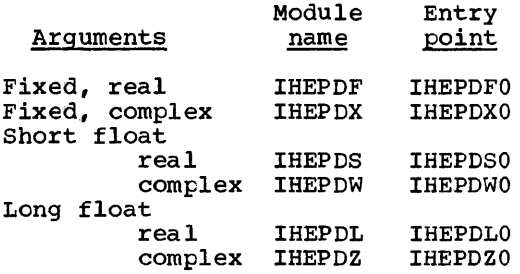

#### Function:

To produce a scalar with a value which is<br>the product of all the elements in the array argument.

#### Method:

The elements of the array are used in row<br>major order to multiply the current product.

For fixed-point arguments, each element<br>is converted to floating-point by using the PL/I Library conversion package.

Error and Exceptional Conditions:

I : OVERFLOW, UNDERFLOW

H : IHEPSF, IHEPSX, IHEPDF, IHEPDX:<br>ABS(element of the array) ><br>7.2\*10\*\*75: SIZE condition caused in conversion package

#### Implementation:

 $\overline{1}$ 

· Module sizes:

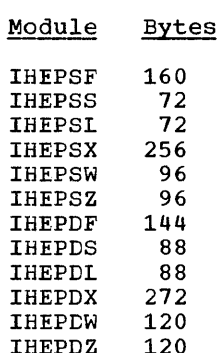

**IHEPSF** 

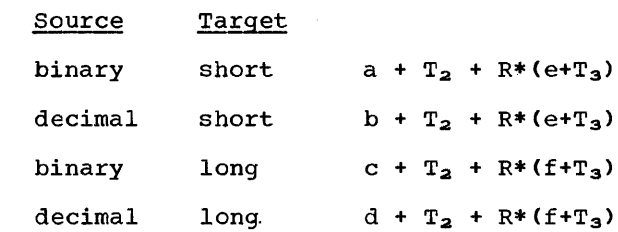

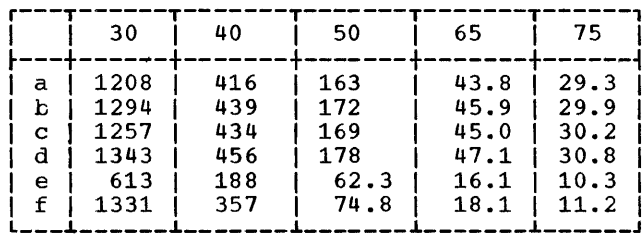

**IHEPSS** 

 $a + T_2 + R * b$ 

**• Execution times:** 

Approximate execution times in microseconds for the System/360 models given below are obtained from the appropriate formula.

Constants used in the formulas are:

- $R = number of elements in the array$
- $T_1$  = sum of times required to execute IHEJXI using IHEJXIY and IHEJXIA
- $T_2$  = time to execute IHEJXS via IHEJXSY
- $T_3$  = time for the appropriate conversion using IHEDMA

The tinary and decimal source data is always fixed-point; target data is<br>short or long floating-point.

75 30 50 65 40 --- $-- - 456$  | 191  $82.3$  |  $24.6$  | 17.7  $|a|$  $|b|$ 372  $96.9$  $27.0$  | 5.9  $3.3$ ł i...

**IHEPSL** 

 $a + T_2 + R * b$ 

| 30 I           | - 40          | -50  | -65                | 75.         |
|----------------|---------------|------|--------------------|-------------|
| b   1112   276 | al-252   22.5 | 43.5 | 41.5   16.0   12.9 | $9.1$   5.3 |

**IHEPSX** 

 $decimal$ 

binary

 $decimal$ 

 $30$ 

1405

1491

1481

1567

1993

5043

 $\mathbf{a}$ 

 $\mathbf{c}$ 

 $\mathbf C$ 

đ

 $\mathbf e$ 

f

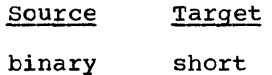

short

long

long

40

494

517

520

542

553

1285

**IHEPDS** 

 $a + T_1 + R * b$ 

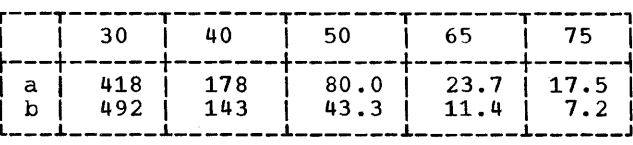

IHEPDL

 $a + T_1 + R * b$ 

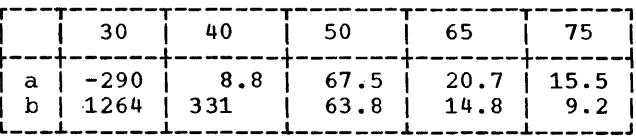

**IHEPSW** 

 $a + T_2 + R * b$ 

50

192

 ${\bf 200}$ 

199

208

173

241

 $a + T_2 + R*(e+2*T_3)$ 

 $b + T_2 + R*(e+2*T_3)$  $c + T_2 + R*(f+2*T_3)$ 

 $d + T_2 + R*(f+2*T_3)$ 

75

 $35.5$ 

 $36.0$ 

 $36.2$ 

 $36.8$ 

-1

 $124.1$ 

 $54.1$  | 31.0

65

 $52.1$ 

 $54.1$ 

 $53.2$ 

 $55.2$ 

 $41.6$ 

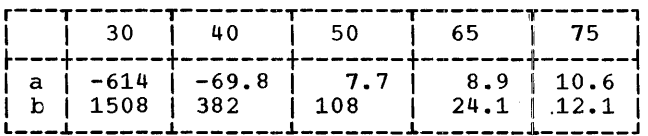

**IHEPSZ** 

 $a + T_2 + R * b$ 

| 30                                 | -40 | -50                 | -65                         | 75  |
|------------------------------------|-----|---------------------|-----------------------------|-----|
| a  -3622   -791<br>b   4580   1124 |     | $1 - 56.2$<br>1 180 | $-4.3$  <br>$37.7 \pm 20.1$ | 2.6 |

IHEPDF

Target

short

 $l$ ong  $C + T_1 + R*(f + T_3)$ 

 $50$ 75  $30$ 40 65  $37.8$  | 25.0 1075 141 365  $\mathbf a$ 1  $\mathbf{c}$ 1124 382 147  $39.0$  $25.9$ 18.2 645 201 69.0  $12.1$  $\cdot$ e I İ f 1363 371  $81.5$  $20.2 \div 13.0$ 

 $a + T_1 + R*(e + T_3)$ 

IHEPDX

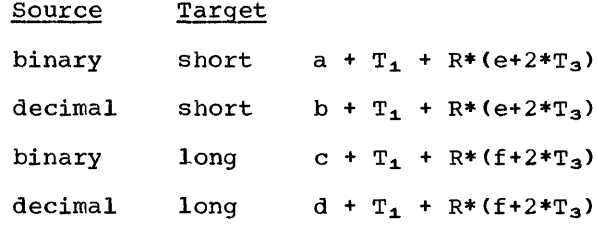

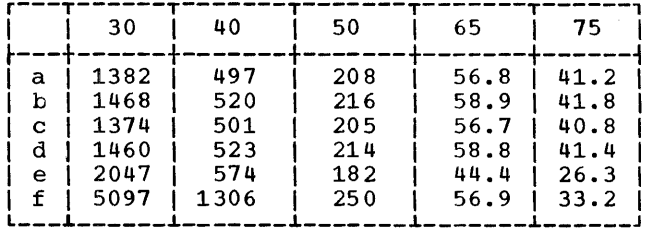

IHEPDW

 $a + T_1 + R * b$ 

|   | 30     | 40  | 50   | 65   |      |
|---|--------|-----|------|------|------|
| a | $-814$ | -96 | 12.1 | 8.9  | 12.5 |
| b | 1694   | 452 | 132  | 32.0 | 17.7 |

IHEPDZ

$$
a + T_1 + R^*b
$$

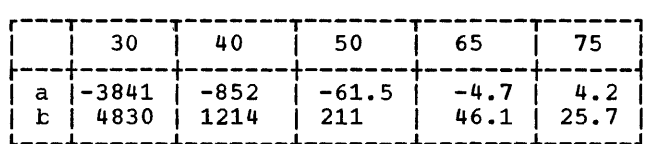

# POLY  $(A, X)$

Module Names and Entry Points:

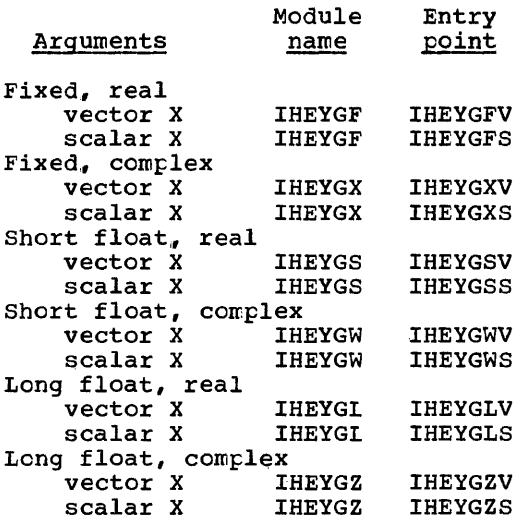

# Function:

Vector X:

Let the arguments te arrays declared as  $A(m:n)$  and  $X(r:q)$ . Then the function computed is:

 $\ddot{\phantom{0}}$ 

$$
A(m) + \sum_{j=1}^{n-m} A(m + j) * \frac{j-1}{\pi} X(p + i)
$$

unless  $n = \pi$ , when result is  $A(m)$ .

If 
$$
q - p < n - m - 1
$$
, then, for  $p + i > q$ ,  $X(p + i) = X(q)$ .

#### Scalar X:

This may be interpreted as a special case of vector  $X^*$ , that is, a vector with one element,  $X(1)$ , which is equal to X. Then the function computed is:

$$
\sum_{j=0}^{n-m} A(m + j) \cdot x \cdot j
$$

<sup>A</sup>floating-point result is obtained in both cases.

# Method:

1. Vector *X*,  $(q - p \ge n - m - 1)$ :

POLY(A,X) is evaluated by nested multiplication and addition, i.e.,

 $(... (A(n)*X(k) + A(n-1))*X(k-1) +$  $A(n-2)$  \* ... +  $A(m+1)$  \*  $X(p)$  +  $A(m)$ 

where  $k = p + n - m - 1$ .

2. Vector *X,* (q - p < n - m - 1):

In the expression above, the terms in X with subscript ranging from k down to q<br>are all made equal to X(q). The evaluaate all made equal to  $\pi$ ,  $\pi$ , the evaluation is treated as for scalar X until sufficient terms in X have been made equal to X(q), when the computation con-<br>tinues as in (1.).

3. Scalar X:

Terms in X with subscript ranging from k to p are equal to X.

For fixed-point arguments each element is converted to floating-point, by using the PL/I Library conversion package.

Error and Exceptional Conditions:

- I : OVERFLOW, UNDERFLOW
- H : IHEYGF, IHEYGX: ABS(element of the array) > 7.2\*10\*\*75: SIZE condition caused in conversion package

Implementation:

• Module sizes:

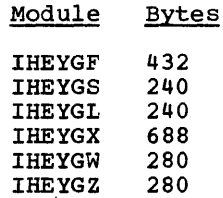

• Execution times:

Let the arguments be declared as A(m:n) and  $X(p:q)$ , or  $X$ , and  $T$  be the time for one conversion using the arithmetic conversion director IHEDMA. Then the approximate execution times in microseconds for the system)360 models given are obtained from the appropriate formula. 'Short' or 'long' refers to the floating-point result.

# IHEYGF

Scalar X:

short  $a + 2 \times T + (n-m) \times (b+T)$ 

long  $c + 2 \cdot T + (n-m) \cdot (d+T)$ 

Vector X,  $(q - p \ge n - m - 1)$ :

short  $e + T + (n-m)*(f+2*T)$ 

long  $g + T + (n-m)*(h+2*T)$ 

Vector X,  $(q - p < n - m - 1)$ :

short i + 2\*T +  $(n-m)*(b+T)$  +  $(q-p+1)*(j+T)$ 

long k + 2\*T + (n-m)\*(d+T) + (q-p+l)\*(l+T)

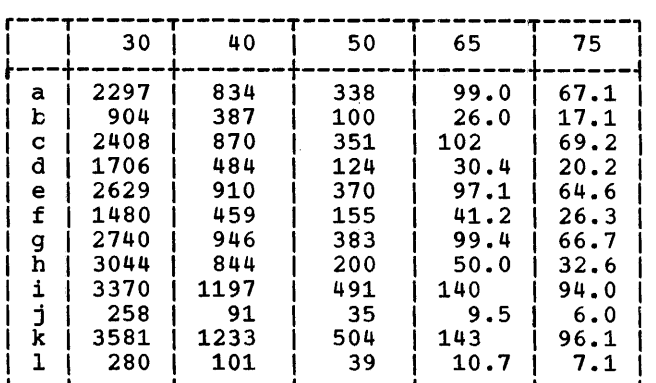

IHEYGX

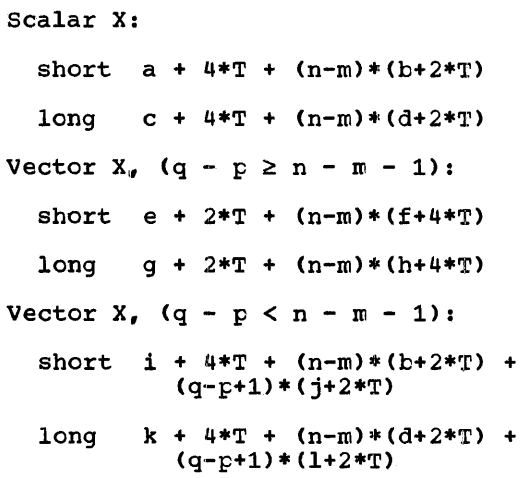

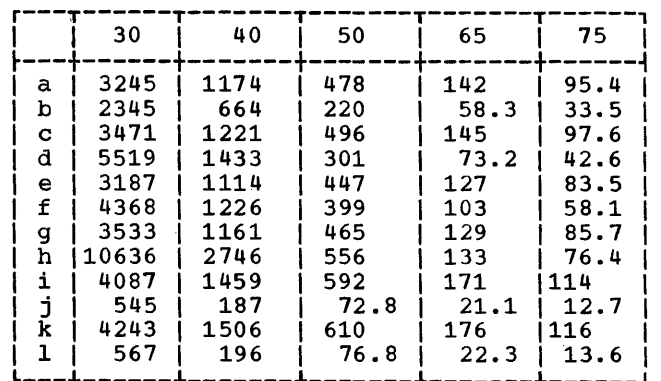

IHEYGS, IHEYGL, IHEYGW, IHEYGZ

Scalar X:  $a + (n-m)*b$ 

Vector X:

 $(q-p\geq n-m-1):$  c +  $(n-m)*d$ 

 $(q-p e +  $(n-m)*b$  +  $(q-p+1)*f$$ 

IHEYGS

|                            | 30                                       | 40                                     | 50                                       | 65                                         | 75                                        |  |  |  |
|----------------------------|------------------------------------------|----------------------------------------|------------------------------------------|--------------------------------------------|-------------------------------------------|--|--|--|
| а<br>b<br>C<br>d<br>е<br>f | 1232<br>461<br>1871<br>490<br>2140<br>29 | 430<br>121<br>623<br>128<br>733<br>7.5 | 182<br>37.6<br>259<br>40.9<br>304<br>3.3 | 49.5<br>9.8<br>69.6<br>10.5<br>83.6<br>0.7 | 33.3<br>5.3<br>45.4<br>5.7<br>54.7<br>0.4 |  |  |  |

IHEYGL

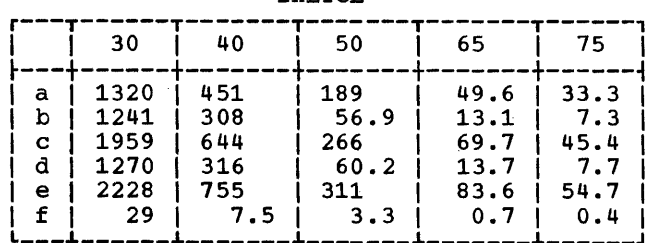

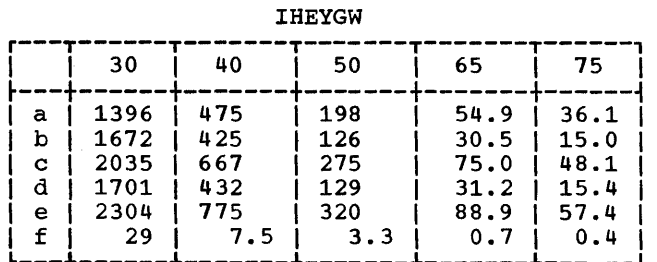

IHEYGZ

|   | 30   | 40    | 50  | 65   | 75   |
|---|------|-------|-----|------|------|
| a | 1572 | 517   | 211 | 54.9 | 36.1 |
| b | 4824 | 11184 | 203 | 44.2 | 23.0 |
| С | 2211 | 710   | 288 | 75.0 | 48.1 |
| d | 4853 | 1192  | 207 | 44.9 | 23.4 |
| e | 2480 | 821   | 333 | 89.0 | 57.4 |
| f | 29   | 7.5   | 3.3 | 0.7  | 0.4  |

 $\bar{z}$ 

INDEX

ABS complex fixed-point 34-35 complex floating-point 35-36 ADD complex arguments 31 real arguments 29 ALL 72-73 'and' operator 8-9 ANY 72-73 array indexers interleaved arrays 71-72 simple arrays 70-71 assignment operations tit string 12-13 character string 16-17 ATAN complex arguments 67-68 real arguments 49-51 ATAND (real arguments) 49-51. ATANH complex arguments 67-68 real arguments 54-56 bit string operators 8-10 BOOL 14 comparison operator tit string tyte-aligned 11 general 11-12 character string 15-16 concatenation operator bit string 10-11 character string 14-15 COS complex arguments 62-65 real arguments 44-46  $COSD$  (real arguments)  $44-46$ COSH complex arguments 62-65 real arguments 51-53 DIVIDE (complex fixed-point) division operator complex fixed-point 24 complex floating-point 26 ERF (real arguments) 56-58 ERFC (real arguments) EXP 56-58 complex arguments 60-61 real arguments 40-42 exponentiation operator complex operations floating-point exponents integer exponents 26-28 real operations floating-point exponents integer exponents 20-22 32-34 28-29 22-23

fill operations bit string 12-13 character string 16-17 HIGH 16-17 IHEABU<br>see: ABS (complex fixed-point)<br>IHEABV See: ABS (complex fixed-point)<br>IHEABW see: ABS (complex floating-point) IHEABZ see: ABS (complex floating-point)<br>IHEADD see: ADD (real arguments)<br>IHEADV see: ADD (complex arguments) IHEAPD see: shift-and-assign, shift-and-load (real operations)<br>IHEATL see: ATAN (real arguments); ATAND (real arguments)<br>IHEATS see: ATAN (real arguments); ATAND (real arguments)<br>IHEATW see: ATAN (complex arguments); ATANH (complex arguments) IHEATZ see: ATAN (complex arguments); ATANH (complex arguments)<br>IHEBSA see: 'and' operator<br>IHEBSC see: comparison operator (bit string, byte-aligned)<br>IHEBSD see: comparison operator (bit string, general)<br>IHEBSF  $see: BOOL$ <br>IHEBSI see: INDEX (bit string)<br>IHEBSK see: concatenation operator (bit string); REPEAT (bit string)<br>IHEBSM See: assignment operations (bit string);<br>fill operations (bit string)<br>IHEBSN see: 'not' operator<br>IHEBSO see: 'or' operator<br>IHEBSS see: SUBSTR (bit string)<br>IHECSC see: comparison operator (character string)

IHECSI see: INDEX (character string) **IHECSK** see: concatenation operator (character string): REPEAT (character string) **IHECSM** see: assignment operations (character string); fill operations (character string); HIGH; LOW **IHECSS** see: SUBSTR (character string) IHEDVU see: DIVIDE (complex fixed-point) **IHEDVV** see: DIVIDE (complex fixed-point) IHEDZW see: division operator (complex floating-point) IHEDZZ see: division operator (complex floating-point) IHEEFl see: ERF (real arguments); ERFC (real arguments) IHEEFS see: ERF (real arguments); ERFC (real arguments) IHEEXl see: EXP (real arguments) IHEEXS see: EXP (real arguments) IHEEXW see: EXP (complex arguments) IHEEXZ see: EXP (complex arguments)<br>IHEHTL See: ATANH (real arguments) **IHEHTS** see: ATANH (real arguments) IHEJXI see: array indexers (interleaved arrays) IHEJXS see: array indexers (simple arrays) IHELNL see: LOG (real arguments); LOG2; LOG10 IHELNS see: LOG (real arguments); IOG2: LOG10 IHELNW see: LOG (complex arguments) IHELNZ see: LOG (complex arguments) IHEMPU see: MULTIPIY (complex fixed-point) **IHEMPV** see: MULTIPLY (complex fixed-point) IHEMXB<br><u>see</u>: MAX (real arguments); MIN (real arguments) IHEMXD *see:* MAX (real arguments): MIN (real arguments)<br>IHEMXI see: MAX (real arguments); MIN (real arguments) IHEMXS see: MAX (real arguments); MIN (real arguments)

IHEMZU see: multiplication operator (complex fixed-point): division operator (complex fixed-point) IHEMZV see: multiplication operator (complex fixed-point): division operator (complex fixed-point) IHEMZW see: multiplication operator (complex floating-point.) IHEMZZ see: multiplication operator (complex floating-point) IHENLl see: ALL; ANY IHENL2 see: ALL, ANY IHEPDF see: PROD IHEPDL see: PROD **IHEPDS** see: PROD IHEPDW see: PROD IHEPDX see: PROD IHEPDZ see: PROD IHEPSF see: PROD IHEPsL see: PROD<br>IHEPSS see: PROD IHEPSW see: PROD IHEPSX see: PROD IHEPSZ see: PROD IHESHL see: SINH (real arguments): COSH (real arguments) IHESHS see: SINH (real arguments); COSH (real arguments) IHESMF see: SUM IHESMG see: SUM IHESMH see: SUM IHESMX see: SUM IHESNL<br><u>see</u>: SIN (real arguments); SIND (real arguments); COS (real arguments); COSD (real arguments' IHESNS see: SIN (real arguments); SIND (real arguments); COS (real arguments); COSD (real arguments)<br>IHESNW see: SIN (complex arguments); SINH (complex arguments); COS (complex arguments); COSH (complex arguments)

IHESNZ<br>see: SIN (complex arguments); SINH (complex arguments); COS (complex arguments); COSH (complex arguments) see: SQRT (real arguments) **IHESOS** see: SQRT (real arguments)<br>IHESOW See: SQRT (complex arguments)<br>IHESQZ See: SQRT (complex arguments)<br>IHESSF see: SUM **IHESSG** see: SUM<br>IHESSH see: SUM IHESSX see: SUM IHETHI ese: TANH (real arguments)<br>IHETHS <u>see</u>: TANH (real arguments)<br>IHETNI see: TAN (real arguments); TAND (real arguments) see: TAN (real arguments); TAND (real arguments)<br>IHETNW see: TAN (complex arguments); TANH (complex arguments)<br>IHETNZ see: TAN (complex arguments); TANH (complex arguments)<br>IHEXIB see: exponentiation operator (real operations, integer exponents) **IHEXIC** see: exponentiation operator (real operations, integer exponents)<br>IHEXII see: exponentiation operator (real operations, integer exponents)<br>IHEXIS see: exponentiation operator (real operations, integer exponents)<br>IHEXIU see: exponentiation operator (complex operations, integer exponents)<br>IHEXIV See: exponentiation operator (complex **operations, integer exponents)**<br>IHEXIW see: exponentiation operator (complex operations, integer exponents) IHEXIZ see: exponentiation operator (complex operations, integer exponents)<br>IHEXXI see: exponentiation operator (real operations, floating-point exponents) see: exponentiation operator (real operations, floating-point exponents)

IHEXXW see: exponentiation operator (complex operations, floating-point exponents) see: exponentiation operator (complex operations, floating-point exponents) IHEYGF see: POLY<br>IHEYGL see: POLY IHEYGS see: POLY see: POLY IHEYGX see: POLY<br>IHEYGZ see: POLY INDEX hit string 13-14 character string 17-1B indexers see: array indexers LOG complex arguments 61-62 real arguments 42-44 LOG2 (real arguments) 42-44 LOG10 (real arguments) 42-44 LOW 16-17 MAX (real arguments) 30-31<br>MIN (real arguments) 30-31 MIN (real arguments) 30-31 multiplication operator complex fixed-point 24-25 complex floating-point 25-26 MULTIPLY (complex fixed-point) 31-32 'not' operator 10 'or' operator 9 POLY 78-80 PROD 75-78 REPEAT bit string 10-11 character string 14-15 shift-and-assign, shift-and-load (real operations) 23-24 SIN complex arguments 62-65 real arguments 44-46<br>ND (real arguments) 44-46 SIND (real arguments) SINH complex arguments 62-65

real arguments 51-53

SQRT complex arguments 58-60<br>real arguments 39-40 SUBSTR bit string 13 character string 17 SUM 73-75

TAN complex arguments 65-67 real arguments 47-49 TAND (real arguments) 47-49 TANH complex arguments 65-67 real arguments 53-54

READER'S COMMENTS

Form: C28-6590-0 Title: IBM System/360 Operating System PL/I Subroutine Library Computational Subroutines IS the material: Yes No Easy to read? Well organized? complete? Well illustrated? Accurate? Written for your technical level? ---How did you use this publication? -----As an introduction to the subject -----For additional knowledge  $\sim$   $\epsilon$ 0ther---------------------------Please check the items that describe your position: -----Customer personnel ----Operator -----Sales Representative -----IBM personnel ----Programmer -----Systems Engineer -----Trainee -----Manager ----Customer Engineer -----Systems Analyst ----Instructor -----Other--------------- Please check specific criticisms, give page numbers, and explain below: -----Clarification on pages -----Addition on pages -----Deletion on pages -----Error on pages Explanation: If you wish a reply, be sure to include your name and address.

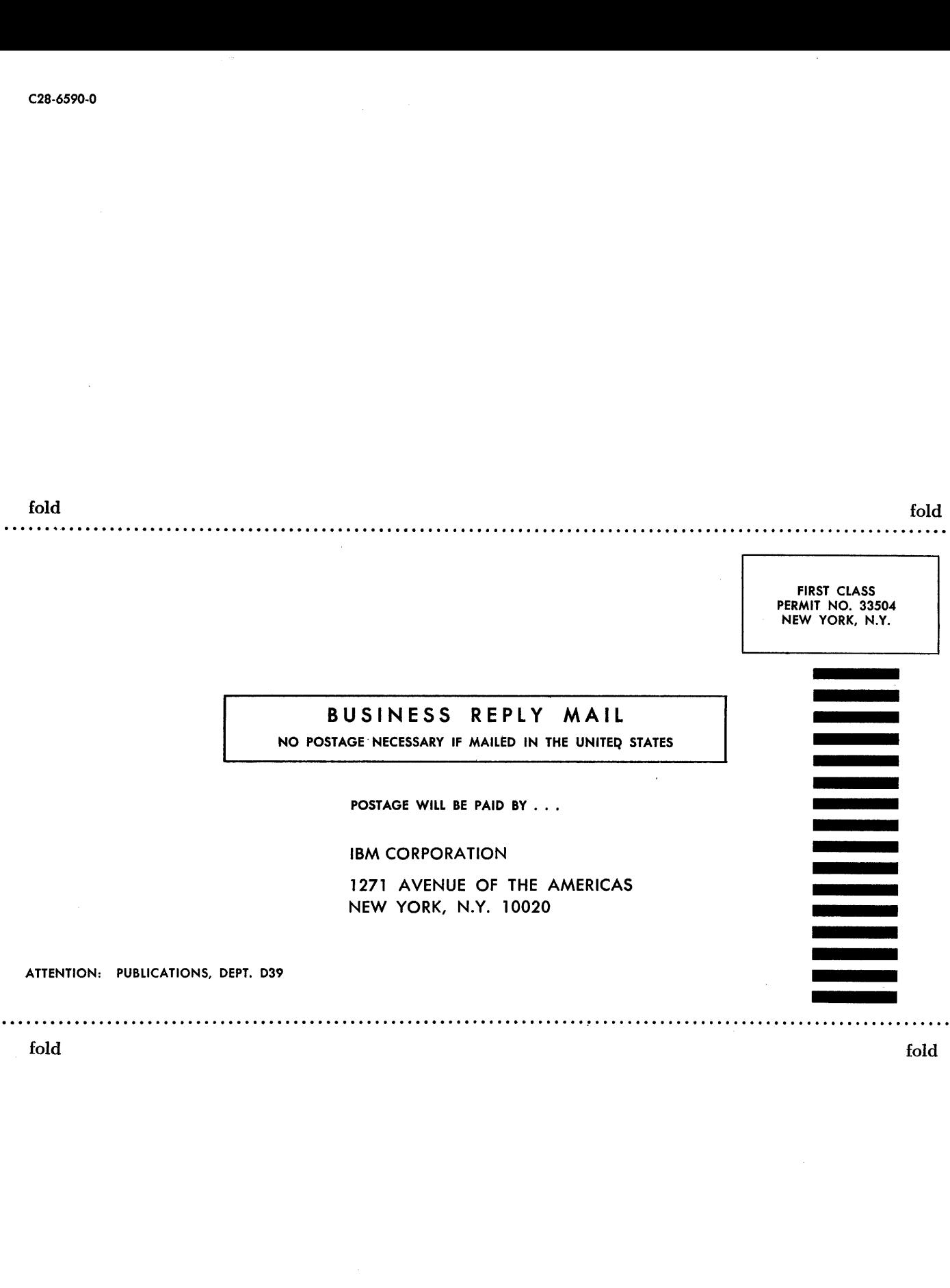

UBM<br>International Business Machines Corporation **Data Processing Division** 112 East Post Road, White Plains, N.Y. 10601 ,,,,,,,,,,,,,,,,,,

 $\hat{\mathcal{E}}$ 

 $\epsilon$ 

 $\mathcal{A}$ 

 $\mathcal{L}^{\pm}$ 

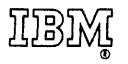

International Business Machines Corporation Data Processing Division 112 East Post Road, White Plains, N. Y. IOSOI

L.